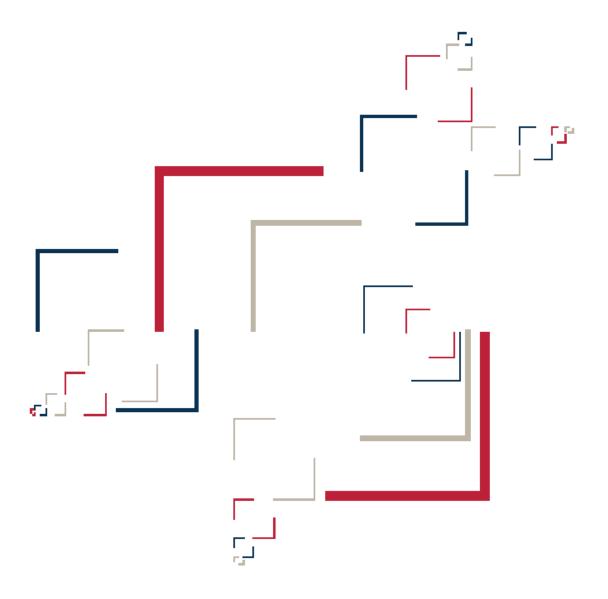

# Micro Focus<sup>®</sup> Modernization Workbench<sup>™</sup>

**Error Messages** 

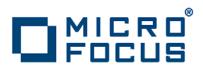

Copyright © 2009 Micro Focus (IP) Ltd. All rights reserved.

Micro Focus (IP) Ltd. has made every effort to ensure that this book is correct and accurate, but reserves the right to make changes without notice at its sole discretion at any time. The software described in this document is supplied under a license and may be used or copied only in accordance with the terms of such license, and in particular any warranty of fitness of Micro Focus software products for any particular purpose is expressly excluded and in no event will Micro Focus be liable for any consequential loss.

Micro Focus, the Micro Focus Logo, Micro Focus Server, Micro Focus Studio, Net Express, Net Express Academic Edition, Net Express Personal Edition, Server Express, Mainframe Express, Animator, Application Server, AppMaster Builder, APS, Data Express, Enterprise Server, Enterprise View, EnterpriseLink, Object COBOL Developer Suite, Revolve, Revolve Enterprise Edition, SOA Express, Unlocking the Value of Legacy, and XDB are trademarks or registered trademarks of Micro Focus (IP) Limited in the United Kingdom, the United States and other countries.

IBM®, CICS® and RACF® are registered trademarks, and IMS™ is a trademark, of International Business Machines Corporation.

Copyrights for third party software used in the product:

- The YGrep Search Engine is Copyright (c) 1992-2004 Yves Roumazeilles
- Apache web site (<u>http://www.microfocus.com/docs/</u> <u>links.asp?mfe=apache</u>)
- Eclipse (<u>http://www.microfocus.com/docs/links.asp?nx=eclp</u>)
- Cyrus SASL license
- Open LDAP license

All other trademarks are the property of their respective owners.

No part of this publication, with the exception of the software product user documentation contained on a CD-ROM, may be copied, photocopied, reproduced, transmitted, transcribed, or reduced to any electronic medium or machine-readable form without prior written consent of Micro Focus (IP) Ltd. Contact your Micro Focus representative if you require access to the modified Apache Software Foundation source files.

Licensees may duplicate the software product user documentation contained on a CD-ROM, but only to the extent necessary to support the users authorized access to the software under the license agreement. Any reproduction of the documentation, regardless of whether the documentation is reproduced in whole or in part, must be accompanied by this copyright statement in its entirety, without modification.

U.S. GOVERNMENT RESTRICTED RIGHTS. It is acknowledged that the Software and the Documentation were developed at private expense, that no part is in the public domain, and that the Software and Documentation are Commercial Computer Software provided with RESTRICTED RIGHTS under Federal Acquisition Regulations and agency supplements to them. Use, duplication or disclosure by the U.S. Government is subject to restrictions as set forth in subparagraph (c)(1)(ii) of The Rights in Technical Data and Computer Software clause at DFAR 252.227-7013 et. seq. or subparagraphs (c)(1) and (2) of the Commercial Computer Software Restricted Rights at FAR 52.227-19, as applicable. Contractor is Micro Focus (IP) Ltd, 9420 Key West Avenue, Rockville, Maryland 20850. Rights are reserved under copyright laws of the United States with respect to unpublished portions of the Software.

# **Contents**

# Preface

| <i>Audience</i> | .vii |
|-----------------|------|
| Drganization    | viii |
| Conventions     | viii |
| Related Manuals | viii |
| Dnline Help     | . ix |

# 1 Error Messages

| General Error Messages1-3                |
|------------------------------------------|
| SQL Mode Dependent Analysis Messages1-21 |
| DDL Parser Messages1-27                  |
| Cobol Parser Messages1-36                |
| Cobol Mode Dependent Analysis            |
| PLI Mode Dependent Analysis Messages1-69 |
| <i>PLI Generation</i>                    |
| PLI Parser Messages1-92                  |
| Cobol Parser Messages (Continued)1-181   |
| DMS Parser Messages1-213                 |
| DMS2DDL Synthesis1-218                   |
| JCL Parser Messages                      |

iv Contents

| CICS Parser Messages                               | 1-230 |
|----------------------------------------------------|-------|
| SQL Parser Messages                                | 1-236 |
| Natural Parser Messages                            | 1-241 |
| Natural Mode Dependent Analysis Messages           | 1-244 |
| Natural BRE Messages                               | 1-259 |
| Natural DDM Parser and Natural Map Parser Messages | 1-262 |
| Natural Lines Renumbering Messages                 | 1-271 |
| Natural Generation Messages                        | 1-271 |
| COBOL BRE Messages                                 | 1-272 |
| PLI Data Flow Analysis Messages                    | 1-298 |
| PLI BRE Messages                                   | 1-299 |
| PLI Execution Path Messages                        | 1-302 |
| PLI Auto Resolve Decisions Messages                | 1-302 |
| IMS Analysis Messages                              |       |
| Common Screen Parsers Messages                     | 1-303 |
| Macroassembler Messages (Common Messages for       |       |
| Assembler-Based Parsers)                           | 1-305 |
| FCT Parser Messages                                | 1-307 |
| PCT Parser Messages                                | 1-308 |
| BMS Parser Messages                                | 1-310 |
| MFS Parser Messages                                |       |
| CSD Parser Messages                                | 1-317 |
| PSB Parser Messages                                | 1-319 |
| ECL Parser Messages                                | 1-323 |
| AS400 DDS Parser Messages                          | 1-328 |
| DPS Parser Messages                                | 1-330 |
| VALTAB Parser Messages                             |       |
| IDMS DDL Parser Messages                           | 1-332 |
| DBD Parser Messages                                | 1-335 |
| IMS Analysis Messages (Continued)                  |       |
| APS Parser Messages                                |       |
| DASDL Parser Messages                              | 1-346 |
| WFL Parser Messages                                | 1-350 |
|                                                    |       |

Contents **v** 

| SDF Parser Messages (Cobol Extension)1 | -355 |
|----------------------------------------|------|
| General Error Messages (Continued)1    | -369 |

# Glossary

vi Contents

# Preface

he Modernization Workbench is a suite of PC-based software products for analyzing, re-architecting, and transforming legacy applications. The products are deployed in an integrated environment with access to a common repository of program objects. Language-specific parsers generate repository models that serve as the basis for a rich set of diagrams, reports, and other documentation.

The Modernization Workbench suite consists of customizable modules that together address the needs of organizations at every stage of legacy application evolution: maintenance/enhancement, renovation, and modernization.

# Audience

This guide assumes that you are a corporate Information Technology (IT) professional with a working knowledge of the legacy platforms you are using the product to analyze. If you are transforming a legacy application, you should also have a working knowledge of the target platform.

# Organization

This guide lists the error messages issued by Modernization Workbench, with a brief explanation of each and instructions on how to proceed. The Glossary defines the names, acronyms, and special terminology used in the guide.

# **Conventions**

This guide uses the following typographic conventions:

- **Bold type**: indicates a specific area within the graphical user interface, such as a button on a screen, a window name, or a command or function.
- *Italic type*: indicates a new term. Also indicates a document title. Occasionally, italic type is used for emphasis.
- Monospace type: indicates computer programming code.
- **Bold monospace type**: indicates input you type on the computer keyboard.
- 1A/1B, 2A/2B: in task descriptions, indicates mutually exclusive steps; perform step A or step B, but not both.

# **Related Manuals**

This document is part of a complete set of Modernization Workbench manuals. Together they provide all the information you need to get the most out of the system.

- *Getting Started* introduces the Modernization Workbench. This guide provides an overview of the workbench tools, discusses basic concepts, and describes how to use common product features.
- *Preparing Projects* describes how to set upModernization Workbench projects. This guide describes how to load applications in the repository and how to use reports and other tools to ensure that the entire application is available for analysis.

- *Analyzing Projects* describes how to analyze applications at the project level. This guide describes how to create diagrams of applications and how to perform impact analysis across applications. It also describes how to estimate project complexity and effort.
- *Analyzing Programs* describes how to analyze applications at the program level. This guide describes how to use HyperView tools to view programs interactively and perform program analysis in stages. It also describes how to analyze procedure and data flows, search the repository, and extract business rules with HyperView.
- *Managing Application Portfolios* describes how to build enterprise dashboards that track survey-based metrics for applications in your portfolio. It also describes how to use Enterprise View Express to browse Web-generated views of application repositories.
- *Creating Components* describes how to use Application Architect to extract program components from legacy applications.
- *Batch Refresh Process* describes how to use the Modernization Workbench Batch Refresh Process utility to batch-synchronize workbench sources with sources at their original location.
- *Transforming Applications* describes how to generate legacy application components in modern languages.

# **Online Help**

In addition to the manuals provided with the system, you can learn about the product using the integrated online help. All GUI-based tools include a standard Windows **Help** menu.

You can display:

- The entire help system, with table of contents, index, and search tool, by selecting **Help: Help Topics**.
- Help about a particular Modernization Workbench window by clicking the window and pressing the **F1** key.

Many Modernization Workbench tools have *guides* that you can use to get started quickly in the tool. The guides are help-like systems with hy-

x Preface

perlinks that you can use to access functions otherwise available only in menus and other program controls.

To open the guide for a tool, choose **Guide** from the **View** menu. Use the table of contents in the **Page** drop-down to navigate quickly to a topic.

# **Error Messages**

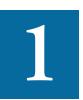

his guide lists the error messages issued by Modernization Workbench, with a brief explanation of each and instructions on how to proceed. In the error messages, the percentage symbol (%) is a placeholder for a variable, program, DLL, or other named item in a message. %1 refers to the first named item, %2 to the second named item, and so forth. Severities are as follows:

### Table 1-1Severities

| Description | Severity |
|-------------|----------|
| Critical    | 5        |
| Severe      | 4        |
| Error       | 3        |
| Warning     | 2        |
| Information | 1        |
| Internal    | 0        |

#### 1-2 Error Messages

# **General Error Messages**

### 01 Out of memory at %1.dll, %2(), trying to allocate %3 byte(s)

Severity: 5

Modernization Workbench is out of memory at a function call. Try to add virtual memory. Contact support services in case this doesn't help.

# 02 Cannot open file '%1'

Severity: 5

Modernization Workbench cannot open a file. Ensure a file exists and contact support services.

#### 03 Error reading file

Severity: 5

Modernization Workbench found an internal error. Contact support services.

# 04 Error writing file

Severity: 5

Modernization Workbench cannot write a file. Ensure you have enough disk space and contact support services.

## 05 Error removing file

Severity: 5

Modernization Workbench found an internal error. Contact support services.

# 013 Cannot load dynamic link library '%1'

Severity: 5

Modernization Workbench could not load a DLL. Ensure the dll exists. In case it is absent, reinstall the product. If problem persists, contact support services.

#### **1-4** Error Messages General Error Messages

#### 014 Incorrect tree version (%1 version is %2, verified with %3 version). Please reverify source file

Severity: 5

The current Modernization Workbench version does not match the version used to verify a source file. Reverify the source file.

#### 015 Cannot create configuration from library '%1'

Severity: 5

Modernization Workbench found an internal error. Contact support services.

#### 016 Unknown configuration parameter assignment: '%1'

Severity: 1

Modernization Workbench found an internal error. Contact support services.

#### 022 Exception: Cannot create dump

Severity: 2

Modernization Workbench found an internal error. Contact support services.

### 023 Exception: Cannot create HyperCode database

Severity: 5

Modernization Workbench found an internal error. Contact support services.

#### 024 Cannot open HyperCode database %1

Severity: 5

Modernization Workbench found an internal error. Contact support services.

#### 025 Cannot close HyperCode database

Modernization Workbench found an internal error. Contact support services.

### 026 Cannot open table %1

Severity: 5

Modernization Workbench found an internal error. Contact support services.

#### 027 Cannot close table %1

Severity: 5

Modernization Workbench found an internal error. Contact support services.

### 028 Cannot add record into %1 table

Severity: 5

Modernization Workbench could not add a record to a HyperCode table. Make sure you have enough disk space and contact support services.

## 029 Exception: Cannot store Cobol Tree base: %1

Severity: 5

Modernization Workbench found an internal error. Contact support services.

#### 030 Invalid legacy configuration file: '%1'

Severity: 5

Modernization Workbench found an invalid legacy configuration file. If you are using parsers customization through user-defined legacy configuration file, make sure the syntax is correct. Contact support services.

#### 031 Section with '%1' dialect not found

#### **1-6** Error Messages General Error Messages

Modernization Workbench did not find a program section with the specified dialect in configuration file. If you are using parsers customization through user-defined legacy configuration file, make sure you follow instructions. Contact support services.

#### 033 Loading '%1': not all tags are closed

#### Severity: 1

Modernization Workbench found an invalid legacy configuration file. If you are using parsers customization through user-defined legacy configuration file, make sure the syntax is correct. Contact support services.

### 034 Invalid tag reference: '%1'

Severity: 1

Modernization Workbench found an invalid legacy configuration file. If you are using parsers customization through user-defined legacy configuration file, make sure the syntax is correct. Contact support services.

# 035 Option '%1' is changed to '%2' value after verification, methods may malfunction

Severity: 2

You changed the value of an option after verification and that may cause product to malfunction. Change the option to previous value or reverify the program. Contact support services.

# 036 Ignored change of the '%1' option after verification, option value is '%2'

## Severity: 2

Product ignored your change of the value of an option after verification so as not to malfunction. Contact support services.

## 037 XML error: %1, at '%2', %3

Modernization Workbench found an internal error. Contact support services.

# 038 XML parser error: %1, at [%2, %3] '%4', %5

Severity: 3

Modernization Workbench found an internal error. Contact support services.

#### 039 XML incompatible tag name is used: '%1'

Severity: 1

Modernization Workbench found an internal error. Contact support services.

### 040 Attempt to access undefined tag: '%1'

Severity: 1

Modernization Workbench found an internal error. Contact support services.

# 042 HyperCode entity of '%1' type has empty caption

Severity: 2

Modernization Workbench found an internal error. Contact support services.

# 043 Invalid record for %1 table, ignored

Severity: 4

Modernization Workbench found an internal error. Contact support services.

#### 044 %1 %2 already defined in file %3

Severity 4

#### 048 Entity caption should be filled

# **1-8** Error Messages

General Error Messages

Modernization Workbench found an internal error. Contact support services.

## 049 Incorrect HCID '%1' found

Severity: 2

Modernization Workbench found an internal error. Contact support services.

## 050 HCID '%1' not found

Severity: 2

Modernization Workbench found an internal error. Contact support services.

## 051 Cannot upgrade GDF: %1

Severity: 2

Modernization Workbench found an internal error. Contact support services.

# 052 DII with location: %1 for service: %2 cannot be loaded

Severity: 2

Modernization Workbench could not load a DLL. Ensure the dll exists. In case it is absent, reinstall the product. If problem persists, contact support services.

#### 053 Service with name: %1 and location: %2 is not found

Severity: 2

Modernization Workbench could not load a DLL. Ensure the dll exists. In case it is absent, reinstall the product. If problem persists, contact support services.

### 055 Cannot open ERD file

Modernization Workbench could not open an ERD file. Make sure you have enough disk space and contact support services.

#### 068 DII with location: %1 for service: %2 cannot be loaded

### Severity: 3

Modernization Workbench could not load a DLL. Ensure the dll exists. In case it is absent, reinstall the product. If problem persists, contact support services.

# 069 Service with name: %1 and location: %2 is not found

### Severity: 3

Modernization Workbench could not load a DLL. Ensure the dll exists. In case it is absent, reinstall the product. If problem persists, contact support services.

#### 070 Cannot read record from %1 table

### Severity: 5

Modernization Workbench found an internal error. Contact support services.

# 0701 %1 '%2' was found in the repository without any references from a legacy file to it. The object '%2' will be replaced with new one

### Severity: 2

Modernization Workbench found inconsistency in the repository and fixed it.

## 0702 %1 '%2' is matched with System Program patterns

### Severity: 2

You have registered and verified program source with a name that matches the system program name pattern you specified. Make sure that system program patterns are correct.

### 0703 %1 '%2' already exists

# 1-10 Error Messages

General Error Messages

The named item already exists. Make sure that you don't have conflicting sources in the workspace. Try to make new workspace or contact support services.

#### 0704 %1 '%2' already exists and is defined in %3 '%4'

Severity: 4

Naming conflict. Object with the same name is already defined. Remove names conflict.

# 0705 There are errors in the erd-file. See the file %1

Severity: 5

Modernization Workbench found an internal error. Contact support services.

# 0707 Cannot start Runner. %1

Severity: 5

Modernization Workbench could not start the Runner utility. Make sure that Runner.exe file is in <ModernizationWorkbenchDir>\Bin folder and you have enough free operating memory. Reinstall Modernization Workbench. If the problem persists, contact support services.

## 0708 Killed by time out (%1 sec)

Severity 5

#### 0710 Insufficient disk space: %1

Severity: 5

Modernization Workbench ran out of disk space. Free disk space (10Mb at least). If problem will not disappear, contact support services.

# 0711 Processing %1 %2

Informational. Modernization Workbench is processing the specified item.

# 0712 %1 method is undefined for this object type.

Severity 5

#### 0801 Cannot append %1 to %2

Severity: 5

Modernization Workbench could not write file. Make sure you have enough disk space. Contact support services.

### 0802 Cannot append to %1

Severity: 5

Modernization Workbench could not write file. Make sure you have enough disk space. Contact support services.

### 0803 %1 list %2 is not found in the program. %1 option ignored

Severity: 2

Modernization Workbench ignored an option because it could not find a list in the program.

# 0804 %1 list is not specified in the component definition. %1 option ignored

Severity: 2

Modernization Workbenchignored an option because it could not find a list name in the component definition.

#### 0805 No IMS calls found in the program

Severity: 1

Informational. IMS analysis ran through the program where it did not find IMS calls.

#### 0806 %1 %2 is not included into current project (%3)

#### 1-12 Error Messages

General Error Messages

You requested a method for the object which is not included into the current project in the workspace. Make sure selection in the repository browser is correct.

#### 0807 Cannot apply method to %1 program

Severity: 5

You requested a method that cannot be applied to the selected program. Contact support services.

#### 0808 Program has no source. Please, reverify source file

Severity: 5

Modernization Workbench did not find the source for a program object. Reverify the source file.

#### 0809 Cannot open HyperCode database %1

Severity: 5

Modernization Workbench found an internal error. Contact support services.

## 0810 Cannot apply method to Tandem Screen Cobol program

Severity: 5

You requested a method that cannot be applied to a Tandem Screen Cobol program. Contact support services.

## 0811 Please, reverify source files with %1 option turned on

Severity: 5

You did not verify a source file with the specified option. Reverify the source file with the option selected. For more information, see *Preparing Projects*.

### 0812 Injection points are not defined

You did not define injection points before running event injection. Define injection points and rerun event injection. For more information, see *Creating Components*.

#### 0813 No %1 objects are found for import. Please, verify %2 objects

Severity: 1

Informational. Modernization Workbench could not find objects for import. Verify the specified source files.

#### 0814 Cannot apply method to %1

Severity: 5

You requested a method that cannot be applied to an object. Contact support services.

#### 0815 Program was verified with relaxed parser

Severity: 5

Modernization Workbench cannot perform the requested action because you verified the source file for the selected object with the relaxed parsing option selected. For more information, see *Preparing Projects*.

## 0816 Nothing to do - no %1 statements found

Severity: 1

Informational. You requested a method for an object which has no statements for a method to process.

## 0817 Nothing to do

Severity: 1

Informational. You requested a method for an object which has no statements for a method to process, or a method was already applied to this object.

## 0818 %1 object(s) %2 not found. Please, verify %3 objects

#### 1-14 Error Messages

General Error Messages

Modernization Workbench could not find one or more objects which are needed to perform a requested method. Verify the specified source files.

## 0819 Error accessing %1

Severity: 5

Modernization Workbench found an internal error. Repository may be corrupted. Contact support services.

# 0820 Cannot create %1 repository object

Severity: 5

Modernization Workbench could not create a repository object. Repository may be corrupted. Contact support services.

#### 0821 Error merging generated files

Severity: 5

Modernization Workbench could not merge generated files into an application. Make sure you have enough disk space. Contact support services.

# 0822 No decisions found

Severity: 1

Informational. Modernization Workbench found no decisions to resolve in the selected program.

# 0823 There are no %1 objects associated with %2 program. Please, verify %3, %4 objects

Severity: 4

Modernization Workbench could not find the specified objects for a program which are required for a method to proceed. Reverify the named source files.

# 0824 Program was created using light verification, analysis is unavailable. Please reverify source file

Severity: 5

Modernization Workbench could not perform the requested action because you verified the source file for the selected program with a required staged parsing option deselected. Reverify the source file with the required option selected. For more information, see *Preparing Projects*.

# 0825 Program was verified without Hyperview, analysis is unavailable. Please reverify source file

Severity: 5

Modernization Workbench could not perform the requested action because you verified the source file for the selected program with the **Enable HyperView** staged parsing option deselected. Reverify the source file with the **Enable HyperView** option selected. For more information, see *Preparing Projects*.

#### 0826 Light verification is active, analysis is limited

Severity: 2

Modernization Workbench can perform only limited analysis because you verified source files with one or more staged parsing options deselected. For complete analysis, reverify the source files with the staged parsing options selected. For more information, see *Preparing Projects*.

#### 0827 Hyperview option is off, advanced analysis is limited

## Severity: 2

Modernization Workbench could not generate impact analysis, data flow, and execution flow information because you verified source files with the **Enable HyperView** staged parsing option deselected. Reverify the source files with the **Enable HyperView** option selected. For more information, see *Preparing Projects*.

# 1-16 Error Messages

General Error Messages

#### 0828 %1 option is off, impact analysis is unavailable

Severity: 2

Modernization Workbench could not generate impact analysis information because you verified source files with required staged parsing option deselected. Reverify the source files with the option selected. For more information, see *Preparing Projects*.

# 0829 Processing %1 %2, %3:

Severity: 1

Informational. Modernization Workbench is processing the specified item with specified result.

## 0830 %1

Severity: 5

Modernization Workbench encountered critical error. Contact support services.

### 0831 %1

Severity: 1

General informational message.

# 0832 %1

Severity: 2

General warning message.

# 0833 %1

Severity: 3

General error message. Contact support services.

# 0834 %1

Severity: 4

General severe error message. Contact support services.

# 0835 %1 object(s) %2 have references to other %1 object(s). Please, process them first

Severity: 4

The specified objects have references to other objects. A requested method should be run for specified objects before processing the current object.

# 0837 There is no DBCS support for Natural. Please, change Object System Encoding registration option to English setting

Severity: 5

You chose Japanese Object System Encoding in the workspace registration options for Natural source files, but Modernization Workbench does not support that encoding for Natural files. Reset the option to English Object System Encoding and reregister the files. For more information, see *Preparing Projects*.

### 0838 %1 option is not set, %2 option is ignored

Severity: 2

### 0839 Cannot apply method to %1, use it only for %2

Severity: 1

### 0840 %1 %2 not found in the repository

Severity 4

#### 0841 %1 %2 not found in the repository

Severity 2

## 01001 File %1 open error

Severity: 4

#### 01002 Unknown GUI element '%1', Label assumed

# **1-18** Error Messages General Error Messages

| 01003 Cannot create DSN '%1' for database '%2'           |      |
|----------------------------------------------------------|------|
| Severity: 5                                              |      |
| 01004 Window flow is empty                               |      |
| Severity: 3                                              |      |
| 01005 Cannot disconnect                                  |      |
| Severity: 2                                              |      |
| 01006 Cannot access '%1' table                           |      |
| Severity: 4                                              |      |
| 01007 Error during SELECT from '%1' table                |      |
| Severity 4                                               |      |
| 01008 Error during binding column '%1' from '%2' ta      | able |
| Severity 4                                               |      |
| 01009 Window flow database '%1' not found                |      |
| Severity: 4                                              |      |
| 01010 File '%1' is not found                             |      |
| Severity 4                                               |      |
| 01011 Screen '%1' already exists                         |      |
| Severity 3                                               |      |
| 01100 Failed to create database: %1                      |      |
|                                                          |      |
| Severity: 5                                              |      |
| Severity: 5 01101 Database operation failed: %1          |      |
|                                                          |      |
| 01101 Database operation failed: %1                      |      |
| <b>01101 Database operation failed: %1</b><br>Severity 5 |      |

01103 Program %1 is not a CICS slice

Severity: 3

#### 01300 Data to emulate condition unavailable

Severity 3

01301 Size (%1) specified for column '%2' in table '%3' has been truncated to %4

Severity: 2

01302 Column name '%1' in table '%2' exceeds maximal column name length

Severity: 2

01303 Type %1 unsupported by %2 DBMS has been replaced by native %3 type

Severity: 2

01304 %1 construction not supported by DFF, ignored

Severity: 2

01305 Unknown owner table for index %1, rough generation

Severity: 2

01306 Date arithmetic unsupported for target DBMS, rough generation

Severity: 2

#### 01307 Construction %1 unsupported, rough generation

Severity: 2

01308 Precision (%1) specified for column '%2' in table '%3' has been truncated to %4

# 1-20 Error Messages

General Error Messages

# 01309 Scale (%1) specified for column '%2' in table '%3' has been truncated to %4

Severity: 2

#### 01310Construction %1 unsupported by %2 DBMS, rough generation

Severity: 2

01311 DEFAULT value not supported by target DBMS, omit value or replace it with literal

Severity: 2

## 01312 DEFAULT value not specified, literal added

Severity: 2

# 01313 SQL dataports are not prepared and therefore will not be generated

Severity 2

#### 01314 construction part ignored

Severity: 1

01315 %1 key name %2 exceeds maximal key name length

Severity: 2

# 01316 Word %1 is reserved in %2 DBMS. Replaced with %3 Severity: 2

01317 Word %1 is reserved in %2 DBMS

Severity: 2

# 01318 %1 DBMS: Invalid name %2. Replaced with %3

Severity: 2

#### 01319 %1 DBMS: Invalid name %2

#### Error Messages 1-21 SQL Mode Dependent Analysis Messages

#### 01320 Could not get HyperCode from SQL.DLL

Severity: 3

01321 Parsed construction %1 could not be translated\nCause: %2

Severity: 2

01322 Translation for parsed construction %1 has been omitted  $\$  2

Severity: 2

#### 01323 Construction %1 not supported yet

Severity: 2

# SQL Mode Dependent Analysis Messages

#### 01400 Number of columns is not equal to number of values

Severity: 2

The syntax of the given statement is incorrect.

Refer to the language documentation for the allowable syntax description.

# 01401 Data ports for FETCH cannot be built: schema unavailable or incomplete

Severity: 2

A database schema is unavailable or incomplete so Modernization Workbench could not create data ports for an SQL FETCH statement.

# 01402 Data ports for SELECT cannot be built: schema unavailable or incomplete

Severity: 2

A database schema is unavailable or incomplete so Modernization Workbench could not create data ports for an SQL SELECT statement.

#### 1-22 Error Messages

SQL Mode Dependent Analysis Messages

# 01403 Data ports for INSERT cannot be built: schema unavailable or incomplete

Severity: 2

A database schema is unavailable or incomplete so Modernization Workbench could not create data ports for an SQL INSERT statement.

#### 01404 Data ports for FETCH cannot be built: cursor undeclared

Severity: 2

The given construction is semantically incorrect – query uses undeclared cursor. Modernization Workbench could not create data ports for an SQL FETCH statement.

Refer to the language documentation for the allowable syntax description.

#### 01405 DbSchema type binding not available

Severity: 2

A database schema is unavailable or incomplete so Modernization Workbench could not infer SQL data types.

#### 01406 No values specified for INSERT

Severity: 3

The syntax of the given statement is incorrect.

Refer to the language documentation for the allowable syntax description.

#### 01407 Cannot restore columns list: schema unavailable or incomplete

Severity: 2

A database schema is unavailable or incomplete so Modernization Workbench could not restore the columns list for the given statement.

# Error Messages **1-23** *SQL Mode Dependent Analysis Messages*

#### 01408 Cursor undeclared

Severity: 3

The given construction is semantically incorrect – query uses undeclared cursor.

Refer to the language documentation for the allowable syntax description.

#### 01409 Primary key in ALTER TABLE not supported

Severity: 2

An SQL construction is not supported.

#### 01410 Query uses undeclared cursor %1

Severity: 3

The given construction is semantically incorrect.

Refer to the language documentation for the allowable syntax description.

#### 01411 SELECT statement in cursor declaration missing

Severity: 3

The syntax of the given statement is incorrect.

Refer to the language documentation for the allowable syntax description. Make sure you selected correct language dialect option.

#### 01412 Construction %1 not supported

Severity: 2

An SQL construction is not supported.

# 01413 Number of variables is not equal to number of selected columns

Severity: 2

The syntax of the given statement is incorrect.

#### 1-24 Error Messages

SQL Mode Dependent Analysis Messages

Refer to the language documentation for the allowable syntax description. Make sure you selected correct language dialect option.

# 01414 Undeclared system variable %1, handling of SQL return codes unavailable

### Severity: 3

The given construction is semantically incorrect – program is missing a declaration of the required SQL-specific variable.

Refer to the language documentation for the allowable syntax description. Make sure you selected correct language dialect option.

#### 01415 Owner table for column %1 cannot be found

Severity: 2

The given construction is semantically incorrect.

Refer to the language documentation for the allowable syntax description. Make sure you selected correct language dialect option.

#### 01416 Table %1 already declared

Severity: 3

Naming conflict. Table with the same name is already defined. Remove names conflict.

#### 01417 Index %1 declared already

Severity: 3

Naming conflict. Table with the same name is already defined. Remove names conflict.

## 01418 Use of column names inside VALUES clause is redundant

Severity: 2

The syntax of the given statement is incorrect.

Refer to the language documentation for the allowable syntax description. Make sure you selected correct language dialect option.

#### 01419 Emulation with common IF-THEN-ELSE statement

Severity: 1

Informational. The Modernization Workbench autodetect environment feature performed emulation with a common IF-THEN-ELSE statement.

#### 01420 Execution of unprepared statement %1

Severity: 2

The given construction is semantically incorrect.

Refer to the language documentation for the allowable syntax description. Make sure you selected correct language dialect option.

# 01421 Contents of dynamically prepared statement will not be controlled

Severity: 2

Modernization Workbench could not control the contents of a dynamically prepared SQL statement.

# 01422 SQL type of dynamic query parameter is calculated approximately

Severity: 2

Modernization Workbench can only calculate approximately an SQL dynamic query parameter.

# 01423 Unknown table %1 used

Severity: 2

The given construction is semantically incorrect.

Refer to the language documentation for the allowable syntax description. Make sure you selected correct language dialect option.

#### 01424 Unknown column %1 used

Severity: 2

The given construction is semantically incorrect.

#### 1-26 Error Messages

SQL Mode Dependent Analysis Messages

Refer to the language documentation for the allowable syntax description. Make sure you selected correct language dialect option.

#### 01425 Unique key corresponding to foreign key %1 not found

Severity: 2

The given construction is semantically incorrect.

Refer to the language documentation for the allowable syntax description. Make sure you selected correct language dialect option.

# 01426 Number of columns in foreign key %1 and in reference clause unequal

Severity: 2

The given construction is semantically incorrect.

Refer to the language documentation for the allowable syntax description. Make sure you selected correct language dialect option.

# 01427 Cannot restore columns list: correspondence of selected columns and input/output parameters will be uncontrolled

Severity: 2

A database schema is unavailable or incomplete. Modernization Workbench could not detect the correspondence of selected columns and input/output parameters.

# 01428 Generation: unsupported type of input/output parameter %1. Nothing will be generated

Severity: 2

Modernization Workbench could not generate because the specified input/output parameter is not supported.

#### 01429 Query uses duplicated cursor %1

Severity: 2

The given construction is semantically incorrect.

Refer to the language documentation for the allowable syntax description. Make sure you selected correct language dialect option.

# 01430 Cannot restore columns list: schema unavailable. Statement ignored

Severity: 2

A database schema is unavailable or incomplete. Modernization Workbench ignored an SQL statement because it could not restore the columns list.

### 01431 Unknown qualifier %1 used for column name

Severity: 1

The given construction is semantically incorrect.

Refer to the language documentation for the allowable syntax description. Make sure you selected correct language dialect option.

# **DDL Parser Messages**

#### 01500 ODBC Internal Error

Severity: 3

Modernization Workbench found an internal error. Contact support services.

#### 01501 Cannot create file %1

#### Severity: 3

Modernization Workbench found an internal error. Make sure you have enough disk space. Contact support services.

# 01502 File %1 does not exist or damaged

Severity: 3

The specified file does not exist or is damaged. Reverify source files.

# 1-28 Error Messages

DDL Parser Messages

#### 01503 Unknown error: cannot retrieve error information

Severity: 3

Modernization Workbench found an internal error. Contact support services.

# 01504 Internal error

Severity: 3

Modernization Workbench found an internal error. Contact support services.

# 01505 ODBC 3.0 driver for MS Access not found

Severity: 3

Modernization Workbench could not find the ODBC 3.0 driver for MS Access. Reinstall the product. If problem persists, contact support services.

# 01506 %1: database connection failed, not found or access denied

Severity: 3

Modernization Workbench found an internal error. Contact support services.

# 01507 Schema has errors. Run 'Edit DbSchema'

Severity: 3

Database schema is inconsistent. Change schema definition.

#### 01508 DbSchema database structure has errors

Severity: 3

Database schema is inconsistent. Change schema definition.

### 01509 Column name not specified in table %1

Severity: 3

Database schema is inconsistent. Change schema definition.

#### 01510 Column data type not specified for column %1

Severity: 3

Database schema is inconsistent. Change schema definition.

# 01511 Cannot recognize data type %1 for column %2

Severity: 3

Database schema is inconsistent. Change schema definition.

### 01512 Index %1 in table %2 has no columns

Severity: 3

Database schema is inconsistent. Change schema definition.

# 01513 Foreign key %1 in %2 references non-existent table %3

Severity: 3

Database schema is inconsistent. Change schema definition.

# 01514 Foreign key %1 in table %2 has no columns

Severity: 3

Database schema is inconsistent. Change schema definition.

### 01515 DB schema has no tables

Severity: 2

Database schema is inconsistent. Change schema definition.

# 01516 Table %1 has no columns

Severity: 3

Database schema is inconsistent. Change schema definition.

# 01517 Primary key for table %1 defined but has no fields

Severity: 3

Database schema is inconsistent. Change schema definition.

# 1-30 Error Messages

DDL Parser Messages

#### 01518 Invalid automation type for array: VARIANT expected

Severity: 3

Modernization Workbench found an internal error. Contact support services.

# 01519 Invalid automation type for array element

Severity: 3

Modernization Workbench found an internal error. Contact support services.

# 01520 Old DbSchema format

Severity: 3

Modernization Workbench found an internal error. Contact support services.

# 01521 Automation server error

Severity: 3

Modernization Workbench found an internal error. Contact support services.

# 01522 Project already contains description of table '%1' in %2

Severity: 3

Naming conflict. Table with the same name is already defined. Remove names conflict.

# 01523 Project already contains description of '%1' foreign key

Severity: 3

Naming conflict. Key with the same name is already defined. Remove names conflict.

# 01524 Table %1 has no %2 column

Severity: 3

The syntax of the given statement is incorrect.

Refer to the language documentation for the allowable syntax description. Make sure you selected correct language dialect option.

#### 01525 Project already contains description of '%1' index

Severity: 3

Naming conflict. Index with the same name is already defined. Remove names conflict.

#### 01526 Index definition has errors, statement ignored

Severity: 3

The syntax of the given statement is incorrect.

Refer to the language documentation for the allowable syntax description. Make sure you selected correct language dialect option.

# 01527 Project already contains description of primary key for table '%1'

Severity: 3

The project already contains a description of the primary key for a table.

#### 01528 Cannot create DSN '%1'

Severity: 3

Modernization Workbench found an internal error. Contact support services.

#### 01529 Cannot remove DSN '%1'

Severity: 3

Modernization Workbench found an internal error. Contact support services.

# 01530 Table %1 does not exist

Severity: 3

The given construction is semantically incorrect.

#### **1-32** Error Messages DDL Parser Messages

Refer to the language documentation for the allowable syntax description.

### 01531 Referenced column %1 of table %2 does not exist

Severity: 3

The given construction is semantically incorrect.

Refer to the language documentation for the allowable syntax description. Make sure you selected correct language dialect option.

# 01532 Redefinition of %1 column

Severity: 3

The given construction is semantically incorrect.

Refer to the language documentation for the allowable syntax description. Make sure you selected correct language dialect option.

# 01533 Data Access Objects generated for %1 table

Severity: 1

Informational. Modernization Workbench generated Data Access Objects for a table.

# 01534 Classes in this file:

Severity: 1

# 01535 %1 class, represents row

Severity: 1

### 01536 %1 class, represents cursor for table

Severity: 1

# 01537 %1 class, represents table

#### 01538 COMMENTS ON %1 TABLE:

Severity: 1

#### 01539 Table %1 has no primary key, specify it before EJB generation

Severity: 2

Database schema is inconsistent. Change schema definition.

### 01540 Legacy file '%1' cannot be loaded

Severity: 2

Modernization Workbench found an internal error. Contact support services.

### 01541 Legacy variable '%1' is not defined

Severity: 2

Modernization Workbench found an internal error. Contact support services.

#### 01542 Access DBMS: Cannot have more than 10 fields in the %1 index

Severity: 2

Database schema is not valid for MS Access. Change schema definition.

# 01543 Table %1: error in index %2 definition. Index with required description already exists

Severity: 2

Naming conflict. Index with the same name is already defined. Remove names conflict.

# 01544 Access DBMS: Cannot have more than 10 fields in the primary key of table %1

Severity: 2

Database schema is not valid for MS Access. Change schema definition.

# 1-34 Error Messages

DDL Parser Messages

# 01545 Access DBMS: Cannot have more than 10 fields in the foreign key %1 of table %2

Severity: 2

Database schema is not valid for MS Access. Change schema definition.

# 01550 Column %1 of foreign key %2 of table %3 does not refer to any column

Severity: 3

Database schema is inconsistent. Change schema definition.

#### 01551 Foreign key %1 refers table %2 which has no primary key

Severity: 3

Database schema is inconsistent. Change schema definition.

# 01552 Error in database query

Severity: 3

Modernization Workbench found an internal error. Contact support services.

#### 01553 Table %1 already exists in Database Schema

Severity: 3

Naming conflict. Table with the same name is already defined. Remove names conflict.

# 01554 Word %1 in definition of %2 is reserved in %3 DBMS

Severity: 3

Database schema is not valid for given DBMS. Change schema definition.

# 01555 No acceptable key found in the table %1 to be referred by the key %2

Database schema is inconsistent. Change schema definition.

# 01556 Index with name %1 already exists. No more indices with such name allowed in %2 DBMS

Severity: 2

Database schema is not valid for given DBMS. Change schema definition.

# 01557 Access DBMS: Cannot have more than 255 fields in the %1 table

Severity: 2

Database schema is not valid for MS Access. Change schema definition.

# 01558 Word %1 in definition of %2 is reserved in %3 DBMS. Replaced with %4

Severity: 3

Database schema is not valid for given DBMS. Change schema definition.

# 01559 Word %1 in definition of %2 is reserved in %3 DBMS

Severity: 3

Database schema is not valid for given DBMS. Change schema definition.

### 01560 %1 DBMS: Illegal name %2 in definition of %3. Replaced with %4

Severity: 3

Database schema is not valid for given DBMS. Change schema definition.

# 01561 %1 DBMS: Illegal name %2 in definition of %3

Severity: 3

Database schema is not valid for given DBMS. Change schema definition.

#### **1-36** Error Messages Cohol Parser Messa

Cobol Parser Messages

01700 The slice is bad or damaged

Severity: 3

# **01701 Program %1 is not a parameterized slice** Severity: 3

**01801 LegacyDictionary cannot open file %1** Severity: 5

# 01802 LegacyDictionary cannot create file %1 Severity: 5

**01803 LegacyDictionary cannot read file %1** Severity: 5

# 01804 LegacyDictionary cannot write to file %1 Severity: 5

# **Cobol Parser Messages**

# 01957 Generation internal error. Details: %1

# Severity: 3

Modernization Workbench found an internal error. Contact support services.

# 01960 Cannot open %1 for writing

Severity: 5

Modernization Workbench cannot write a file. Ensure you have enough disk space and contact support services.

# 01970 Maximum number of occurrences of the array element exceeded

For performance reasons, Modernization Workbench calculates the value of each occurrence of an array element only if the number of occurrences is less than or equal to 20. If the number of occurrences is more than 20, Modernization Workbench calculates only impacts on the whole array as a single data item.

# 02001 Internal error

Severity: 5

Modernization Workbench found an internal error. Contact support services.

### 02004 Invalid tree

Severity: 5

Modernization Workbench found an internal error. Contact support services.

### 02005 Insufficient number of indices in %1

Severity: 3

The given construction is semantically incorrect – too few indices in an array subscripting. Index equal 1 is assumed.

Refer to the language documentation for the allowable syntax description. Make sure you selected correct language dialect option.

### 02006 Too many indices in %1

Severity: 3

The given construction is semantically incorrect – too many indices in an array subscripting. Extra indices are ignored.

Refer to the language documentation for the allowable syntax description. Make sure you selected correct language dialect option.

### 02007 Target should be name of section or paragraph

Severity: 4

The given construction is semantically incorrect.

# **1-38** Error Messages

Cobol Parser Messages

Refer to the language documentation for the allowable syntax description. Make sure you selected correct language dialect option.

# 02008 Construction %1 - analysis only

Severity: 2

The selected construction is for analysis only.

# 02009 Unexpected ROUNDED phrase

Severity: 3

The syntax of the given statement is incorrect.

Refer to the language documentation for the allowable syntax description. Make sure you selected correct language dialect option.

# 02010 Invalid category in %1

Severity: 3

The given construction is semantically incorrect – invalid data category.

Refer to the language documentation for the allowable syntax description. Make sure you selected correct language dialect option.

# 02011 Unexpected REDEFINES or RENAMES clause

Severity: 3

The syntax of the given statement is incorrect.

Refer to the language documentation for the allowable syntax description. Make sure you selected correct language dialect option.

#### 02012 Internal error: unexpected branch

Severity: 5

Modernization Workbench found an internal error. Contact support services.

#### 02013 Inconsistent PICTURE '%1' and USAGE '%2'

Severity: 3

The given construction is semantically incorrect – PICTURE and USAGE clauses are incompatible.

Refer to the language documentation for the allowable syntax description. Make sure you selected correct language dialect option.

### 02014 Literal "%1" should be numeric

Severity: 3

The given construction is semantically incorrect.

Refer to the language documentation for the allowable syntax description. Make sure you selected correct language dialect option.

# 02015 Conditional expression required

Severity: 3

The given construction is semantically incorrect.

Refer to the language documentation for the allowable syntax description. Make sure you selected correct language dialect option.

#### 02016 Numeric expression required

Severity: 3

The given construction is semantically incorrect.

Refer to the language documentation for the allowable syntax description. Make sure you selected correct language dialect option.

### 02017 Cannot cast

Severity: 3

The given construction is semantically incorrect.

#### **1-40** Error Messages Cobol Parser Messages

#### 02018 Cannot compare %1 and %2

Severity: 3

The given construction is semantically incorrect.

Refer to the language documentation for the allowable syntax description. Make sure you selected correct language dialect option.

# 02019 Array expected

Severity: 3

The given construction is semantically incorrect.

Refer to the language documentation for the allowable syntax description. Make sure you selected correct language dialect option.

#### 02020 Declaration of array %1 must have INDEXED BY phrase

Severity: 3

The given construction is semantically incorrect.

Refer to the language documentation for the allowable syntax description. Make sure you selected correct language dialect option.

### 02021 Identifier %1 must be elementary

Severity: 3

The given construction is semantically incorrect.

Refer to the language documentation for the allowable syntax description. Make sure you selected correct language dialect option.

# 02022 Identifier %1 must be integer

Severity: 3

The given construction is semantically incorrect.

Refer to the language documentation for the allowable syntax description. Make sure you selected correct language dialect option.

# 02023 Literal "%1" should be non-numeric

The given construction is semantically incorrect.

Refer to the language documentation for the allowable syntax description. Make sure you selected correct language dialect option.

#### 02024 Literal required

Severity: 3

The syntax of the given statement is incorrect.

Refer to the language documentation for the allowable syntax description. Make sure you selected correct language dialect option.

#### 02025 Invalid USING in structure

Severity: 3

The syntax of the given statement is incorrect.

Refer to the language documentation for the allowable syntax description. Make sure you selected correct language dialect option.

### 02026 Intersection without full containment in %1

Severity: 4

The given construction is semantically incorrect.

Refer to the language documentation for the allowable syntax description. Make sure you selected correct language dialect option.

# 02027 Two PERFORMs dynamically have the same non-EXIT returnpoint at %1

Severity: 2

The given construction is implementation dependent and might yield unexpected results.

Refer to the language documentation for the allowable syntax description. Make sure you selected correct language dialect option.

#### 02030 Incorrect usage of EXIT at %1, body suppressed

#### 1-42 Error Messages

Cobol Mode Dependent Analysis

The given construction is semantically incorrect.

Refer to the language documentation for the allowable syntax description. Make sure you selected correct language dialect option.

#### 02031 Binary operation has invalid operands

Severity: 4

The given construction is semantically incorrect.

Refer to the language documentation for the allowable syntax description. Make sure you selected correct language dialect option.

#### 02032 Indirect recursive construction at %1

Severity: 2

The given construction is implementation dependent and might yield unexpected results.

#### 02033 Active PERFORM return-point violated at %1

Severity: 2

The given construction is implementation dependent and might yield unexpected results.

# **Cobol Mode Dependent Analysis**

#### 02100 Incorrect %1 argument

Severity: 3

The given construction is semantically incorrect.

Refer to the language documentation for the allowable syntax description. Make sure you selected correct language dialect option.

# 02101 Only 01 or 77 level data can be used as ADDRESS OF argument

Severity: 3

The given construction is semantically incorrect – only 01 or 77 level data can be used as the ADDRESS OF argument. Refer to the language documentation for the allowable syntax description. Make sure you selected correct language dialect option.

# 02105 Numeric or arithmetic expression required

Severity: 3

The given construction is semantically incorrect – a numeric or arithmetic expression is required in the current statement.

Refer to the language documentation for the allowable syntax description. Make sure you selected correct language dialect option.

# 02106 Unmatched argument types in MOVE statement

Severity: 3

The given construction is semantically incorrect – operands are of incompatible types.

Refer to the language documentation for the allowable syntax description. Make sure you selected correct language dialect option.

#### 02107 Numeric or numeric-edited expression required

Severity: 3

The given construction is semantically incorrect – a numeric or numeric-edited expression is required in the current statement.

Refer to the language documentation for the allowable syntax description. Make sure you selected correct language dialect option.

### 02108 Conditional expression required

Severity: 3

The given construction is semantically incorrect.

Refer to the language documentation for the allowable syntax description. Make sure you selected correct language dialect option.

# 02109 INITIALIZE argument cannot contain DEPENDING ON phrase

#### 1-44 Error Messages

Cobol Mode Dependent Analysis

The given construction is semantically incorrect.

Refer to the language documentation for the allowable syntax description. Make sure you selected correct language dialect option.

#### 02110 Identifier cannot contain RENAMES clause

Severity: 3

The given construction is semantically incorrect.

Refer to the language documentation for the allowable syntax description. Make sure you selected correct language dialect option.

#### 02113 Incorrect arguments number in FUNCTION CALL

Severity: 3

The syntax of the given statement is incorrect.

Refer to the language documentation for the allowable syntax description. Make sure you selected correct language dialect option.

### 02114 Integer expression required

Severity: 3

The given construction is semantically incorrect.

Refer to the language documentation for the allowable syntax description. Make sure you selected correct language dialect option.

#### 02115 Alphabetic class condition cannot use numeric data item

#### Severity: 3

The given construction is semantically incorrect –a numeric or numeric-edited expression is required in the current statement.

Refer to the language documentation for the allowable syntax description. Make sure you selected correct language dialect option.

### 02116 Unary operator argument has incorrect USAGE

The argument of IS <class-name> class condition has incompatible USAGE.

The given construction is semantically incorrect.

Refer to the language documentation for the allowable syntax description. Make sure you selected correct language dialect option.

#### 02117 ADDRESS OF argument must be declared in LINKAGE SECTION

Severity: 3

The given construction is semantically incorrect.

Refer to the language documentation for the allowable syntax description. Make sure you selected correct language dialect option.

#### 02118 Data item should be declared as POINTER

Severity: 3

The given construction is semantically incorrect.

Refer to the language documentation for the allowable syntax description. Make sure you selected correct language dialect option.

# 02119 ADDRESS OF argument cannot have 66 or 88 level in SET statement

Severity: 3

The given construction is semantically incorrect.

Refer to the language documentation for the allowable syntax description. Make sure you selected correct language dialect option.

#### 02120 Index or elementary integer data item required in SET statement

Severity: 3

The given construction is semantically incorrect.

#### 1-46 Error Messages

Cobol Mode Dependent Analysis

#### 02121 Data item should be described as USAGE IS POINTER

Severity: 3

The given construction is semantically incorrect.

Refer to the language documentation for the allowable syntax description. Make sure you selected correct language dialect option.

# 02122 SET arguments have incorrect types

Severity: 3

The given construction is semantically incorrect – arguments are incompatible.

Refer to the language documentation for the allowable syntax description. Make sure you selected correct language dialect option.

#### 02123 Incorrect evaluate parameters number

Severity: 3

The syntax of the given statement is incorrect.

Refer to the language documentation for the allowable syntax description. Make sure you selected correct language dialect option.

### 02124 Cannot compare EVALUATE parameters %1 and %2

Severity: 3

The given construction is semantically incorrect.

Refer to the language documentation for the allowable syntax description. Make sure you selected correct language dialect option.

### 02125 Conditional name cannot occur on highest level

Severity: 3

The syntax of the given statement is incorrect.

#### 02126 Conditional name has incorrect value

Severity: 3

A conditional name has an incompatible value.

The given construction is semantically incorrect – value of condition name is incompatible with conditional variable data type.

Refer to the language documentation for the allowable syntax description. Make sure you selected correct language dialect option.

### 02128 Unknown intrinsic function

Severity: 3

The syntax of the given statement is incorrect.

Refer to the language documentation for the allowable syntax description. Make sure you selected correct language dialect option.

#### 02129 Unsafe conversion from alphanumeric to numeric

Severity: 3

The given construction is semantically incorrect, might yield unexpected results.

Refer to the language documentation for the allowable syntax description. Make sure you selected correct language dialect option.

### 02131 Call argument must have alphanumeric or nonnumeric category

Severity: 3

The given construction is semantically incorrect.

Refer to the language documentation for the allowable syntax description. Make sure you selected correct language dialect option.

# 02143 DELIMITER IN and COUNT IN phrase must not be specified if DELIMITED BY phrase is not specified

Severity: 3

The syntax of the given statement is incorrect.

#### 1-48 Error Messages

Cobol Mode Dependent Analysis

Refer to the language documentation for the allowable syntax description. Make sure you selected correct language dialect option.

# 02144 Incorrect Var Category

Severity: 3

The given construction is semantically incorrect – data item category is not valid in the given context.

Refer to the language documentation for the allowable syntax description. Make sure you selected correct language dialect option.

#### 02146 Construction %1 - verification only

Severity: 2

The selected construction is syntax checked only and is ignored during analysis.

# 02147 Variable should have declaration in LINKAGE SECTION

Severity: 3

The given construction is semantically incorrect.

Refer to the language documentation for the allowable syntax description. Make sure you selected correct language dialect option.

### 02148 Record name in definition is different from declaration

Severity: 2

A record name in DATA RECORDS clause of the current file description entry is different from the names of data records associated with this file.

The given construction is semantically incorrect.

Refer to the language documentation for the allowable syntax description. Make sure you selected correct language dialect option.

#### 02149 Unmatched type of initial value within VALUE clause

The syntax of the given statement is incorrect – literal is incompatible with data item type.

Refer to the language documentation for the allowable syntax description. Make sure you selected correct language dialect option.

#### 02150 Incorrect size of literal within VALUE clause

Severity: 2

The given construction is semantically incorrect – literal size does not match data item size.

Refer to the language documentation for the allowable syntax description. Make sure you selected correct language dialect option.

### 02151 Incorrect using of report description entry

Severity: 3

The given construction is semantically incorrect – report description entry cannot be used in given context.

Refer to the language documentation for the allowable syntax description. Make sure you selected correct language dialect option.

# 02153 Construction Reference Modification unsupported in Unisys ASCII dialect

# Severity: 3

Construction Reference Modification is not supported in the Unisys ASCII dialect.

# 02154 Program cannot call itself

Severity: 3

The given construction is semantically incorrect – recursion at program level is not allowed.

#### 1-50 Error Messages

Cobol Mode Dependent Analysis

#### 02155 Name '%1' contains incorrect currency sign

Severity: 3

The syntax of the given statement is incorrect – invalid character used in name.

Refer to the language documentation for the allowable syntax description. Make sure you selected correct language dialect option.

# 02156 Moving SPACE figurative constant to a numeric or numeric edited data item is not allowed

Severity: 3

The given construction is semantically incorrect.

Refer to the language documentation for the allowable syntax description. Make sure you selected correct language dialect option.

# 02157 Pointer expression required

Severity: 3

The given construction is semantically incorrect.

Refer to the language documentation for the allowable syntax description. Make sure you selected correct language dialect option.

### 02158 Variable should have declaration in BASED-STORAGE SECTION

Severity: 3

The given construction is semantically incorrect.

Refer to the language documentation for the allowable syntax description. Make sure you selected correct language dialect option.

# 02159 BASED ON data item must have level 01 or 77

Severity: 3

The syntax of the given statement is incorrect.

### 02160 BASED ON data item should have declaration in BASED-STORAGE SECTION

Severity: 3

The syntax of the given statement is incorrect.

Refer to the language documentation for the allowable syntax description. Make sure you selected correct language dialect option.

# 02161 REDEFINES clause cannot be specified for BASED ON data items

Severity: 3

The syntax of the given statement is incorrect.

Refer to the language documentation for the allowable syntax description. Make sure you selected correct language dialect option.

# 02162 VALUE clause cannot be specified for a BASED-STORAGE SECTION data item

Severity: 3

The syntax of the given statement is incorrect.

Refer to the language documentation for the allowable syntax description. Make sure you selected correct language dialect option.

# 02163 EXTERNAL clause cannot be specified for a BASED-STORAGE SECTION data item

Severity: 3

The syntax of the given statement is incorrect.

Refer to the language documentation for the allowable syntax description. Make sure you selected correct language dialect option.

# 02164 VALUE clause should be specified for a CONSTANT SECTION data item

Severity: 3

The syntax of the given statement is incorrect.

#### 1-52 Error Messages

Cobol Mode Dependent Analysis

Refer to the language documentation for the allowable syntax description. Make sure you selected correct language dialect option.

### 02166 A THROUGH specification is not allowed for Boolean items

Severity: 3

A THROUGH specification is not allowed for condition-names associated with Boolean data items.

The syntax of the given statement is incorrect.

Refer to the language documentation for the allowable syntax description. Make sure you selected correct language dialect option.

# 02167 BASED ON argument should have USAGE IS POINTER

Severity: 3

The syntax of the given statement is incorrect.

Refer to the language documentation for the allowable syntax description. Make sure you selected correct language dialect option.

#### 02168 CONSTANT SECTION data item cannot be changed

Severity: 3

The given construction is semantically incorrect – a CONSTANT SECTION data item changed by PROCEDURE DIVISION statement.

Refer to the language documentation for the allowable syntax description. Make sure you selected correct language dialect option.

# 02169 EXIT PERFORM statement may only be specified in an in-line PERFORM statement

Severity: 3

The syntax of the given statement is incorrect – an EXIT PERFORM statement cannot be specified in out-of-line PERFORM.

# 02170 Sending and receiving fields within INSPECT CONVERTING must have the same size

Severity: 3

The given construction is semantically incorrect.

Refer to the language documentation for the allowable syntax description. Make sure you selected correct language dialect option.

# 02171 Initial value for a group item conflicts with its USAGE or USAGE of subordinate item

Severity: 2

The given construction is semantically incorrect – the type of initial value for a group item conflicts with its USAGE or USAGE of a sub-ordinate item.

Refer to the language documentation for the allowable syntax description. Make sure you selected correct language dialect option.

# 02173 Statement conflicts with processing mode of corresponding file

Severity: 2

The given construction is semantically incorrect – a statement conflicts with the processing mode of the corresponding file. E.g. file opened for reading only is used for writing.

Refer to the language documentation for the allowable syntax description. Make sure you selected correct language dialect option.

# 02174 TO argument has incorrect type

Severity: 3

The given construction is semantically incorrect.

Refer to the language documentation for the allowable syntax description. Make sure you selected correct language dialect option.

# 02175 The class-name condition must not be used with numeric data item

#### 1-54 Error Messages

Cobol Mode Dependent Analysis

The given construction is semantically incorrect – the IS <classname> condition must not be used with a numeric data item.

Refer to the language documentation for the allowable syntax description. Make sure you selected correct language dialect option.

#### 02176 Unmatched type of initial value within VALUE clause

Severity: 2

The syntax of the given statement is incorrect – literal is incompatible with data item type.

Refer to the language documentation for the allowable syntax description. Make sure you selected correct language dialect option.

### 02177 Inconsistent key type and file organization

Severity: 2

The syntax of the given statement is incorrect – RECORD KEY, RELATIVE KEY or ALTERNATE RECORD KEY clauses are used in file description entry with inappropriate ORGANIZATION.

Refer to the language documentation for the allowable syntax description. Make sure you selected correct language dialect option.

#### 02178 Incorrect key location

Severity: 2

RECORD KEY, RELATIVE KEY or ALTERNATE RECORD KEY data items are placed incorrectly in DATA DIVISION.

The given construction is semantically incorrect.

Refer to the language documentation for the allowable syntax description. Make sure you selected correct language dialect option.

### 02179 Inappropriate data item is used in KEY phrase

Severity: 2

The given construction is semantically incorrect. KEY phrase of READ or START statement refers to inappropriate data item, RECORD KEY associated with the file should be used.

Refer to the language documentation for the allowable syntax description. Make sure you selected correct language dialect option.

### 02180 Inappropriate file access mode

Severity: 2

The given construction is semantically incorrect. NEXT phrase of READ statement cannot be specified for the current file access mode.

Refer to the language documentation for the allowable syntax description. Make sure you selected correct language dialect option.

### 02034 INITIALIZE parameter cannot be an array

Severity: 3

The given construction is semantically incorrect.

Refer to the language documentation for the allowable syntax description. Make sure you selected correct language dialect option.

# 02035 Non-used code portion(s) found in %1

Severity: 2

Modernization Workbench found unused code in the specified item.

### 02036 Code in %1 is never used

Severity: 2

Modernization Workbench found unused code in the specified item.

# 02037 Condition Name or comparison expected

Severity: 3

The given construction is semantically incorrect.

#### 1-56 Error Messages

Cobol Mode Dependent Analysis

#### 02038 Cannot cast from %1 to %2

Severity: 3

The given construction is semantically incorrect.

Refer to the language documentation for the allowable syntax description. Make sure you selected correct language dialect option.

#### 02039 Item with zero length

Severity: 4

The given construction is semantically incorrect.

Refer to the language documentation for the allowable syntax description. Make sure you selected correct language dialect option.

# 02040 Internal Error: parser generated binary operation with empty left or right son

Severity: 4

Modernization Workbench found an internal error. Contact support services.

### 02041 Object of DEPENDING ON clause must be integer

Severity: 3

The given construction is semantically incorrect.

Refer to the language documentation for the allowable syntax description. Make sure you selected correct language dialect option.

#### 02042 Redefined item cannot contain OCCURS clause

Severity: 3

The given construction is semantically incorrect.

Refer to the language documentation for the allowable syntax description. Make sure you selected correct language dialect option.

# 02043 Redefining item cannot include data items with variable occurrence

The given construction is semantically incorrect.

Refer to the language documentation for the allowable syntax description. Make sure you selected correct language dialect option.

# 02044 Redefined item cannot include data items with variable occurrence

# Severity: 3

The given construction is semantically incorrect.

Refer to the language documentation for the allowable syntax description. Make sure you selected correct language dialect option.

### 02045 Literal "%1" should be DBCS

Severity: 3

The given construction is semantically incorrect - a literal should have DBCS format.

Refer to the language documentation for the allowable syntax description. Make sure you selected correct language dialect option.

# 02046 INITIALIZE parameter cannot be RENAMES data item

Severity: 3

The given construction is semantically incorrect.

Refer to the language documentation for the allowable syntax description. Make sure you selected correct language dialect option.

#### 02047 INITIALIZE parameter cannot contain DEPENDING ON phrase

Severity: 3

The given construction is semantically incorrect.

Refer to the language documentation for the allowable syntax description. Make sure you selected correct language dialect option.

#### 02048 Structure cannot have PICTURE clause

#### 1-58 Error Messages

Cobol Mode Dependent Analysis

The syntax of the given statement is incorrect.

Refer to the language documentation for the allowable syntax description. Make sure you selected correct language dialect option.

#### 02049 Condition name cannot occur at the highest level

Severity: 4

The syntax of the given statement is incorrect.

Refer to the language documentation for the allowable syntax description. Make sure you selected correct language dialect option.

# 02050 BLANK WHEN ZERO clause can be specified for an elementary data item only

Severity: 3

The given construction is semantically incorrect.

Refer to the language documentation for the allowable syntax description. Make sure you selected correct language dialect option.

# 02051 BLANK WHEN ZERO clause can be specified for a numeric or numeric-edited item only

Severity: 3

The given construction is semantically incorrect.

Refer to the language documentation for the allowable syntax description. Make sure you selected correct language dialect option.

# 02052 BLANK WHEN ZERO clause can be specified for an item with usage DISPLAY only

Severity: 3

The given construction is semantically incorrect.

# 02053 BLANK WHEN ZERO clause cannot be specified for level-66 or level-88 data items

Severity: 3

The syntax of the given statement is incorrect.

Refer to the language documentation for the allowable syntax description. Make sure you selected correct language dialect option.

#### 02054 Flexible array cannot contain another flexible array

Severity: 3

The syntax of the given statement is incorrect.

Refer to the language documentation for the allowable syntax description. Make sure you selected correct language dialect option.

### 02055 Name of record associated with file or file name expected

Severity: 3

The given construction is semantically incorrect.

Refer to the language documentation for the allowable syntax description. Make sure you selected correct language dialect option.

#### 02056 Index of slice must be integer

Severity: 3

The given construction is semantically incorrect.

Refer to the language documentation for the allowable syntax description. Make sure you selected correct language dialect option.

# 02057 Condition name expected

Severity: 3

The given construction is semantically incorrect.

#### 1-60 Error Messages

Cobol Mode Dependent Analysis

#### 02058 Unexpected condition

Severity: 3

The syntax of the given statement is incorrect.

Refer to the language documentation for the allowable syntax description. Make sure you selected correct language dialect option.

# 02059 Initial value for group data item must be non-numeric literal or figurative constant

Severity: 3

The syntax of the given statement is incorrect.

Refer to the language documentation for the allowable syntax description. Make sure you selected correct language dialect option.

# 02060 VALUE clause is not allowed for this data item

Severity: 3

The syntax of the given statement is incorrect.

Refer to the language documentation for the allowable syntax description. Make sure you selected correct language dialect option.

#### 02061 Name of file expected

Severity: 3

The given construction is semantically incorrect.

Refer to the language documentation for the allowable syntax description. Make sure you selected correct language dialect option.

# 02062 Unexpected file operation. Turn on option 'Perform File Operation'

Severity: 2

Modernization Workbench did not expect a file operation because the **Perform File Operation** option was not selected in the General tab for the Business Logic Transition project options. Select that option and try again.

#### Error Messages **1-61** *Cobol Mode Dependent Analysis*

#### 02063 Invalid number of operands in WHEN phrase

Severity: 3

The syntax of the given statement is incorrect.

Refer to the language documentation for the allowable syntax description. Make sure you selected correct language dialect option.

# 02064 Unexpected reference modification

Severity: 3

The given construction is semantically incorrect.

Refer to the language documentation for the allowable syntax description. Make sure you selected correct language dialect option.

#### 02065 Could not get %1 entry point from %2 library

Severity: 5

Modernization Workbench found an internal error. Contact support services.

### 02066 Could not initialize work with Inventory Resolution database

Severity: 5

Modernization Workbench found an internal error. Contact support services.

# 02067 Could not add unresolved variable to Inventory Resolution database

Severity: 4

Modernization Workbench found an internal error. Contact support services.

# 02068 Could not add unsupported statement to Inventory Resolution database

Severity: 4

Modernization Workbench found an internal error. Contact support services.

#### 1-62 Error Messages

Cobol Mode Dependent Analysis

# 02069 Could not add parent for unresolved variable to Inventory Resolution database

Severity: 3

Modernization Workbench found an internal error. Contact support services.

#### 02070 Could not close Inventory Resolution database

Severity: 3

Modernization Workbench found an internal error. Contact support services.

#### 02071 DBCS literals and data items are not supported

Severity: 2

The given construction is not supported by Modernization Workbench.

#### 02072 USAGE %1 is not supported; converted to COMP-4

Severity: 2

Modernization Workbench does not support the specified USAGE and converted it to COMP-4.

#### 02073 Argument of function has incorrect type

Severity: 3

The given construction is semantically incorrect.

Refer to the language documentation for the allowable syntax description. Make sure you selected correct language dialect option.

# 02074 Too many arguments

Severity: 3

The syntax of the given statement is incorrect.

#### 02075 Insufficient number of arguments

Severity: 3

The syntax of the given statement is incorrect.

Refer to the language documentation for the allowable syntax description. Make sure you selected correct language dialect option.

## 02076 Picture '%1' is too long

Severity: 2

The given construction is semantically incorrect.

Refer to the language documentation for the allowable syntax description. Make sure you selected correct language dialect option.

### 02077 Could not load HyperCode lds table

Severity: 5

Modernization Workbench found an internal error. Contact support services.

## 02078 No corresponding data items found

Severity: 1

Informational. Modernization Workbench could not find corresponding data items among arguments of statement with CORRE-SPONDING phrase.

# 02079 No corresponding OPEN statement found

Severity: 2

Modernization Workbench could not find an OPEN statement for the specified file.

### 02081 Copybook '%1' has been expanded

Severity: 1

Informational. Modernization Workbench expanded the specified copybook during Cobol generation.

#### 1-64 Error Messages

Cobol Mode Dependent Analysis

#### 02082 New copybook '%1' has been created in place of '%2'

Severity: 1

Informational. Modernization Workbench created a new copybook in place of the specified copybook during Cobol generation.

# 02083 Usage of this construction is unsafe because of memory reallocation

Severity: 2

Java generation. Usage of the construction in Java program is unsafe because of memory reallocation.

#### 02084 COMMON-STORAGE section is added to LINKAGE SECTION

Severity: 2

Modernization Workbench added a COMMON-STORAGE section to the LINKAGE SECTION.

# 02086 Copybook '%1' has been split, but the original inclusion statement is preserved

Severity: 1

Informational. Modernization Workbench split a copybook into multiple copybooks, but preserved the original include statement during Cobol generation.

### 02087 Original copybook contains a reference to removed code

Severity: 1

Informational. A copybook contains a reference to removed code.

#### 02088 Duplicated file name '%1'

Severity: 1

Modernization Workbench found numerous files that assigned to the same external name for the actual data file.

The given construction is semantically incorrect.

Refer to the language documentation for the allowable syntax description. Make sure you selected correct language dialect option.

# 02089 A perform mine possibly causes procedural representation nonequivalence

Severity: 2

The given construction is implementation dependent and might yield unexpected results.

# 02090 Possible perform stack violation at the end of paragraph %1 because of perform mine

Severity: 2

The given construction is implementation dependent and might yield unexpected results.

## 02091 Conversions between ASCII and Fieldata data items are required

Severity: 2

Modernization Workbench found a statement that mixed ASCII and Fieldata data items.

## 02092 Implicit usage of first element of multiple data item %1

Severity: 1

Informational. Modernization Workbench found an array data item without subscripting. The construction is treated as the first element of array.

### 02093 Boolean data items are not supported; converted to Numeric

Severity: 2

Modernization Workbench converted Boolean data items to numeric because Boolean items are not supported.

## 02094 Duplicated entry point '%1'

Severity: 3

Naming conflict. The given construction is semantically incorrect.

#### 1-66 Error Messages

Cobol Mode Dependent Analysis

Refer to the language documentation for the allowable syntax description. Make sure you selected correct language dialect option.

# 02095 Stable perform stack violation at the end of paragraph %1 because of perform mine

Severity: 2

The given construction is implementation dependent and might yield unexpected results.

#### 02400 Error in Pattern component: %1

Severity: 5

#### 02401 Template not found or access denied: %1

Severity: 4

### 02402 Cannot create file: %1

Severity: 4

## 02403 Lexer error

Severity: 4

# 02404 Syntax error, expected: %1

Severity: 4

#### 02405 Unregistered macro parameter used: %1

Severity: 3

#### 02406 macro parameter supposed to be a parameterized one

Severity: 3

# 02407 macro parameter must to have at least one managerial parameter

#### Error Messages **1-67** *Cobol Mode Dependent Analysis*

# 02408 Wrong cycle parameter type: %1

Severity: 3

## 02409 macro parameters substitution

Severity: 2

# **02410** macro parameter %1 causes an empty cycle Severity: 2

# 03001 Wrong picture category

Severity: 3

# 03002 Wrong picture usage

Severity: 3

# 03003 Cannot convert CICS nodes while in ActiveX mode

Severity: 3

## 03004 Cannot convert CICS node:

Severity: 3

### 03005 Unsupported CICS construction: %1

Severity: 3

# 03006 ExpressionConvert: Cannot convert node:

Severity: 3

### 03007 LoopConvert: Cannot convert node:

Severity: 3

## 03008 NodeConvert: Cannot convert IL node:

Severity: 3

# **03100 Native Synthesis requires Beautified ilProgram as input** Severity: 5

#### 1-68 Error Messages

Cobol Mode Dependent Analysis

# 03101 Wrong number of initial value

Severity: 3

#### 03102 Wrong type of expression

Severity: 3

### 04001 GOTO in Java tree

Severity: 4

# 04007 Name of package: %1 was changed

Severity: 2

# 04008 No XML files is produced because program has no parameters Severity: 2

# **04009** Non primitive property: %1 is not supported yet Severity: 2

# **04010 There is null DecFixed in Fmt field of BinFixed** Severity: 2

# **04011 Not all fields of the %1 class have initialization** Severity: 2

# **04012 Did not find field %1 or %2 in %3** Severity: 2

### 04500 Indentation over 1000 proposed

Severity: 4

# 04501 Cannot unident the leftmost position

# PLI Mode Dependent Analysis Messages

#### 05000 Non-existent built-in function declared - %1

Severity: 2

Modernization Workbench found a declaration for a non-existent built-in function.

The given construction is semantically incorrect.

Refer to the language documentation for the allowable syntax description. Make sure you selected correct language dialect option.

#### 05001 Expression of array or entry type expected

Severity: 2

Modernization Workbench expected an expression of array or entry type.

The syntax of the given statement is incorrect.

Refer to the language documentation for the allowable syntax description. Make sure you selected correct language dialect option.

#### 05002 Built-in function should be declared

Severity: 2

A built-in function should be declared.

The given construction is semantically incorrect.

Refer to the language documentation for the allowable syntax description. Make sure you selected correct language dialect option.

### 05003 Expressions of call and slice type are unsupported

Severity: 3

The given construction is semantically incorrect.

#### 1-70 Error Messages

PLI Mode Dependent Analysis Messages

#### 05004 Reference in call statement must not be a built-in function

Severity: 2

The given construction is semantically incorrect.

Refer to the language documentation for the allowable syntax description. Make sure you selected correct language dialect option.

#### 05005 Expression of entry type expected in CALL statement

Severity: 3

Modernization Workbench expected an expression of entry type in a CALL statement.

The given construction is semantically incorrect.

Refer to the language documentation for the allowable syntax description. Make sure you selected correct language dialect option.

#### 05006 Call of undeclared entry

Severity: 2

The given construction is semantically incorrect.

Refer to the language documentation for the allowable syntax description. Make sure you selected correct language dialect option.

#### 05007 Expressions in selection from structure are forbidden

Severity: 3

The given construction is semantically incorrect.

Refer to the language documentation for the allowable syntax description. Make sure you selected correct language dialect option.

#### 05008 Ambiguous selection from structure - %1

Severity: 3

The given construction is semantically incorrect.

#### 05009 Cannot find appropriate structure for the selection - %1

Severity: 3

The given construction is semantically incorrect.

Refer to the language documentation for the allowable syntax description. Make sure you selected correct language dialect option.

#### 05010 Unexpected expression

Severity: 3

The given construction is semantically incorrect.

Refer to the language documentation for the allowable syntax description. Make sure you selected correct language dialect option.

#### 05011 Expected problem data type in arithmetic operation

Severity: 2

The given construction is semantically incorrect.

Refer to the language documentation for the allowable syntax description. Make sure you selected correct language dialect option.

### 05012 Cannot cast operands in assignment

Severity: 3

The given construction is semantically incorrect.

Refer to the language documentation for the allowable syntax description. Make sure you selected correct language dialect option.

### 05013 Precision of fixed binary exceeds maximum allowed

Severity: 2

The given construction is semantically incorrect.

Refer to the language documentation for the allowable syntax description. Make sure you selected correct language dialect option.

#### 05014 Precision of float decimal exceeds maximum allowed

#### 1-72 Error Messages

PLI Mode Dependent Analysis Messages

The given construction is semantically incorrect.

Refer to the language documentation for the allowable syntax description. Make sure you selected correct language dialect option.

#### 05015 Precision of float binary exceeds maximum allowed

Severity: 2

The given construction is semantically incorrect.

Refer to the language documentation for the allowable syntax description. Make sure you selected correct language dialect option.

#### 05016 Problem data type expected in bit operation

Severity: 3

The given construction is semantically incorrect.

Refer to the language documentation for the allowable syntax description. Make sure you selected correct language dialect option.

### 05017 Comparing different non-problem data types is forbidden

Severity: 2

The given construction is semantically incorrect.

Refer to the language documentation for the allowable syntax description. Make sure you selected correct language dialect option.

#### 05018 Cannot cast return value to entry return type

Severity: 3

The given construction is semantically incorrect.

Refer to the language documentation for the allowable syntax description. Make sure you selected correct language dialect option.

#### 05019 Expected problem data type in %1 built-in function

Severity: 2

The given construction is semantically incorrect.

Refer to the language documentation for the allowable syntax description. Make sure you selected correct language dialect option.

# 05020 Expected constant expression in %1 built-in function precision operand

Severity: 3

The given construction is semantically incorrect.

Refer to the language documentation for the allowable syntax description. Make sure you selected correct language dialect option.

# 05021 Unsupported by mode dependent analysis construction found - %1

Severity: 3

The construction found that is not currently supported. The analysis is possibly incomplete. Contact support services.

#### 05022 Expected two operands in %1 built-in function

Severity: 3

The given construction is semantically incorrect.

Refer to the language documentation for the allowable syntax description. Make sure you selected correct language dialect option.

### 05023 Expected one operand in %1 built-in function

Severity: 3

The given construction is semantically incorrect.

Refer to the language documentation for the allowable syntax description. Make sure you selected correct language dialect option.

### 05024 Expected operand of real type in %1 built-in function

Severity: 3

The given construction is semantically incorrect.

#### 1-74 Error Messages

PLI Mode Dependent Analysis Messages

#### 05025 Expected three or four operands in %1 built-in function

Severity: 3

The given construction is semantically incorrect.

Refer to the language documentation for the allowable syntax description. Make sure you selected correct language dialect option.

#### 05026 Expected one or two operands in %1 built-in function

Severity: 3

The given construction is semantically incorrect.

Refer to the language documentation for the allowable syntax description. Make sure you selected correct language dialect option.

## 05027 Length must be non-negative in CHAR built-in function

Severity: 3

The given construction is semantically incorrect.

Refer to the language documentation for the allowable syntax description. Make sure you selected correct language dialect option.

#### 05028 Dimension number must be greater than 1 in %1 built-in function

Severity: 3

The given construction is semantically incorrect.

Refer to the language documentation for the allowable syntax description. Make sure you selected correct language dialect option.

#### 05029 Expected arithmetic or picture data type in %1 built-in function

Severity: 3

The given construction is semantically incorrect.

Refer to the language documentation for the allowable syntax description. Make sure you selected correct language dialect option.

#### 05030 Expected no operand in %1 built-in function

The given construction is semantically incorrect.

Refer to the language documentation for the allowable syntax description. Make sure you selected correct language dialect option.

#### 05031 Expected one, two or three operands in %1 built-in function

Severity: 3

The given construction is semantically incorrect.

Refer to the language documentation for the allowable syntax description. Make sure you selected correct language dialect option.

#### 05032 Precision of decimal exceeds maximum allowed (15) in %1 builtin function

Severity: 2

The given construction is semantically incorrect.

Refer to the language documentation for the allowable syntax description. Make sure you selected correct language dialect option.

#### 05033 Precision of binary exceeds maximum allowed (31) in %1 builtin function

Severity: 2

The given construction is semantically incorrect.

Refer to the language documentation for the allowable syntax description. Make sure you selected correct language dialect option.

## 05034 Expected two or three operands in %1 built-in function

Severity: 3

The given construction is semantically incorrect.

Refer to the language documentation for the allowable syntax description. Make sure you selected correct language dialect option.

# 05035 Expected first operand to be of string type or castable to it in SUBSTR built-in function

#### 1-76 Error Messages

PLI Mode Dependent Analysis Messages

The given construction is semantically incorrect.

Refer to the language documentation for the allowable syntax description. Make sure you selected correct language dialect option.

#### 05036 Expected problem data type in concatenation operation

Severity: 2

The given construction is semantically incorrect.

Refer to the language documentation for the allowable syntax description. Make sure you selected correct language dialect option.

# 05037 Expected graphic operand or castable to it in concatenation operation

Severity: 3

The given construction is semantically incorrect.

Refer to the language documentation for the allowable syntax description. Make sure you selected correct language dialect option.

# 05038 Expected character operand or castable to it in concatenation operation

Severity: 3

The given construction is semantically incorrect.

Refer to the language documentation for the allowable syntax description. Make sure you selected correct language dialect option.

# 05039 Expected bit operand or castable to it in concatenation operation

Severity: 3

The given construction is semantically incorrect.

Refer to the language documentation for the allowable syntax description. Make sure you selected correct language dialect option.

### 05040 Cannot cast initial expression to declare type

The given construction is semantically incorrect.

Refer to the language documentation for the allowable syntax description. Make sure you selected correct language dialect option.

# 05041 Expected fixed binary or castable to it operand in %1 built-in function

Severity: 3

The given construction is semantically incorrect.

Refer to the language documentation for the allowable syntax description. Make sure you selected correct language dialect option.

#### 05042 Expected string or castable to it operand in %1 built-in function

Severity: 3

The given construction is semantically incorrect.

Refer to the language documentation for the allowable syntax description. Make sure you selected correct language dialect option.

# 05043 Operand of STRING built-in function must contain only bit or only char values

Severity: 3

The given construction is semantically incorrect.

Refer to the language documentation for the allowable syntax description. Make sure you selected correct language dialect option.

# 05044 Expected character or castable to it operand in TRANSLATE built-in function

Severity: 3

The given construction is semantically incorrect.

#### 1-78 Error Messages

PLI Mode Dependent Analysis Messages

# 05045 Expected both operands to be of graphic type if one is of graphic TYPE in INDEX built-in function

Severity: 3

The given construction is semantically incorrect.

Refer to the language documentation for the allowable syntax description. Make sure you selected correct language dialect option.

#### 05046 Expected pointer or offset at left of locator qualification

Severity: 3

The given construction is semantically incorrect.

Refer to the language documentation for the allowable syntax description. Make sure you selected correct language dialect option.

#### 05047 Expected based expression in right part of locator qualification

Severity: 3

The given construction is semantically incorrect.

Refer to the language documentation for the allowable syntax description. Make sure you selected correct language dialect option.

### 05048 Expected %1 arguments but found %2 in call

Severity: 2

The given construction is semantically incorrect.

Refer to the language documentation for the allowable syntax description. Make sure you selected correct language dialect option.

#### 05049 Cannot cast actual argument to formal entry argument in call

Severity: 3

The given construction is semantically incorrect.

#### 05050 Built-in subroutines not supported

Severity: 2

Built-in subroutines are not supported and are ignored while analyzing data flow and while doing other analysis.

#### 05051 PLITDLI and ASMTDLI built-in subroutines cannot be declared

Severity: 3

The given construction is semantically incorrect.

Refer to the language documentation for the allowable syntax description. Make sure you selected correct language dialect option.

#### 05052 See declaration of %1 entry

Severity: 1

Issued after another error saying about incorrect entry usage. Click on the error to see actual entry parameter types.

# 05053 Number of MAX and MIN built-in function arguments cannot exceed 64

Severity: 3

The given construction is semantically incorrect.

Refer to the language documentation for the allowable syntax description. Make sure you selected correct language dialect option.

### 05054 Unexpected type of REPEAT built-in function operand

Severity: 3

The given construction is semantically incorrect.

Refer to the language documentation for the allowable syntax description. Make sure you selected correct language dialect option.

# 05055 Expected constant expression in %1 built-in function scale parameter

Severity: 3

The given construction is semantically incorrect.

#### 1-80 Error Messages

PLI Mode Dependent Analysis Messages

Refer to the language documentation for the allowable syntax description. Make sure you selected correct language dialect option.

#### 05056 Invalid types in concat operation

Severity: 3

The given construction is semantically incorrect.

Refer to the language documentation for the allowable syntax description. Make sure you selected correct language dialect option.

#### 05057 Expected operand of array type in %1 built-in function

Severity: 3

The given construction is semantically incorrect.

Refer to the language documentation for the allowable syntax description. Make sure you selected correct language dialect option.

# 05058 Precision of fixed exceeds maximum allowed in %1 built-in function

Severity: 2

The given construction is semantically incorrect.

Refer to the language documentation for the allowable syntax description. Make sure you selected correct language dialect option.

# 05059 Precision of float exceeds maximum allowed in %1 built-in function

#### Severity: 2

The given construction is semantically incorrect.

Refer to the language documentation for the allowable syntax description. Make sure you selected correct language dialect option.

#### 05060 Length must be non-negative in BIT built-in function

Severity: 3

The given construction is semantically incorrect.

Refer to the language documentation for the allowable syntax description. Make sure you selected correct language dialect option.

#### 05061 Expected three operands in %1 built-in function

Severity: 3

The given construction is semantically incorrect.

Refer to the language documentation for the allowable syntax description. Make sure you selected correct language dialect option.

#### 05062 Expected operand of event type in %1 built-in function

Severity: 3

The given construction is semantically incorrect.

Refer to the language documentation for the allowable syntax description. Make sure you selected correct language dialect option.

#### 05063 Expected operand of file type in %1 built-in function

Severity: 3

The given construction is semantically incorrect.

Refer to the language documentation for the allowable syntax description. Make sure you selected correct language dialect option.

#### 05064 Operand must be non-negative in LOG built-in function

Severity: 3

The given construction is semantically incorrect.

Refer to the language documentation for the allowable syntax description. Make sure you selected correct language dialect option.

### 05065 Operand must be positive in %1 built-in function

Severity: 3

The given construction is semantically incorrect.

#### 1-82 Error Messages

PLI Mode Dependent Analysis Messages

#### 05066 Expected operand of offset type in POINTER built-in function

Severity: 3

The given construction is semantically incorrect.

Refer to the language documentation for the allowable syntax description. Make sure you selected correct language dialect option.

#### 05067 Expected operand of area type in POINTER built-in function

Severity: 3

The given construction is semantically incorrect.

Refer to the language documentation for the allowable syntax description. Make sure you selected correct language dialect option.

## 05068 Expected operand of task type in PRIORITY built-in function

Severity: 3

The given construction is semantically incorrect.

Refer to the language documentation for the allowable syntax description. Make sure you selected correct language dialect option.

#### 05069 Expected no or one operand in %1 built-in function

Severity: 3

The given construction is semantically incorrect.

Refer to the language documentation for the allowable syntax description. Make sure you selected correct language dialect option.

#### 05070 Expected non-negative operand in %1 built-in

Severity: 3

The given construction is semantically incorrect.

Refer to the language documentation for the allowable syntax description. Make sure you selected correct language dialect option.

#### 05071 Expected expression of structure type in LIKE attribute

The given construction is semantically incorrect.

Refer to the language documentation for the allowable syntax description. Make sure you selected correct language dialect option.

### 05072 Expected array or entry type

Severity: 3

The given construction is semantically incorrect.

Refer to the language documentation for the allowable syntax description. Make sure you selected correct language dialect option.

#### 05073 Duplicate declaration - %1

Severity: 3

The given construction is semantically incorrect – the same data item is declared more than once. Try to use qualification to resolve ambiguity.

Refer to the language documentation for the allowable syntax description. Make sure you selected correct language dialect option.

### 05074 Invalid type in arithmetic operation

Severity: 2

The given construction is semantically incorrect.

Refer to the language documentation for the allowable syntax description. Make sure you selected correct language dialect option.

### 05075 Cannot refer to a LIKE-structure in LIKE attribute

Severity: 3

The given construction is semantically incorrect.

Refer to the language documentation for the allowable syntax description. Make sure you selected correct language dialect option.

#### 05076 Expected less than four operands in %1 built-in function

#### 1-84 Error Messages

PLI Mode Dependent Analysis Messages

The given construction is semantically incorrect.

Refer to the language documentation for the allowable syntax description. Make sure you selected correct language dialect option.

#### 05077 A null argument list is assumed for %1 in binary operation

Severity: 2

A function is called without parenthesis and so supposed to be invoked with empty argument list.

## 05078 A null argument list is assumed for %1 in assignment

Severity: 2

A function is called without parenthesis and so supposed to be invoked with empty argument list.

#### 05079 Language construct used cannot be an assignment target

Severity: 3

The given construction is semantically incorrect.

Refer to the language documentation for the allowable syntax description. Make sure you selected correct language dialect option.

### 05080 See first matching structure - %1

Severity: 1

The error is issued after another error telling that ambiguous selection from structure is discovered. Click on the error message to see the first structure matching the selection given.

### 05081 See second matching structure - %1

Severity: 1

The error is issued after another error telling that ambiguous selection from structure is discovered. Click on the error message to see the second structure matching the selection given.

#### 05082 See structure containing two matching selections - %1

Severity: 1

The error is issued after another error telling that ambiguous selection from structure is discovered. Click on the error message to see the structure containing at least two selection variants matching the selection given.

# 05083 Structuring specified in ALLOCATE statement of %1 does not match declaration

Severity: 3

The given construction is semantically incorrect.

Refer to the language documentation for the allowable syntax description. Make sure you selected correct language dialect option.

# 05084 Incorrect assignment operands - structures of different structuring

Severity: 3

The given construction is semantically incorrect.

Refer to the language documentation for the allowable syntax description. Make sure you selected correct language dialect option.

# 05085 Incorrect assignment operands - source is structure but destination is not

Severity: 3

The given construction is semantically incorrect.

Refer to the language documentation for the allowable syntax description. Make sure you selected correct language dialect option.

# 05086 Incorrect assignment operands - structures with different fields number

Severity: 3

The given construction is semantically incorrect.

#### 1-86 Error Messages

PLI Mode Dependent Analysis Messages

Refer to the language documentation for the allowable syntax description. Make sure you selected correct language dialect option.

# 05087 Incorrect assignment operands - one of the fields is array other is not

Severity: 3

The given construction is semantically incorrect.

Refer to the language documentation for the allowable syntax description. Make sure you selected correct language dialect option.

#### 05088 Incorrect assignment operands - non castable fields

Severity: 3

The given construction is semantically incorrect.

Refer to the language documentation for the allowable syntax description. Make sure you selected correct language dialect option.

# 05089 Incorrect assignment operands - arrays of not identical bounds or dimension number

Severity: 3

The given construction is semantically incorrect.

Refer to the language documentation for the allowable syntax description. Make sure you selected correct language dialect option.

### 05090 Incorrect assignment operands - array(s) with dynamic bounds

#### Severity: 3

The given construction is semantically incorrect.

Refer to the language documentation for the allowable syntax description. Make sure you selected correct language dialect option.

#### 05091 Parameter is not optional

Severity: 3

The given construction is semantically incorrect.

Refer to the language documentation for the allowable syntax description. Make sure you selected correct language dialect option.

#### 05092 See parameter declaration

Severity: 1

This error issued after another error telling about incorrect parameter usage. Click on the error to see the parameter declaration.

### 05093 A null argument list is assumed for %1 in expression

Severity: 2

A function is called without parenthesis and so supposed to be invoked with empty argument list.

# 05094 Built-in function %1 is not a pseudovariable and so, cannot be used as an assignment target

Severity: 3

The given construction is semantically incorrect.

Refer to the language documentation for the allowable syntax description. Make sure you selected correct language dialect option.

# 05095 Source and target in BY NAME assignment has no matching base identifiers

Severity: 2

The given construction is semantically incorrect.

Refer to the language documentation for the allowable syntax description. Make sure you selected correct language dialect option.

### 05096 Type name %1 not found

Severity: 3

The given construction is semantically incorrect.

#### 1-88 Error Messages

PLI Mode Dependent Analysis Messages

#### 05097 Cannot cast IF condition expression to BIT(1)

Severity: 3

The given construction is semantically incorrect.

Refer to the language documentation for the allowable syntax description. Make sure you selected correct language dialect option.

#### 05098 Expected argument of string type with statically known bounds

Severity: 3

The given construction is semantically incorrect.

Refer to the language documentation for the allowable syntax description. Make sure you selected correct language dialect option.

#### 05099 Cannot identify entry %1

Severity: 3

The given construction is semantically incorrect.

Refer to the language documentation for the allowable syntax description. Make sure you selected correct language dialect option.

#### 05100 Possible incorrect identification of entry %1 as %2

Severity: 2

The given construction is semantically incorrect.

Refer to the language documentation for the allowable syntax description. Make sure you selected correct language dialect option.

### 05101 'LEAVE' statement is allowed only inside 'DO' group

Severity: 3

The given construction is semantically incorrect.

# 05102 'ALLOCATE'/'FREE' statements are allowed only for controlled variables

Severity: 3

The given construction is semantically incorrect.

Refer to the language documentation for the allowable syntax description. Make sure you selected correct language dialect option.

# 05103 Unsupported by mode dependent analysis construction found - constructor data type after parenthesis

Severity: 3

The given construction is semantically incorrect.

Refer to the language documentation for the allowable syntax description. Make sure you selected correct language dialect option.

### 05104 %1 built-in function does not exist in supported PL/I dialect

Severity: 2

The built-in function is not supported. The analysis is restricted and could be incomplete.

# 05105 Expected both operands of GRAPHIC type in GRAPHIC comparison

Severity: 3

The given construction is semantically incorrect.

Refer to the language documentation for the allowable syntax description. Make sure you selected correct language dialect option.

# 05106 Only the comparison operators 'equals' and 'not equals' are allowed in GRAPHIC comparison

Severity: 3

The given construction is semantically incorrect.

#### 1-90 Error Messages

PLI Mode Dependent Analysis Messages

# 05107 Expected operand of character or castable to character type in TITLE option

Severity: 3

The given construction is semantically incorrect.

Refer to the language documentation for the allowable syntax description. Make sure you selected correct language dialect option.

#### 05108 Expected operand of pointer type in %1 built-in function

Severity: 3

The given construction is semantically incorrect.

Refer to the language documentation for the allowable syntax description. Make sure you selected correct language dialect option.

#### 05109 Expected addressable operand in ADDR built-in function

Severity: 3

The given construction is semantically incorrect.

Refer to the language documentation for the allowable syntax description. Make sure you selected correct language dialect option.

# $05110\ Cannot\ cast\ one\ or\ more\ destination\ structure\ fields\ to\ the\ source\ type$

Severity: 3

# 05111 Circular reference is not allowed (declaration %1 is based or defined on itself)

Severity: 3

#### 05112 Structure field %1 cannot be defined or based

Severity: 3

#### 05113 Extent must have computational type

# **PLI Generation**

### 05301 PLI generation internal error

Severity: 3

Modernization Workbench found an internal error. Contact support services.

#### 05302 NOTE: parenthesis expansion below

Severity: 1

Informational.

The syntax of the given statement is incorrect.

Refer to the language documentation for the allowable syntax description. Make sure you selected correct language dialect option.

# 05303 The dead code elimination does not support elimination of procedures having start or end statement generated by a macro

Severity: 2

05304 Though the procedure %1 is dead, it contains macro code and thus is not deleted

Severity: 2

05305 Start or end statement of range procedure is generated by a macro and thus is not removed from compliment

Severity: 2

#### 05306 Range procedure contains macro

Severity: 2

#### 05307 Procedure %1 is kept in range because it contains macro

Severity: 2

#### 05308 Procedure %1 moved into range

# 1-92 Error Messages

PLI Parser Messages

05309 Program construct cannot be changed because it is in expanded macro

Severity: 2

# 05310 Program construct cannot be changed because it contains macro

Severity: 2

05311 Program construct cannot be changed because it is in include file

Severity: 2

# **PLI Parser Messages**

#### 05501 '%1' is not entry variable name

Severity: 3

The given construction is semantically incorrect.

Refer to the language documentation for the allowable syntax description. Make sure you selected correct language dialect option.

### 05502 '%1' is not valid entry variable or built-in name

Severity: 3

The given construction is semantically incorrect.

Refer to the language documentation for the allowable syntax description. Make sure you selected correct language dialect option.

# 05503 '(' [ FORMAT | NOFORMAT ] ')' ';' expected in %%CONTROL statement

Severity: 3

The syntax of the given statement is incorrect.

#### 05504 '(' expected in %%NOTE statement

Severity: 3

The syntax of the given statement is incorrect.

Refer to the language documentation for the allowable syntax description. Make sure you selected correct language dialect option.

#### 05505 '(' expected in RETURN statement

Severity: 3

The syntax of the given statement is incorrect.

Refer to the language documentation for the allowable syntax description. Make sure you selected correct language dialect option.

#### 05506 '(' expected in RETURNS statement

Severity: 3

The syntax of the given statement is incorrect.

Refer to the language documentation for the allowable syntax description. Make sure you selected correct language dialect option.

### 05507 ')' expected after include file name

Severity: 3

The syntax of the given statement is incorrect.

Refer to the language documentation for the allowable syntax description. Make sure you selected correct language dialect option.

#### 05508 ')' expected in %%CONTROL statement

Severity: 3

The syntax of the given statement is incorrect.

# **1-94** Error Messages *PLI Parser Messages*

#### 05509 ')' expected in %%PROC statement

Severity: 3

The syntax of the given statement is incorrect.

Refer to the language documentation for the allowable syntax description. Make sure you selected correct language dialect option.

### 05510 ')' expected in %%SKIP statement

Severity: 3

The syntax of the given statement is incorrect.

Refer to the language documentation for the allowable syntax description. Make sure you selected correct language dialect option.

### 05511 ')' expected in RETURN statement

Severity: 3

The syntax of the given statement is incorrect.

Refer to the language documentation for the allowable syntax description. Make sure you selected correct language dialect option.

### 05512 ',' expected in identifier list

Severity: 3

The syntax of the given statement is incorrect.

Refer to the language documentation for the allowable syntax description. Make sure you selected correct language dialect option.

#### 05513 ',' or ')' expected in %%NOTE statement

Severity: 3

The syntax of the given statement is incorrect.

Refer to the language documentation for the allowable syntax description. Make sure you selected correct language dialect option.

#### 05514 ',' or ')' missing in %%DECLARE statement

The syntax of the given statement is incorrect.

Refer to the language documentation for the allowable syntax description. Make sure you selected correct language dialect option.

## 05515 ',' or ';' expected in %%ACTIVATE statement

Severity: 3

The syntax of the given statement is incorrect.

Refer to the language documentation for the allowable syntax description. Make sure you selected correct language dialect option.

### 05516 ',' or ';' expected in %%DECLARE statement

Severity: 3

The syntax of the given statement is incorrect.

Refer to the language documentation for the allowable syntax description. Make sure you selected correct language dialect option.

### 05517 ';' expected after %%END statement

Severity: 3

The syntax of the given statement is incorrect.

Refer to the language documentation for the allowable syntax description. Make sure you selected correct language dialect option.

#### 05518 ';' expected after %%GOTO statement

Severity: 3

The syntax of the given statement is incorrect.

Refer to the language documentation for the allowable syntax description. Make sure you selected correct language dialect option.

#### 05519 ';' expected after assignment statement

Severity: 3

The syntax of the given statement is incorrect.

# **1-96** Error Messages *PLI Parser Messages*

Refer to the language documentation for the allowable syntax description. Make sure you selected correct language dialect option.

#### 05520 ';' expected after expression in assignment

Severity: 3

The syntax of the given statement is incorrect.

Refer to the language documentation for the allowable syntax description. Make sure you selected correct language dialect option.

### 05521 ';' expected in %%%1 statement

Severity: 3

The syntax of the given statement is incorrect.

Refer to the language documentation for the allowable syntax description. Make sure you selected correct language dialect option.

#### 05522 ';' expected in %%CONTROL statement

Severity: 3

The syntax of the given statement is incorrect.

Refer to the language documentation for the allowable syntax description. Make sure you selected correct language dialect option.

#### 05523 ';' expected in %%DO statement

Severity: 3

The syntax of the given statement is incorrect.

Refer to the language documentation for the allowable syntax description. Make sure you selected correct language dialect option.

#### 05524 ';' expected in %%END statement

Severity: 3

The syntax of the given statement is incorrect.

#### 05525 ';' expected in %%NOTE statement

Severity: 3

The syntax of the given statement is incorrect.

Refer to the language documentation for the allowable syntax description. Make sure you selected correct language dialect option.

### 05526 ';' expected in %%PROC statement

Severity: 3

The syntax of the given statement is incorrect.

Refer to the language documentation for the allowable syntax description. Make sure you selected correct language dialect option.

### 05527 ';' expected in %%SKIP statement

Severity: 3

The syntax of the given statement is incorrect.

Refer to the language documentation for the allowable syntax description. Make sure you selected correct language dialect option.

### 05528 ';' expected in END statement

Severity: 3

The syntax of the given statement is incorrect.

Refer to the language documentation for the allowable syntax description. Make sure you selected correct language dialect option.

### 05529 ';' expected in GOTO statement

Severity: 3

The syntax of the given statement is incorrect.

Refer to the language documentation for the allowable syntax description. Make sure you selected correct language dialect option.

#### 05530 ';' expected in RETURN statement

# 1-98 Error Messages

PLI Parser Messages

The syntax of the given statement is incorrect.

Refer to the language documentation for the allowable syntax description. Make sure you selected correct language dialect option.

### 05531 ';' or '(' constant ')' ';' expected in %%SKIP statement

Severity: 3

The syntax of the given statement is incorrect.

Refer to the language documentation for the allowable syntax description. Make sure you selected correct language dialect option.

### 05532 '=' expected in %%DO-specification

Severity: 3

The syntax of the given statement is incorrect.

Refer to the language documentation for the allowable syntax description. Make sure you selected correct language dialect option.

### 05533 %%%1 expected in preprocessor statement

Severity: 3

The syntax of the given statement is incorrect.

Refer to the language documentation for the allowable syntax description. Make sure you selected correct language dialect option.

### 05534 %%END expected in %%PROC statement but found %%%1

Severity: 3

The syntax of the given statement is incorrect.

Refer to the language documentation for the allowable syntax description. Make sure you selected correct language dialect option.

### 05535 %%END without %%DO

Severity: 3

The syntax of the given statement is incorrect.

#### 05536 constant expected in %%SKIP statement

Severity: 3

The syntax of the given statement is incorrect.

Refer to the language documentation for the allowable syntax description. Make sure you selected correct language dialect option.

#### 05537 conversion error during expression calculation

Severity: 3

The given construction is semantically incorrect.

Refer to the language documentation for the allowable syntax description. Make sure you selected correct language dialect option.

# 05538 corresponding %%END statement was not found for %%DO statement

Severity: 3

The syntax of the given statement is incorrect.

Refer to the language documentation for the allowable syntax description. Make sure you selected correct language dialect option.

#### 05539 corresponding END statement was not found for DO

Severity: 3

The syntax of the given statement is incorrect.

Refer to the language documentation for the allowable syntax description. Make sure you selected correct language dialect option.

#### 05540 declaration of local entry '%1' ignored

Severity: 2

Modernization Workbench ignored the given declaration of a local entry.

#### 1-100 Error Messages PLI Parser Messages

#### 05541 duplicate label '%1' definition

Severity: 3

The given construction is semantically incorrect – the same label is declared more than once.

Refer to the language documentation for the allowable syntax description. Make sure you selected correct language dialect option.

## 05542 duplicate local variable '%1' declaration ignored

Severity: 3

The given construction is semantically incorrect.

Refer to the language documentation for the allowable syntax description. Make sure you selected correct language dialect option.

#### 05543 duplicate parameter '%1' declaration ignored

Severity: 3

The given construction is semantically incorrect.

Refer to the language documentation for the allowable syntax description. Make sure you selected correct language dialect option.

## 05544 END without DO in procedure definition

Severity: 3

The syntax of the given statement is incorrect.

Refer to the language documentation for the allowable syntax description. Make sure you selected correct language dialect option.

#### 05545 entry '%1' in assignment is not variable

Severity: 3

The given construction is semantically incorrect.

#### 05546 entry '%1' requires parameters

Severity: 3

The syntax of the given statement is incorrect.

Refer to the language documentation for the allowable syntax description. Make sure you selected correct language dialect option.

#### 05547 entry identifier expected is assignment

Severity: 3

The given construction is semantically incorrect.

Refer to the language documentation for the allowable syntax description. Make sure you selected correct language dialect option.

## 05548 entry identifier skipped is assignment

Severity: 3

The given construction is semantically incorrect.

Refer to the language documentation for the allowable syntax description. Make sure you selected correct language dialect option.

## 05549 entry requires %1 parameters but %2 specified

Severity: 3

The syntax of the given statement is incorrect.

Refer to the language documentation for the allowable syntax description. Make sure you selected correct language dialect option.

## 05550 entry variable '%1' is not set

Severity: 3

The syntax of the given statement is incorrect.

Refer to the language documentation for the allowable syntax description. Make sure you selected correct language dialect option.

## 05551 error executing SUBSTR built-in function (index out of range)

## 1-102 Error Messages

PLI Parser Messages

The given construction is semantically incorrect.

Refer to the language documentation for the allowable syntax description. Make sure you selected correct language dialect option.

## 05552 label '%1' not found in %%GOTO '%2' statement

Severity: 3

The syntax of the given statement is incorrect.

Refer to the language documentation for the allowable syntax description. Make sure you selected correct language dialect option.

#### 05553 FORMAT or NOFORMAT expected in %%CONTROL statement

Severity: 3

The syntax of the given statement is incorrect.

Refer to the language documentation for the allowable syntax description. Make sure you selected correct language dialect option.

## 05554 graphic data are not allowed in preprocessor expressions

Severity: 3

The given construction is semantically incorrect.

Refer to the language documentation for the allowable syntax description. Make sure you selected correct language dialect option.

#### 05555 identifier missing in %%ACTIVATE statement

Severity: 3

The syntax of the given statement is incorrect.

Refer to the language documentation for the allowable syntax description. Make sure you selected correct language dialect option.

#### 05556 illegal built-in entry name '%1' ignored

Severity: 3

### 05557 include file name expected

Severity: 3

The syntax of the given statement is incorrect.

Refer to the language documentation for the allowable syntax description. Make sure you selected correct language dialect option.

#### 05558 ',' or ';' expected in %%INCLUDE statement

Severity: 3

The syntax of the given statement is incorrect.

Refer to the language documentation for the allowable syntax description. Make sure you selected correct language dialect option.

## 05559 label '%1' in %%END expression is not active

Severity: 3

The syntax of the given statement is incorrect.

Refer to the language documentation for the allowable syntax description. Make sure you selected correct language dialect option.

# 05560 label '%1' in %%END expression points to inner %%DO statement

#### Severity: 3

The syntax of the given statement is incorrect.

Refer to the language documentation for the allowable syntax description. Make sure you selected correct language dialect option.

#### 05561 label '%1' in END expression is not active

Severity: 3

#### 05562 label '%1' in END expression points to inner DO statement

Severity: 3

The syntax of the given statement is incorrect.

Refer to the language documentation for the allowable syntax description. Make sure you selected correct language dialect option.

#### 05563 label identifier expected in %%GOTO statement

Severity: 3

The syntax of the given statement is incorrect.

Refer to the language documentation for the allowable syntax description. Make sure you selected correct language dialect option.

## 05564 label identifier expected in GOTO statement

Severity: 3

The syntax of the given statement is incorrect.

Refer to the language documentation for the allowable syntax description. Make sure you selected correct language dialect option.

#### 05565 label in GOTO statement does not belong to current procedure

Severity: 3

The syntax of the given statement is incorrect.

Refer to the language documentation for the allowable syntax description. Make sure you selected correct language dialect option.

## 05566 missing identifier

Severity: 3

The syntax of the given statement is incorrect.

#### 05567 missing identifier in %%DECLARE statement

Severity: 3

The syntax of the given statement is incorrect.

Refer to the language documentation for the allowable syntax description. Make sure you selected correct language dialect option.

#### 05568 missing TO in %%GO TO statement assumed

Severity: 3

The syntax of the given statement is incorrect.

Refer to the language documentation for the allowable syntax description. Make sure you selected correct language dialect option.

## 05569 no entry names specified in %%PROCEDURE statement

Severity: 3

The syntax of the given statement is incorrect.

Refer to the language documentation for the allowable syntax description. Make sure you selected correct language dialect option.

## 05570 PARMSET built-in function can be applied only to procedure parameter

Severity: 3

The given construction is semantically incorrect.

Refer to the language documentation for the allowable syntax description. Make sure you selected correct language dialect option.

## 05571 preprocessor expression expected

Severity: 3

The syntax of the given statement is incorrect.

#### 1-106 Error Messages PLI Parser Messages

#### 05572 preprocessor statement expected after %%%1

Severity: 3

The syntax of the given statement is incorrect.

Refer to the language documentation for the allowable syntax description. Make sure you selected correct language dialect option.

#### 05573 procedure parameter '%1' is undeclared

Severity: 3

The given construction is semantically incorrect.

Refer to the language documentation for the allowable syntax description. Make sure you selected correct language dialect option.

## 05574 RESCAN/NORESCAN expected in %%ACTIVATE statement; RESCAN assumed

Severity: 3

The syntax of the given statement is incorrect.

Refer to the language documentation for the allowable syntax description. Make sure you selected correct language dialect option.

#### 05575 RETURNS expected in %%PROC statement

Severity: 3

The syntax of the given statement is incorrect.

Refer to the language documentation for the allowable syntax description. Make sure you selected correct language dialect option.

## 05576 ')' expected in call statement

Severity: 3

The syntax of the given statement is incorrect.

#### 05577 ')' expected in expression

Severity: 3

The syntax of the given statement is incorrect.

Refer to the language documentation for the allowable syntax description. Make sure you selected correct language dialect option.

#### 05578 STATEMENT or RETURNS expected in %%PROC statement

Severity: 3

The syntax of the given statement is incorrect.

Refer to the language documentation for the allowable syntax description. Make sure you selected correct language dialect option.

#### 05579 THEN expected in IF statement but found '%1'

Severity: 3

The syntax of the given statement is incorrect.

Refer to the language documentation for the allowable syntax description. Make sure you selected correct language dialect option.

#### 05580 undeclared procedure or built-in name '%1' in expression

Severity: 3

The given construction is semantically incorrect.

Refer to the language documentation for the allowable syntax description. Make sure you selected correct language dialect option.

### 05581 undeclared variable name '%1' in expression

Severity: 3

The given construction is semantically incorrect.

Refer to the language documentation for the allowable syntax description. Make sure you selected correct language dialect option.

## 05582 undefined label '%1' in GOTO statement

## 1-108 Error Messages

PLI Parser Messages

The given construction is semantically incorrect.

Refer to the language documentation for the allowable syntax description. Make sure you selected correct language dialect option.

## 05583 undefined variable '%1' in assignment statement

Severity: 3

The given construction is semantically incorrect.

Refer to the language documentation for the allowable syntax description. Make sure you selected correct language dialect option.

#### 05584 unexpected end of file during procedure parameter parsing

Severity: 4

The syntax of the given statement is incorrect.

Refer to the language documentation for the allowable syntax description. Make sure you selected correct language dialect option.

## 05585 unrecognized construction '%1' in %%PROC statement

Severity: 3

The syntax of the given statement is incorrect.

Refer to the language documentation for the allowable syntax description. Make sure you selected correct language dialect option.

#### 05586 unrecognized preprocessor directive '%1'

Severity: 3

The syntax of the given statement is incorrect.

Refer to the language documentation for the allowable syntax description. Make sure you selected correct language dialect option.

#### 05587 unrecognized preprocessor directive '%1', %%GOTO assumed

Severity: 3

#### 05588 variable '%1' in call expression is not entry

Severity: 3

The given construction is semantically incorrect.

Refer to the language documentation for the allowable syntax description. Make sure you selected correct language dialect option.

#### 05589 variable in %%DO statement should have type FIXED

Severity: 4

The given construction is semantically incorrect.

Refer to the language documentation for the allowable syntax description. Make sure you selected correct language dialect option.

#### 05590 variable in DO statement should have type FIXED

Severity: 4

The given construction is semantically incorrect.

Refer to the language documentation for the allowable syntax description. Make sure you selected correct language dialect option.

#### 05591 variable name expected in %%DO-specification

Severity: 3

The syntax of the given statement is incorrect.

Refer to the language documentation for the allowable syntax description. Make sure you selected correct language dialect option.

## 05592 wrong entry parameter name '%1' ignored

Severity: 3

The syntax of the given statement is incorrect.

#### 1-110 Error Messages PLI Parser Messages

#### 05593 wrong number of actual parameters for call of entry variable '%1'

Severity: 3

The syntax of the given statement is incorrect.

Refer to the language documentation for the allowable syntax description. Make sure you selected correct language dialect option.

#### 05594 wrong RETURNS type '%1', CHARACTED or FIXED expected

Severity: 3

The syntax of the given statement is incorrect.

Refer to the language documentation for the allowable syntax description. Make sure you selected correct language dialect option.

## 05595 wrong type attribute '%1' in %%DECLARE statement, CHARACTER assumed

Severity: 3

The syntax of the given statement is incorrect.

Refer to the language documentation for the allowable syntax description. Make sure you selected correct language dialect option.

### 05596 ')' missing in %%CONTROL statement

Severity: 2

The syntax of the given statement is incorrect.

Refer to the language documentation for the allowable syntax description. Make sure you selected correct language dialect option.

#### 05597 ')' missing in %%SKIP statement

Severity: 2

The syntax of the given statement is incorrect.

#### 05598 %% symbol ignored during macro substitution rescan

Severity: 2

Modernization Workbench ignored the specified symbol during macro substitution rescan.

# 05599 arithmetic exception (overflow/underflow) during expression calculation

Severity: 3

The given construction is semantically incorrect.

Refer to the language documentation for the allowable syntax description. Make sure you selected correct language dialect option.

#### 05600 called entry '%1' is not STATEMENT

Severity: 1

Informational. The called entry is not a statement.

# 05601 constant value should be between 1 and 999 in %%SKIP statement

Severity: 2

The syntax of the given statement is incorrect.

Refer to the language documentation for the allowable syntax description. Make sure you selected correct language dialect option.

#### 05602 COUNTER value dropped to 0

Severity: 1

Informational. Modernization Workbench dropped a COUNTER value to 0.

## 05603 DATASET name ignored

Severity: 1

Informational. Modernization Workbench ignored a DATASET name.

#### 1-112 Error Messages PLI Parser Messages

#### 05604 duplicate label '%1' definition ignored

Severity: 2

The syntax of the given statement is incorrect.

Refer to the language documentation for the allowable syntax description. Make sure you selected correct language dialect option.

## 05605 duplicate variable '%1' definition ignored

Severity: 2

The syntax of the given statement is incorrect.

Refer to the language documentation for the allowable syntax description. Make sure you selected correct language dialect option.

#### 05606 duplicate variable entry name '%1' ignored

Severity: 2

The syntax of the given statement is incorrect.

Refer to the language documentation for the allowable syntax description. Make sure you selected correct language dialect option.

## 05607 end of procedure reached without RETURN

Severity: 2

The syntax of the given statement is incorrect.

Refer to the language documentation for the allowable syntax description. Make sure you selected correct language dialect option.

### 05608 parameter '%1' is not defined

Severity: 1

Informational. The specified parameter was not defined.

## 05609 entry variable '%1' contains no value

Severity: 2

The specified entry variable did not contain a value.

The given construction is semantically incorrect.

Refer to the language documentation for the allowable syntax description. Make sure you selected correct language dialect option.

## 05610 entry variable '%1' contains no value, substitution ignored

Severity: 2

Modernization Workbench ignored substitution because the specified entry variable did not contain a value.

The given construction is semantically incorrect.

Refer to the language documentation for the allowable syntax description. Make sure you selected correct language dialect option.

#### 05611 graphic 'G' symbol expected

Severity: 2

The syntax of the given statement is incorrect.

Refer to the language documentation for the allowable syntax description. Make sure you selected correct language dialect option.

## 05612 graphic quotation symbol expected

Severity: 2

The syntax of the given statement is incorrect.

Refer to the language documentation for the allowable syntax description. Make sure you selected correct language dialect option.

#### 05613 label '%1' does not match any entry name in %%PROC

Severity: 2

The syntax of the given statement is incorrect.

Refer to the language documentation for the allowable syntax description. Make sure you selected correct language dialect option.

#### 05614 multiple entry parameter substitution with '%1' ignored

#### 1-114 Error Messages PLI Parser Message

PLI Parser Messages

The syntax of the given statement is incorrect.

Refer to the language documentation for the allowable syntax description. Make sure you selected correct language dialect option.

## 05615 right graphic delimiter expected

Severity: 2

The syntax of the given statement is incorrect.

Refer to the language documentation for the allowable syntax description. Make sure you selected correct language dialect option.

# 05616 severity code in %%NOTE statement is out of range, default assumed

Severity: 2

The given construction is semantically incorrect.

Refer to the language documentation for the allowable syntax description. Make sure you selected correct language dialect option.

# 05617 severity code in NOTE statement is out of range, default assumed

Severity: 2

The given construction is semantically incorrect.

Refer to the language documentation for the allowable syntax description. Make sure you selected correct language dialect option.

## 05618 undeclared variable '%1' in DEACTIVATE statement ignored

Severity: 2

The given construction is semantically incorrect.

Refer to the language documentation for the allowable syntax description. Make sure you selected correct language dialect option.

## 05619 undefined label '%1' in %%END expression ignored

The given construction is semantically incorrect.

Refer to the language documentation for the allowable syntax description. Make sure you selected correct language dialect option.

## 05620 undefined label '%1' in END expression ignored

Severity: 2

The given construction is semantically incorrect.

Refer to the language documentation for the allowable syntax description. Make sure you selected correct language dialect option.

#### 05621 unexpected end of file inside graphic

Severity: 4

The syntax of the given statement is incorrect.

Refer to the language documentation for the allowable syntax description. Make sure you selected correct language dialect option.

## 05622 unrecognized statement '%1' in %%PROC statement

Severity: 2

The syntax of the given statement is incorrect.

Refer to the language documentation for the allowable syntax description. Make sure you selected correct language dialect option.

### 05623 unterminated comment

Severity: 4

The syntax of the given statement is incorrect.

Refer to the language documentation for the allowable syntax description. Make sure you selected correct language dialect option.

#### 05624 unterminated graphic

Severity: 4

#### 05625 unterminated graphic and comment

Severity: 4

The syntax of the given statement is incorrect.

Refer to the language documentation for the allowable syntax description. Make sure you selected correct language dialect option.

## 05626 unterminated string

Severity: 4

The syntax of the given statement is incorrect.

Refer to the language documentation for the allowable syntax description. Make sure you selected correct language dialect option.

# 05627 variable '%1' declared explicitly in ACTIVATE statement; CHARACTER data type assumed

Severity: 2

Where a variable in an ACTIVATE statement was declared explicitly, Modernization Workbench assumed a CHARACTER type.

#### 05628 variable '%1' in %%DO statement was not previously declared. FIXED type assumed

Severity: 2

Where a variable in a DO statement was not previously declared, Modernization Workbench assumed a FIXED type.

# 05629 variable '%1' in assignment was not previously declared. CHARACTER type assumed

Severity: 2

Where a variable in an assignment was not previously declared, Modernization Workbench assumed a CHARACTER type.

## 05630 variable '%1' in DO statement was not previously declared. FIXED type assumed

Severity: 2

Where a variable in a DO statement was not previously declared, Modernization Workbench assumed a FIXED type.

## 05631 could not find include file '%1'

Severity: 3

The syntax of the given statement is incorrect.

Refer to the language documentation for the allowable syntax description. Make sure you selected correct language dialect option.

#### 05632 ';' expected in procedure call statement

Severity: 3

The syntax of the given statement is incorrect.

Refer to the language documentation for the allowable syntax description. Make sure you selected correct language dialect option.

## 05633 %1 (severity %2)

Severity: 1

Informational. The severity of an error.

## 05634 I/O error while processing file '%1'

Severity: 4

Modernization Workbench found an input/output error while processing a file.

## 05635 error opening file '%1'

Severity: 4

Modernization Workbench found an error opening a file.

## 1-118 Error Messages

PLI Parser Messages

#### 05636 cannot create log file '%1'

Severity: 4

Modernization Workbench could not create a log file.

## 05637 cannot continue due to error(s)

Severity: 4

Modernization Workbench could not continue because of errors it found.

### 05638 lookup buffer exceeded. Specify additional space

Severity: 4

An operation exceeded the lookup buffer.

## 05639 left input margin should be less than right

Severity: 4

A left input margin should be less than right.

## 05640 left input margin should be positive

Severity: 4

A left input margin should be a positive value.

## 05641 left output margin should be less than right

Severity: 4

A left output margin should be less than right.

## 05642 left output margin should be positive

Severity: 4

A left output margin should be a positive value.

## 05643 unrecognized option '%1'

Modernization Workbench did not recognize an option. Contact support services.

### 05644 wrong option format '%1'. Expected -name=value

Severity: 4

Modernization Workbench expected the specified format for an option. Contact support services.

## 05645 no input files

Severity: 4

Modernization Workbench could not find input files.

## 05646 failed to open prelude file '%1'

Severity: 4

Modernization Workbench could not open a prelude file.

#### 05647 failed to open input file '%1'

Severity: 4

Modernization Workbench could not open an input file.

#### 05648 unrecognized charset value '%1'

Severity: 4

Modernization Workbench did not recognize the specified character set value.

## 05649 tabsize should be positive

Severity: 4

A tabsize should be a positive value.

## 05650 unrecognized leftgraphic value '%1'

Severity: 4

#### 05651 unrecognized rightgraphic value '%1'

## Severity: 4

The syntax of the given statement is incorrect.

Refer to the language documentation for the allowable syntax description. Make sure you selected correct language dialect option.

## 05652 unrecognized graphic 'G' value '%1'

Severity: 4

The syntax of the given statement is incorrect.

Refer to the language documentation for the allowable syntax description. Make sure you selected correct language dialect option.

#### 05653 unrecognized graphic quotation value '%1'

#### Severity: 4

The syntax of the given statement is incorrect.

Refer to the language documentation for the allowable syntax description. Make sure you selected correct language dialect option.

#### 05654 not all graphic symbols defined, graphics will skipped

Severity: 4

The syntax of the given statement is incorrect.

Refer to the language documentation for the allowable syntax description. Make sure you selected correct language dialect option.

## 05655 unrecognized newline value '%1'

Severity: 4

The syntax of the given statement is incorrect.

#### 05656 unrecognized input margins value '%1'

Severity: 4

The syntax of the given statement is incorrect.

Refer to the language documentation for the allowable syntax description. Make sure you selected correct language dialect option.

## 05657 cannot read translation table file '%1'

Severity: 4

Modernization Workbench could not read the specified translation table.

### 05658 structure declaration

Severity: 1

Informational.

## 05659 '(' expected in RANGE statement but found '%1'

Severity: 3

The syntax of the given statement is incorrect.

Refer to the language documentation for the allowable syntax description. Make sure you selected correct language dialect option.

#### 05660 ')' expected in RANGE statement but found '%1'

Severity: 3

The syntax of the given statement is incorrect.

Refer to the language documentation for the allowable syntax description. Make sure you selected correct language dialect option.

#### 05661 'RANGE' specification expected

Severity: 3

The syntax of the given statement is incorrect.

## 1-122 Error Messages

PLI Parser Messages

# 05662 upper bound letter expected in RANGE specification but found '%1'

Severity: 3

The syntax of the given statement is incorrect.

Refer to the language documentation for the allowable syntax description. Make sure you selected correct language dialect option.

#### 05663 auxiliary symbols in low bound ignored

Severity: 3

The syntax of the given statement is incorrect.

Refer to the language documentation for the allowable syntax description. Make sure you selected correct language dialect option.

## 05664 auxiliary symbols in upper bound ignored

Severity: 3

The syntax of the given statement is incorrect.

Refer to the language documentation for the allowable syntax description. Make sure you selected correct language dialect option.

## 05665 'RANGE' or 'DESCRIPTORS' expected in 'DEFAULT' specification but found '%1'

Severity: 3

The syntax of the given statement is incorrect.

Refer to the language documentation for the allowable syntax description. Make sure you selected correct language dialect option.

## 05666 primary expected in expression but found '%1'

Severity: 3

The syntax of the given statement is incorrect.

#### 05667 lower bound in 'RANGE' specification should be less than upper

Severity: 3

The syntax of the given statement is incorrect.

Refer to the language documentation for the allowable syntax description. Make sure you selected correct language dialect option.

## 05668 intervals in 'RANGE' specification should increase

Severity: 3

The syntax of the given statement is incorrect.

Refer to the language documentation for the allowable syntax description. Make sure you selected correct language dialect option.

#### 05669 only '1' and '0' allowed in bitstring constant

Severity: 3

The syntax of the given statement is incorrect.

Refer to the language documentation for the allowable syntax description. Make sure you selected correct language dialect option.

#### 05670 constant expected after 'E' in float constant but found '%1'

Severity: 3

The syntax of the given statement is incorrect.

Refer to the language documentation for the allowable syntax description. Make sure you selected correct language dialect option.

### 05671 only '1' and '0' allowed in binary constant

Severity: 3

The syntax of the given statement is incorrect.

Refer to the language documentation for the allowable syntax description. Make sure you selected correct language dialect option.

#### 05672 constant expected after '.' but found '%1'

## 1-124 Error Messages

PLI Parser Messages

The syntax of the given statement is incorrect.

Refer to the language documentation for the allowable syntax description. Make sure you selected correct language dialect option.

## 05673 '(' expected in 'REFER' expression but found '%1'

Severity: 3

The syntax of the given statement is incorrect.

Refer to the language documentation for the allowable syntax description. Make sure you selected correct language dialect option.

## 05674 identifier expected in 'REFER' expression but found '%1'

Severity: 3

The syntax of the given statement is incorrect.

Refer to the language documentation for the allowable syntax description. Make sure you selected correct language dialect option.

## 05675 ')' expected in 'REFER' expression but found '%1'

Severity: 3

The syntax of the given statement is incorrect.

Refer to the language documentation for the allowable syntax description. Make sure you selected correct language dialect option.

## 05676 ')' expected in bound expression but found '%1'

Severity: 3

The syntax of the given statement is incorrect.

Refer to the language documentation for the allowable syntax description. Make sure you selected correct language dialect option.

## 05677 ')' expected after asterisk in bound expression but found '%1'

Severity: 3

#### 05678 upper bound could not be specified when lower is asterisk

Severity: 3

The syntax of the given statement is incorrect.

Refer to the language documentation for the allowable syntax description. Make sure you selected correct language dialect option.

## 05679 lower bound could not be specified when upper is asterisk

Severity: 3

The syntax of the given statement is incorrect.

Refer to the language documentation for the allowable syntax description. Make sure you selected correct language dialect option.

## 05680 ')' expected after dimension specification but found '%1'

Severity: 3

The syntax of the given statement is incorrect.

Refer to the language documentation for the allowable syntax description. Make sure you selected correct language dialect option.

### 05681 OPEN statement

Severity: 1

Informational

### 05682 signed whole expected but found '%1'

Severity: 3

The syntax of the given statement is incorrect.

#### 1-126 Error Messages PLI Parser Messages

#### 05683 whole expected but found '%1'

Severity: 3

The syntax of the given statement is incorrect.

Refer to the language documentation for the allowable syntax description. Make sure you selected correct language dialect option.

## 05684 ')' expected in precision specification but found '%1'

Severity: 3

The syntax of the given statement is incorrect.

Refer to the language documentation for the allowable syntax description. Make sure you selected correct language dialect option.

#### 05685 duplicate %1 specification ignored

Severity: 2

The given construction is semantically incorrect.

Refer to the language documentation for the allowable syntax description. Make sure you selected correct language dialect option.

## 05686 attribute expected but found '%1'

Severity: 2

The syntax of the given statement is incorrect.

Refer to the language documentation for the allowable syntax description. Make sure you selected correct language dialect option.

### 05687 field declaration

Severity: 1

Informational.

## 05688 unknown attribute '%1' ignored

Severity: 2

## 05689 %1 not supported - ignored

Severity: 2

The syntax of the given statement is incorrect.

Refer to the language documentation for the allowable syntax description. Make sure you selected correct language dialect option.

#### 05690 ')' expected in call or slice expression but found '%1'

Severity: 3

The syntax of the given statement is incorrect.

Refer to the language documentation for the allowable syntax description. Make sure you selected correct language dialect option.

#### 05691 ')' expected in bracketed expression but found '%1'

Severity: 3

The syntax of the given statement is incorrect.

Refer to the language documentation for the allowable syntax description. Make sure you selected correct language dialect option.

## 05692 String constant too large

Severity: 3

The syntax of the given statement is incorrect.

Refer to the language documentation for the allowable syntax description. Make sure you selected correct language dialect option.

## 05693 String constant repeater should be integer greater than 0

Severity: 3

The syntax of the given statement is incorrect.

#### 1-128 Error Messages PLI Parser Messages

#### 05694 ')' expected in DECLARE statement but found '%1'

Severity: 3

The syntax of the given statement is incorrect.

Refer to the language documentation for the allowable syntax description. Make sure you selected correct language dialect option.

#### 05695 identifier expected in DECLARE statement but found '%1'

Severity: 3

The syntax of the given statement is incorrect.

Refer to the language documentation for the allowable syntax description. Make sure you selected correct language dialect option.

#### 05696 factoring bounds not allowed

Severity: 3

The syntax of the given statement is incorrect.

Refer to the language documentation for the allowable syntax description. Make sure you selected correct language dialect option.

#### 05697 FIXED or FLOAT must be specified before precision attribute

Severity: 3

The syntax of the given statement is incorrect.

Refer to the language documentation for the allowable syntax description. Make sure you selected correct language dialect option.

### 05698 ')' expected in DEFAULT statement but found '%1'

Severity: 3

The syntax of the given statement is incorrect.

Refer to the language documentation for the allowable syntax description. Make sure you selected correct language dialect option.

#### 05699 ';' expected after DEFAULT statement but found '%1'

The syntax of the given statement is incorrect.

Refer to the language documentation for the allowable syntax description. Make sure you selected correct language dialect option.

#### 05700 ';' expected after DECLARE statement but found '%1'

Severity: 3

The syntax of the given statement is incorrect.

Refer to the language documentation for the allowable syntax description. Make sure you selected correct language dialect option.

#### 05701 %1 is not allowed in DEFAULT statement

Severity: 3

The syntax of the given statement is incorrect.

Refer to the language documentation for the allowable syntax description. Make sure you selected correct language dialect option.

#### 05702 ';' expected after assignment but found '%1'

Severity: 3

The syntax of the given statement is incorrect.

Refer to the language documentation for the allowable syntax description. Make sure you selected correct language dialect option.

#### 05703 'BY NAME' expected after ',' but found '%1'

Severity: 3

The syntax of the given statement is incorrect.

Refer to the language documentation for the allowable syntax description. Make sure you selected correct language dialect option.

#### 05704 '=' expected in assignment statement but found '%1'

Severity: 3

#### 1-130 Error Messages PLI Parser Messages

Refer to the language documentation for the allowable syntax description. Make sure you selected correct language dialect option.

### 05705 '%1' construction unsupported

Severity: 3

The specified construction is not supported.

The syntax of the given statement is incorrect.

Refer to the language documentation for the allowable syntax description. Make sure you selected correct language dialect option.

#### 05706 ';' expected after END statement but found '%1'

Severity: 3

The syntax of the given statement is incorrect.

Refer to the language documentation for the allowable syntax description. Make sure you selected correct language dialect option.

## 05707 ';' expected after BEGIN statement but found '%1'

Severity: 3

The syntax of the given statement is incorrect.

Refer to the language documentation for the allowable syntax description. Make sure you selected correct language dialect option.

#### 05708 expected END but found EOF

Severity: 3

The given construction is semantically incorrect.

Refer to the language documentation for the allowable syntax description. Make sure you selected correct language dialect option.

#### 05709 no block for END statement

Severity: 3

The given construction is semantically incorrect.

## 05710 ';' expected after PROCEDURE statement but found '%1'

Severity: 3

The syntax of the given statement is incorrect.

Refer to the language documentation for the allowable syntax description. Make sure you selected correct language dialect option.

## 05711 %1 cannot be used together with %2

Severity: 3

The given construction is semantically incorrect.

Refer to the language documentation for the allowable syntax description. Make sure you selected correct language dialect option.

## 05712 precision attribute

Severity: 1

Informational.

#### 05713 bound attribute

Severity: 1

Informational.

## 05714 PROCEDURE statement

Severity: 1

Informational.

## 05715 ENTRY statement

Severity: 1

Informational.

#### 1-132 Error Messages PLI Parser Messages

#### 05716 unknown organization type '%1'

Severity: 3

The syntax of the given statement is incorrect.

Refer to the language documentation for the allowable syntax description. Make sure you selected correct language dialect option.

## 05717 %1 is allowed only in DEFAULT statement

Severity: 3

The given construction is semantically incorrect.

Refer to the language documentation for the allowable syntax description. Make sure you selected correct language dialect option.

## 05718 ')' expected after ENTRY parameter description but found '%1'

Severity: 3

The syntax of the given statement is incorrect.

Refer to the language documentation for the allowable syntax description. Make sure you selected correct language dialect option.

## 05719 %1 is allowed only in DECLARE statement

Severity: 3

The given construction is semantically incorrect.

Refer to the language documentation for the allowable syntax description. Make sure you selected correct language dialect option.

### 05720 expected ARGi int map list but found '%1'

Severity: 3

The syntax of the given statement is incorrect.

Refer to the language documentation for the allowable syntax description. Make sure you selected correct language dialect option.

## 05721 ')' expected in map list but found '%1'

The syntax of the given statement is incorrect.

Refer to the language documentation for the allowable syntax description. Make sure you selected correct language dialect option.

## 05722 unknown option attribute '%1' ignored

Severity: 2

The syntax of the given statement is incorrect.

Refer to the language documentation for the allowable syntax description. Make sure you selected correct language dialect option.

#### 05723 '(' expected in %1 but found '%2'

Severity: 3

The syntax of the given statement is incorrect.

Refer to the language documentation for the allowable syntax description. Make sure you selected correct language dialect option.

## 05724 identifier expected in %1 but found '%2'

Severity: 3

The syntax of the given statement is incorrect.

Refer to the language documentation for the allowable syntax description. Make sure you selected correct language dialect option.

### 05725 ')' expected in %1 but found '%2'

Severity: 3

The syntax of the given statement is incorrect.

Refer to the language documentation for the allowable syntax description. Make sure you selected correct language dialect option.

#### 05726 %1 can be specified only with %2

Severity: 3

The given construction is semantically incorrect.

#### 05727 %1 is allowed only in PROCEDURE or ENTRY statement

Severity: 3

The given construction is semantically incorrect.

Refer to the language documentation for the allowable syntax description. Make sure you selected correct language dialect option.

#### 05728 %1 is allowed only in PROCEDURE statement

Severity: 3

The given construction is semantically incorrect.

Refer to the language documentation for the allowable syntax description. Make sure you selected correct language dialect option.

#### 05729 dimension attribute

Severity: 1

Informational.

#### 05730 ';' expected after ENTRY statement but found '%1'

Severity: 3

The syntax of the given statement is incorrect.

Refer to the language documentation for the allowable syntax description. Make sure you selected correct language dialect option.

## 05731 at least one label must be specified before ENTRY statement

Severity: 3

The syntax of the given statement is incorrect.

# 05732 area already specified

Severity: 3

The syntax of the given statement is incorrect.

Refer to the language documentation for the allowable syntax description. Make sure you selected correct language dialect option.

# 05733 locator already specified

Severity: 3

The syntax of the given statement is incorrect.

Refer to the language documentation for the allowable syntax description. Make sure you selected correct language dialect option.

# 05734 ';' expected after ALLOCATE statement but found '%1'

Severity: 3

The syntax of the given statement is incorrect.

Refer to the language documentation for the allowable syntax description. Make sure you selected correct language dialect option.

# 05735 ';' expected after FREE statement but found '%1'

Severity: 3

The syntax of the given statement is incorrect.

Refer to the language documentation for the allowable syntax description. Make sure you selected correct language dialect option.

# 05736 TO expected after GO in GOTO statement but found '%1'

Severity: 3

The syntax of the given statement is incorrect.

Refer to the language documentation for the allowable syntax description. Make sure you selected correct language dialect option.

## 05737 ';' expected after GOTO statement but found '%1'

# 1-136 Error Messages

PLI Parser Messages

The syntax of the given statement is incorrect.

Refer to the language documentation for the allowable syntax description. Make sure you selected correct language dialect option.

# 05738 '(' expected in '%1' clause but found '%2'

Severity: 3

The syntax of the given statement is incorrect.

Refer to the language documentation for the allowable syntax description. Make sure you selected correct language dialect option.

# 05739 ')' expected in '%1' clause but found '%2'

Severity: 3

The syntax of the given statement is incorrect.

Refer to the language documentation for the allowable syntax description. Make sure you selected correct language dialect option.

# 05740 '%1' clause of DO statement already specified

Severity: 3

The syntax of the given statement is incorrect.

Refer to the language documentation for the allowable syntax description. Make sure you selected correct language dialect option.

# 05741 ';' expected after DO statement but found '%1'

Severity: 3

The syntax of the given statement is incorrect.

Refer to the language documentation for the allowable syntax description. Make sure you selected correct language dialect option.

# 05742 REPEAT clause cant be specified together with BY or TO clause in DO statement

Severity: 3

# 05743 END statement expected but found EOF

Severity: 3

The syntax of the given statement is incorrect.

Refer to the language documentation for the allowable syntax description. Make sure you selected correct language dialect option.

### 05744 identifier expected after %1 but found '%2'

Severity: 3

The syntax of the given statement is incorrect.

Refer to the language documentation for the allowable syntax description. Make sure you selected correct language dialect option.

# 05745 ';' expected in FORMAT statement but found '%1'

Severity: 3

The syntax of the given statement is incorrect.

Refer to the language documentation for the allowable syntax description. Make sure you selected correct language dialect option.

# 05746 descriptors

Severity: 1

Informational.

# 05747 ENVIRONMENT option attribute expected but found '%1'

Severity: 3

The syntax of the given statement is incorrect.

#### 1-138 Error Messages PLI Parser Messages

# 05748 '%1' attribute

Severity: 1

Informational.

# 05749 '(' expected after %1 but found '%2'

Severity: 3

The syntax of the given statement is incorrect.

Refer to the language documentation for the allowable syntax description. Make sure you selected correct language dialect option.

# 05750 ')' expected after SELECT statement but found '%1'

Severity: 3

The syntax of the given statement is incorrect.

Refer to the language documentation for the allowable syntax description. Make sure you selected correct language dialect option.

## 05751 ';' expected after SELECT statement but found '%1'

Severity: 3

The syntax of the given statement is incorrect.

Refer to the language documentation for the allowable syntax description. Make sure you selected correct language dialect option.

# 05752 '(' expected after WHEN statement but found '%1'

Severity: 3

The syntax of the given statement is incorrect.

Refer to the language documentation for the allowable syntax description. Make sure you selected correct language dialect option.

# 05753 ')' expected after WHEN clause but found '%1'

Severity: 3

# 05754 WHEN after OTHERWISE

Severity: 3

The syntax of the given statement is incorrect.

Refer to the language documentation for the allowable syntax description. Make sure you selected correct language dialect option.

### 05755 OTHERWISE clause already specified

Severity: 3

The syntax of the given statement is incorrect.

Refer to the language documentation for the allowable syntax description. Make sure you selected correct language dialect option.

# 05756 WHEN or OTHERWISE expected in SELECT block but found '%1'

Severity: 3

The syntax of the given statement is incorrect.

Refer to the language documentation for the allowable syntax description. Make sure you selected correct language dialect option.

### 05757 ';' expected after WAIT statement but found '%1'

Severity: 3

The syntax of the given statement is incorrect.

Refer to the language documentation for the allowable syntax description. Make sure you selected correct language dialect option.

# 05758 ')' expected after WAIT statement but found '%1'

Severity: 3

The syntax of the given statement is incorrect.

# 1-140 Error Messages

PLI Parser Messages

# 05759 ';' expected in LEAVE statement but found '%1'

Severity: 3

The syntax of the given statement is incorrect.

Refer to the language documentation for the allowable syntax description. Make sure you selected correct language dialect option.

# 05760 ';' expected after STOP statement but found '%1'

Severity: 3

The syntax of the given statement is incorrect.

Refer to the language documentation for the allowable syntax description. Make sure you selected correct language dialect option.

# 05761 '(' expected in WAIT statement but found '%1'

Severity: 3

The syntax of the given statement is incorrect.

Refer to the language documentation for the allowable syntax description. Make sure you selected correct language dialect option.

# 05762 ';' expected after DELAY statement but found '%1'

Severity: 3

The syntax of the given statement is incorrect.

Refer to the language documentation for the allowable syntax description. Make sure you selected correct language dialect option.

# 05763 EVENT cannot be specified without REPLY in DISPLAY statement,

Severity: 3

The syntax of the given statement is incorrect.

### 05764 EVENT already specified in DISPLAY statement,

Severity: 3

The syntax of the given statement is incorrect.

Refer to the language documentation for the allowable syntax description. Make sure you selected correct language dialect option.

# 05765 REPLY already specified in DISPLAY statement

Severity: 3

The syntax of the given statement is incorrect.

Refer to the language documentation for the allowable syntax description. Make sure you selected correct language dialect option.

### 05766 identifier expected but found '%1'

Severity: 3

The syntax of the given statement is incorrect.

Refer to the language documentation for the allowable syntax description. Make sure you selected correct language dialect option.

# 05767 '(' expected after RETURN statement but found

Severity: 3

The syntax of the given statement is incorrect.

Refer to the language documentation for the allowable syntax description. Make sure you selected correct language dialect option.

### 05768 '%1' clause already specified in CALL statement

Severity: 3

The syntax of the given statement is incorrect.

#### 1-142 Error Messages PLI Parser Messages

### 05769 identifier expected in CALL statement but found '%1'

Severity: 3

The syntax of the given statement is incorrect.

Refer to the language documentation for the allowable syntax description. Make sure you selected correct language dialect option.

### 05770 '(' expected in CALL statement but found '%1'

Severity: 3

The syntax of the given statement is incorrect.

Refer to the language documentation for the allowable syntax description. Make sure you selected correct language dialect option.

### 05771 ';' expected after CALL statement but found '%1'

Severity: 3

The syntax of the given statement is incorrect.

Refer to the language documentation for the allowable syntax description. Make sure you selected correct language dialect option.

### 05772 ';' expected after OPEN statement but found '%1'

Severity: 3

The syntax of the given statement is incorrect.

Refer to the language documentation for the allowable syntax description. Make sure you selected correct language dialect option.

# 05773 %1 must be specified in OPEN statement

Severity: 3

The syntax of the given statement is incorrect.

Refer to the language documentation for the allowable syntax description. Make sure you selected correct language dialect option.

## 05774 %1 already specified in CLOSE statement

The syntax of the given statement is incorrect.

Refer to the language documentation for the allowable syntax description. Make sure you selected correct language dialect option.

# 05775 invalid ENVIRONMENT option '%1' in CLOSE statement

Severity: 1

Informational. The specified ENVIRONMENT option in a CLOSE statement is invalid.

The syntax of the given statement is incorrect.

Refer to the language documentation for the allowable syntax description. Make sure you selected correct language dialect option.

# 05776 ENVIRONMENT option '%1' ignored

Severity: 1

Informational. Modernization Workbench ignored the specified EN-VIRONMENT option.

### 05777 %1 must be specified in CLOSE statement

Severity: 3

The syntax of the given statement is incorrect.

Refer to the language documentation for the allowable syntax description. Make sure you selected correct language dialect option.

### 05778 ';' expected after CLOSE statement but found '%1'

Severity: 3

The syntax of the given statement is incorrect.

Refer to the language documentation for the allowable syntax description. Make sure you selected correct language dialect option.

# 05779 '%1' clause already specified in '%2' statement

Severity: 3

# 05780 ';' expected after '%1' statement but found '%2'

Severity: 3

The syntax of the given statement is incorrect.

Refer to the language documentation for the allowable syntax description. Make sure you selected correct language dialect option.

### 05781 %1 must be specified in '%2' statement

Severity: 3

The syntax of the given statement is incorrect.

Refer to the language documentation for the allowable syntax description. Make sure you selected correct language dialect option.

# 05782 invalid attribute '%1' in '%2' statement

Severity: 3

The syntax of the given statement is incorrect.

Refer to the language documentation for the allowable syntax description. Make sure you selected correct language dialect option.

### 05783 'NOLOCK' attribute must be specified with 'KEY' attribute

Severity: 3

The syntax of the given statement is incorrect.

Refer to the language documentation for the allowable syntax description. Make sure you selected correct language dialect option.

# 05784 'FROM' attribute must be specified in WRITE statement

Severity: 3

The syntax of the given statement is incorrect.

### 05785 'KEY' attribute must be specified in UNLOCK statement

Severity: 3

The syntax of the given statement is incorrect.

Refer to the language documentation for the allowable syntax description. Make sure you selected correct language dialect option.

# 05786 '(' expected in data list specification but found '%1'

Severity: 3

The syntax of the given statement is incorrect.

Refer to the language documentation for the allowable syntax description. Make sure you selected correct language dialect option.

# 05787 DO expected in data list but found '%1'

Severity: 3

The syntax of the given statement is incorrect.

Refer to the language documentation for the allowable syntax description. Make sure you selected correct language dialect option.

# 05788 ')' expected in data list DO expression but found '%1'

Severity: 3

The syntax of the given statement is incorrect.

Refer to the language documentation for the allowable syntax description. Make sure you selected correct language dialect option.

# 05789 identifier expected in label statement but found '%1'

Severity: 3

The syntax of the given statement is incorrect.

Refer to the language documentation for the allowable syntax description. Make sure you selected correct language dialect option.

# 05790 condition name expected in condition label but found '%1'

# 1-146 Error Messages

PLI Parser Messages

The syntax of the given statement is incorrect.

Refer to the language documentation for the allowable syntax description. Make sure you selected correct language dialect option.

# 05791 ';' expected after REVERT statement but found '%1'

Severity: 3

The syntax of the given statement is incorrect.

Refer to the language documentation for the allowable syntax description. Make sure you selected correct language dialect option.

# 05792 ';' expected after SIGNAL statement but found '%1'

Severity: 3

The syntax of the given statement is incorrect.

Refer to the language documentation for the allowable syntax description. Make sure you selected correct language dialect option.

# 05793 '%1' statement ignored

Severity: 1

Informational. Modernization Workbench ignored the specified statement.

### 05794 level expected but found '%1'

Severity: 3

The syntax of the given statement is incorrect.

Refer to the language documentation for the allowable syntax description. Make sure you selected correct language dialect option.

# 05795 identifier expected after level specification but found '%1'

Severity: 3

The syntax of the given statement is incorrect.

### 05796 top element must have 1 in level specification

Severity: 3

The syntax of the given statement is incorrect.

Refer to the language documentation for the allowable syntax description. Make sure you selected correct language dialect option.

### 05797 string expected after PICTURE but found '%1'

Severity: 3

The syntax of the given statement is incorrect.

Refer to the language documentation for the allowable syntax description. Make sure you selected correct language dialect option.

### 05798 format specifier expected but found '%1'

Severity: 3

The syntax of the given statement is incorrect.

Refer to the language documentation for the allowable syntax description. Make sure you selected correct language dialect option.

### 05799 picture expected after P format item but found '%1'

Severity: 3

The syntax of the given statement is incorrect.

Refer to the language documentation for the allowable syntax description. Make sure you selected correct language dialect option.

# 05800 '(' expected in format specification but found '%1'

Severity: 3

The syntax of the given statement is incorrect.

Refer to the language documentation for the allowable syntax description. Make sure you selected correct language dialect option.

# 05801 ')' expected in format specification but found '%1'

# 1-148 Error Messages

PLI Parser Messages

The syntax of the given statement is incorrect.

Refer to the language documentation for the allowable syntax description. Make sure you selected correct language dialect option.

# 05802 too many arguments in '%1' format specification

Severity: 3

The syntax of the given statement is incorrect.

Refer to the language documentation for the allowable syntax description. Make sure you selected correct language dialect option.

# 05803 too few arguments in '%1' format specification

Severity: 3

The syntax of the given statement is incorrect.

Refer to the language documentation for the allowable syntax description. Make sure you selected correct language dialect option.

# 05804 '(' expected in EDIT format clause but found '%1'

Severity: 3

The syntax of the given statement is incorrect.

Refer to the language documentation for the allowable syntax description. Make sure you selected correct language dialect option.

### 05805 ')' expected in EDIT format clause but found '%1'

Severity: 3

The syntax of the given statement is incorrect.

Refer to the language documentation for the allowable syntax description. Make sure you selected correct language dialect option.

### 05806 unexpected END statement

Severity: 3

### 05807 unknown exec name '%1' - statement ignored

Severity: 1

Informational. Modernization Workbench ignored a statement because the specified EXEC name was unknown.

The syntax of the given statement is incorrect.

Refer to the language documentation for the allowable syntax description. Make sure you selected correct language dialect option.

# 05808 ')' expected in format iteration specification but found '%1'

Severity: 3

The syntax of the given statement is incorrect.

Refer to the language documentation for the allowable syntax description. Make sure you selected correct language dialect option.

### 05809 ')' expected after format expression but found '%1'

Severity: 3

The syntax of the given statement is incorrect.

Refer to the language documentation for the allowable syntax description. Make sure you selected correct language dialect option.

### 05810 initial item expected

Severity: 3

The syntax of the given statement is incorrect.

Refer to the language documentation for the allowable syntax description. Make sure you selected correct language dialect option.

# 05811 misplaced EXEC statement

Severity: 3

### 05812 variable reference expected but found '%1'

Severity: 3

The syntax of the given statement is incorrect.

Refer to the language documentation for the allowable syntax description. Make sure you selected correct language dialect option.

# 05813 ';' expected after DISPLAY statement but found '%1'

Severity: 3

The syntax of the given statement is incorrect.

Refer to the language documentation for the allowable syntax description. Make sure you selected correct language dialect option.

### 05814 call expected in CALL statement

Severity: 3

The syntax of the given statement is incorrect.

Refer to the language documentation for the allowable syntax description. Make sure you selected correct language dialect option.

# 05815 only one descriptor allowed in RETURNS attribute

Severity: 3

The syntax of the given statement is incorrect.

Refer to the language documentation for the allowable syntax description. Make sure you selected correct language dialect option.

# 05816 duplicate level specification

Severity: 3

The syntax of the given statement is incorrect.

### 05817 RP expected in picture but found '%1'

Severity: 3

The syntax of the given statement is incorrect.

Refer to the language documentation for the allowable syntax description. Make sure you selected correct language dialect option.

### 05818 expected 0 9 in picture repeat specification

Severity: 3

The syntax of the given statement is incorrect.

Refer to the language documentation for the allowable syntax description. Make sure you selected correct language dialect option.

### 05819 expected character after picture repeat specification

Severity: 3

The syntax of the given statement is incorrect.

Refer to the language documentation for the allowable syntax description. Make sure you selected correct language dialect option.

# 05820 invalid character in picture specification

Severity: 3

The syntax of the given statement is incorrect.

Refer to the language documentation for the allowable syntax description. Make sure you selected correct language dialect option.

# 05821 %1 parser not found

Severity: 3

Modernization Workbench could not find the specified parser.

# 05822 object '%1' is not declared

Severity: 1

Informational. The specified object was not declared.

#### 1-152 Error Messages PLI Parser Messages

#### 05823 identifier expected after locator

Severity: 3

The syntax of the given statement is incorrect.

Refer to the language documentation for the allowable syntax description. Make sure you selected correct language dialect option.

# 05824 identifier expected after qualificator

Severity: 3

The syntax of the given statement is incorrect.

Refer to the language documentation for the allowable syntax description. Make sure you selected correct language dialect option.

### 05825 scale

Severity: 1

Informational.

# 05826 PROCEDURE or DECLARE or PACKAGE statement expected in prelude file

Severity: 5

The syntax of the given statement is incorrect.

Refer to the language documentation for the allowable syntax description. Make sure you selected correct language dialect option.

# 05827 PROCEDURE or PACKAGE statement expected

Severity: 5

The syntax of the given statement is incorrect.

Refer to the language documentation for the allowable syntax description. Make sure you selected correct language dialect option.

# 05828 %1 is not allowed in DECLARE statement

Severity: 3

# 05829 %1 is not allowed in VALUE clause

Severity: 3

The syntax of the given statement is incorrect.

Refer to the language documentation for the allowable syntax description. Make sure you selected correct language dialect option.

### 05830 LP expected in FORMAT statement but found '%1'

Severity: 3

The syntax of the given statement is incorrect.

Refer to the language documentation for the allowable syntax description. Make sure you selected correct language dialect option.

# 05831 RP expected in FORMAT statement but found '%1'

Severity: 3

The syntax of the given statement is incorrect.

Refer to the language documentation for the allowable syntax description. Make sure you selected correct language dialect option.

### 05832 unknown ENVIRONMENT option '%1' ignored

Severity: 2

The syntax of the given statement is incorrect.

Refer to the language documentation for the allowable syntax description. Make sure you selected correct language dialect option.

# 05833 only 0-9 and A-F allowed in hex string constant

Severity: 1

The syntax of the given statement is incorrect.

#### 1-154 Error Messages PLI Parser Messages

### 05834 only 0-7 octal string constant

Severity: 1

The syntax of the given statement is incorrect.

Refer to the language documentation for the allowable syntax description. Make sure you selected correct language dialect option.

# 05835 %1 cannot be used without %2

Severity: 3

The syntax of the given statement is incorrect.

Refer to the language documentation for the allowable syntax description. Make sure you selected correct language dialect option.

### 05836 expression expected in EXEC statement but found '%1'

Severity: 2

The syntax of the given statement is incorrect.

Refer to the language documentation for the allowable syntax description. Make sure you selected correct language dialect option.

# 05837 %1 is not allowed in ALLOCATE statement

Severity: 3

The syntax of the given statement is incorrect.

Refer to the language documentation for the allowable syntax description. Make sure you selected correct language dialect option.

# 05838 invalid hexadecimal character constant

Severity: 3

The syntax of the given statement is incorrect.

# 05839 string or arithmetic constant expected in %%REPLACE statement but found '%1'

Severity: 3

The syntax of the given statement is incorrect.

Refer to the language documentation for the allowable syntax description. Make sure you selected correct language dialect option.

# 05840 BY or WITH expected in %%REPLACE statement but found '%1'

Severity: 3

The syntax of the given statement is incorrect.

Refer to the language documentation for the allowable syntax description. Make sure you selected correct language dialect option.

# 05841 identifier expected in %%REPLACE statement but found '%1'

Severity: 3

The syntax of the given statement is incorrect.

Refer to the language documentation for the allowable syntax description. Make sure you selected correct language dialect option.

# 05842 ';' expected after %%REPLACE statement but found '%1'

Severity: 3

The syntax of the given statement is incorrect.

Refer to the language documentation for the allowable syntax description. Make sure you selected correct language dialect option.

### 05843 entry identifier in %%REPLACE statement forbidden

Severity: 3

The syntax of the given statement is incorrect.

#### 1-156 Error Messages PLI Parser Messages

### 05844 ';' expected after ATTACH statement but found '%1'

Severity: 3

The syntax of the given statement is incorrect.

Refer to the language documentation for the allowable syntax description. Make sure you selected correct language dialect option.

### 05845 'THREAD' expected in WAIT statement but found '%1'

Severity: 3

The syntax of the given statement is incorrect.

Refer to the language documentation for the allowable syntax description. Make sure you selected correct language dialect option.

### 05846 'THREAD' expected in DETACH statement but found '%1'

Severity: 3

The syntax of the given statement is incorrect.

Refer to the language documentation for the allowable syntax description. Make sure you selected correct language dialect option.

### 05847 ';' expected after DETACH statement but found '%1'

Severity: 3

The syntax of the given statement is incorrect.

Refer to the language documentation for the allowable syntax description. Make sure you selected correct language dialect option.

# 05848 bound expected but found '%1'

Severity: 3

The syntax of the given statement is incorrect.

Refer to the language documentation for the allowable syntax description. Make sure you selected correct language dialect option.

# 05849 array of entries forbidden

The given construction is semantically incorrect.

Refer to the language documentation for the allowable syntax description. Make sure you selected correct language dialect option.

# 05850 '\*' and bounds cannot be intermixed dimension specification

Severity: 3

The syntax of the given statement is incorrect.

Refer to the language documentation for the allowable syntax description. Make sure you selected correct language dialect option.

### 05851 '\*' bounds allowed only in external array

Severity: 3

The syntax of the given statement is incorrect.

Refer to the language documentation for the allowable syntax description. Make sure you selected correct language dialect option.

### 05853 %1 indexes specified in slice but %2 expected

Severity: 3

The syntax of the given statement is incorrect.

Refer to the language documentation for the allowable syntax description. Make sure you selected correct language dialect option.

### 05854 alias name expected but found '%1'

Severity: 3

The given construction is semantically incorrect.

Refer to the language documentation for the allowable syntax description. Make sure you selected correct language dialect option.

### 05855 '%1' is not allowed in DEFINE ORDINAL statement

Severity: 3

# 05856 member name expected but found '%1'

Severity: 3

The given construction is semantically incorrect.

Refer to the language documentation for the allowable syntax description. Make sure you selected correct language dialect option.

## 05857 ordinal type name expected but found '%1'

Severity: 3

The given construction is semantically incorrect.

Refer to the language documentation for the allowable syntax description. Make sure you selected correct language dialect option.

# 05858 one structure declaration expected in DEFINE STRUCTURE statement

Severity: 3

The syntax of the given statement is incorrect.

Refer to the language documentation for the allowable syntax description. Make sure you selected correct language dialect option.

# 05859 ALIAS STRUCTURE ORDINAL expected in DEFINED statement but found '%1'

Severity: 3

The syntax of the given statement is incorrect.

Refer to the language documentation for the allowable syntax description. Make sure you selected correct language dialect option.

# 05860 ';' expected after DEFINE statement but found '%1'

Severity: 3

# 05861 cannot cast different array types

Severity: 3

The given construction is semantically incorrect.

Refer to the language documentation for the allowable syntax description. Make sure you selected correct language dialect option.

### 05862 cannot cast array to scalar and vice versa

Severity: 3

The given construction is semantically incorrect.

Refer to the language documentation for the allowable syntax description. Make sure you selected correct language dialect option.

# 05863 ';' expected in ITERATE statement but found '%1'

Severity: 3

The syntax of the given statement is incorrect.

Refer to the language documentation for the allowable syntax description. Make sure you selected correct language dialect option.

### 05864 ';' expected\_after RESIGNAL statement but found '%1'

Severity: 3

The syntax of the given statement is incorrect.

Refer to the language documentation for the allowable syntax description. Make sure you selected correct language dialect option.

# 05865 '%1' is not allowed in PROCEDURE statement

Severity: 3

The syntax of the given statement is incorrect.

# 1-160 Error Messages

# PLI Parser Messages

### 05866 '%1' is not allowed in BLOCK statement

Severity: 3

The syntax of the given statement is incorrect.

Refer to the language documentation for the allowable syntax description. Make sure you selected correct language dialect option.

# 05867 '%1' is not allowed in ENTRY statement

Severity: 3

The syntax of the given statement is incorrect.

Refer to the language documentation for the allowable syntax description. Make sure you selected correct language dialect option.

# 05868 '%1' is not allowed in PACKAGE statement

Severity: 3

The syntax of the given statement is incorrect.

Refer to the language documentation for the allowable syntax description. Make sure you selected correct language dialect option.

# 05869 PROCEDURE or DECLARE or DEFAULT statement expected in PACKAGE statement

Severity: 3

The syntax of the given statement is incorrect.

Refer to the language documentation for the allowable syntax description. Make sure you selected correct language dialect option.

# 05870 LINKAGE type expected but found '%1'

Severity: 3

The syntax of the given statement is incorrect.

### 05871 reference expected in assignment statement

Severity: 3

The syntax of the given statement is incorrect.

Refer to the language documentation for the allowable syntax description. Make sure you selected correct language dialect option.

# 05872 ';' expected after 'PACKAGE' statement but found '%1'

Severity: 3

The syntax of the given statement is incorrect.

Refer to the language documentation for the allowable syntax description. Make sure you selected correct language dialect option.

# 05873 'PACKAGE' statement should be sole in program

Severity: 3

The syntax of the given statement is incorrect.

Refer to the language documentation for the allowable syntax description. Make sure you selected correct language dialect option.

# 05874 'PACKAGE' statement should be the first statement in program

Severity: 3

The syntax of the given statement is incorrect.

Refer to the language documentation for the allowable syntax description. Make sure you selected correct language dialect option.

# 05875 '(' expected in dimension specification but found '%1'

Severity: 3

The syntax of the given statement is incorrect.

Refer to the language documentation for the allowable syntax description. Make sure you selected correct language dialect option.

# 05876 '(' expected in precision specification but found '%1'

# 1-162 Error Messages

PLI Parser Messages

The syntax of the given statement is incorrect.

Refer to the language documentation for the allowable syntax description. Make sure you selected correct language dialect option.

# 05877 'not a variable' attribute

Severity: 1

Informational.

# 05878 object '%1' declared with no data types

Severity: 2

The specified object is declared with no data types.

# 05879 array variable '%1' unresolved

Severity: 3

The given construction is semantically incorrect.

Refer to the language documentation for the allowable syntax description. Make sure you selected correct language dialect option.

# 05880 'RETURN' statement in subroutine procedure is forbidden

Severity: 3

The syntax of the given statement is incorrect.

Refer to the language documentation for the allowable syntax description. Make sure you selected correct language dialect option.

### 05881 'ANSWER' statement in function procedure is forbidden

Severity: 3

The syntax of the given statement is incorrect.

Refer to the language documentation for the allowable syntax description. Make sure you selected correct language dialect option.

# 05882 '(' expected in 'ANSWER' statement but found '%1'

The syntax of the given statement is incorrect.

Refer to the language documentation for the allowable syntax description. Make sure you selected correct language dialect option.

# 05883 ')' expected in 'ANSWER' statement but found '%1'

Severity: 3

The syntax of the given statement is incorrect.

Refer to the language documentation for the allowable syntax description. Make sure you selected correct language dialect option.

# 05884 'PAGE' in 'ANSWER' statement unsupported

Severity: 2

A PAGE in an ANSWER statement is not supported.

# 05885 'SKIP' in 'ANSWER' statement unsupported

Severity: 2

A SKIP in an ANSWER statement is not supported.

# 05886 '(' expected in 'SKIP' statement but found '%1'

Severity: 2

The syntax of the given statement is incorrect.

Refer to the language documentation for the allowable syntax description. Make sure you selected correct language dialect option.

### 05887 ')' expected in 'SKIP' statement but found '%1'

Severity: 2

The syntax of the given statement is incorrect.

Refer to the language documentation for the allowable syntax description. Make sure you selected correct language dialect option.

# 05888 'COLUMN' in 'ANSWER' statement unsupported

#### 1-164 Error Messages PLI Parser Messages

# A COLUMN in an ANSWER statement is not supported.

# 05889 '(' expected in 'COLUMN' statement but found '%1'

Severity: 2

The syntax of the given statement is incorrect.

Refer to the language documentation for the allowable syntax description. Make sure you selected correct language dialect option.

### 05890 ')' expected in 'COLUMN' statement but found '%1'

Severity: 2

The syntax of the given statement is incorrect.

Refer to the language documentation for the allowable syntax description. Make sure you selected correct language dialect option.

# 05891 'MARGINS' in 'ANSWER' statement unsupported

Severity: 2

A MARGINS in an ANSWER statement is not supported.

# 05892 '(' expected in 'MARGINS' statement but found '%1'

Severity: 2

The syntax of the given statement is incorrect.

Refer to the language documentation for the allowable syntax description. Make sure you selected correct language dialect option.

### 05893 ')' expected in 'MARGINS' statement but found '%1'

Severity: 2

The syntax of the given statement is incorrect.

Refer to the language documentation for the allowable syntax description. Make sure you selected correct language dialect option.

# 05894 ';' expected in 'ANSWER' statement but found '%1'

The syntax of the given statement is incorrect.

Refer to the language documentation for the allowable syntax description. Make sure you selected correct language dialect option.

# 05895 declarations of variable '%1' have different types

Severity: 3

The given construction is semantically incorrect.

Refer to the language documentation for the allowable syntax description. Make sure you selected correct language dialect option.

# 05896 index of %1 dimension (%2) is out of bounds in array slice

Severity: 3

The given construction is semantically incorrect.

Refer to the language documentation for the allowable syntax description. Make sure you selected correct language dialect option.

# 05897 'RESCAN' status of subroutine procedure '%1' ignored

Severity: 2

Modernization Workbench ignored the RESCAN status of a subroutine procedure.

# 05898 'IMPORTED' expected in 'RESERVED' clause but found '%1'

Severity: 3

The syntax of the given statement is incorrect.

Refer to the language documentation for the allowable syntax description. Make sure you selected correct language dialect option.

# 05899 'STATEMENT' ignored for procedure with variable number of parameters

Severity: 2

Modernization Workbench ignored a STATEMENT for a procedure with a variable number of parameters.

#### 1-166 Error Messages PLI Parser Messages

### 05900 '(' expected in 'KEYS' statement but found '%1'

Severity: 3

The syntax of the given statement is incorrect.

Refer to the language documentation for the allowable syntax description. Make sure you selected correct language dialect option.

### 05901 parameter identifier expected but found '%1'

Severity: 3

The syntax of the given statement is incorrect.

Refer to the language documentation for the allowable syntax description. Make sure you selected correct language dialect option.

### 05902 default parameter value string expected but found '%1'

Severity: 3

The syntax of the given statement is incorrect.

Refer to the language documentation for the allowable syntax description. Make sure you selected correct language dialect option.

# 05903 ')' expected in 'KEYS' statement but found '%1'

Severity: 3

The syntax of the given statement is incorrect.

Refer to the language documentation for the allowable syntax description. Make sure you selected correct language dialect option.

### 05904 ',' expected in 'KEYS' statement but found '%1'

Severity: 3

The syntax of the given statement is incorrect.

Refer to the language documentation for the allowable syntax description. Make sure you selected correct language dialect option.

## 05905 parameter '%1' is not mentioned in 'KEYS' statement

The syntax of the given statement is incorrect.

Refer to the language documentation for the allowable syntax description. Make sure you selected correct language dialect option.

# 05906 default value of array parameter '%1' ignored

Severity: 2

Modernization Workbench ignored the default value of an array parameter.

# 05907 identifier expected in explicit invocation but found '%1'

Severity: 3

The syntax of the given statement is incorrect.

Refer to the language documentation for the allowable syntax description. Make sure you selected correct language dialect option.

### 05908 duplicate parameter name '%1' in 'KEYS' statement

Severity: 3

The syntax of the given statement is incorrect.

Refer to the language documentation for the allowable syntax description. Make sure you selected correct language dialect option.

### 05909 array variable %1 cannot be activated

Severity: 3

The given construction is semantically incorrect.

Refer to the language documentation for the allowable syntax description. Make sure you selected correct language dialect option.

# 05910 array variable %1 cannot be deactivated

Severity: 3

The given construction is semantically incorrect.

#### 1-168 Error Messages PLI Parser Messages

### 05911 undeclared variable '%1' in 'ACTIVATE' statement ignored

Severity: 3

The given construction is semantically incorrect.

Refer to the language documentation for the allowable syntax description. Make sure you selected correct language dialect option.

# 05912 'LEAVE'/'ITERATE' statement is allowed only inside 'DO' group

Severity: 3

The syntax of the given statement is incorrect.

Refer to the language documentation for the allowable syntax description. Make sure you selected correct language dialect option.

# 05913 undefined label '%1' in 'LEAVE'/'ITERATE' statement

Severity: 3

The given construction is semantically incorrect.

Refer to the language documentation for the allowable syntax description. Make sure you selected correct language dialect option.

# 05914 label in 'LEAVE'/'ITERATE' statement does not belong to outer 'DO' group

Severity: 3

The given construction is semantically incorrect.

Refer to the language documentation for the allowable syntax description. Make sure you selected correct language dialect option.

# 05915 ';' expected in 'LEAVE'/'ITERATE' statement

Severity: 3

The syntax of the given statement is incorrect.

# 05916 ')' expected after expression in '%1' statement but found '%2'

Severity: 3

The syntax of the given statement is incorrect.

Refer to the language documentation for the allowable syntax description. Make sure you selected correct language dialect option.

# 05917 this form of 'DO' statement is forbidden outside procedure

Severity: 3

The syntax of the given statement is incorrect.

Refer to the language documentation for the allowable syntax description. Make sure you selected correct language dialect option.

# 05918 ')' expected in 'SELECT' statement but found '%1'

Severity: 3

The syntax of the given statement is incorrect.

Refer to the language documentation for the allowable syntax description. Make sure you selected correct language dialect option.

# 05919 ';' expected in 'SELECT' statement but found '%1'

Severity: 3

The syntax of the given statement is incorrect.

Refer to the language documentation for the allowable syntax description. Make sure you selected correct language dialect option.

# 05920 ';' expected in 'END' statement but found '%1'

Severity: 3

The syntax of the given statement is incorrect.

# 1-170 Error Messages

PLI Parser Messages

# 05921 'WHEN', 'OTHERWISE' or 'END' expected in 'SELECT' statement but found '%1'

Severity: 3

The syntax of the given statement is incorrect.

Refer to the language documentation for the allowable syntax description. Make sure you selected correct language dialect option.

# 05922 '(' expected in 'WHEN' statement but found '%1'

Severity: 3

The syntax of the given statement is incorrect.

Refer to the language documentation for the allowable syntax description. Make sure you selected correct language dialect option.

# 05923 ')' expected in 'WHEN' statement but found '%1'

Severity: 3

The syntax of the given statement is incorrect.

Refer to the language documentation for the allowable syntax description. Make sure you selected correct language dialect option.

# 05924 constant string expected but found '%1'

Severity: 3

The syntax of the given statement is incorrect.

Refer to the language documentation for the allowable syntax description. Make sure you selected correct language dialect option.

# 05925 array variable expected in 'LBOUND'/'HBOUND' built-in call

Severity: 3

The given construction is semantically incorrect.

# 05926 dimension number omitted in 'LBOUND'/'HBOUND' built-in call, '1' assumed

Severity: 2

Where a dimension number was omitted in an LBOUND/HBOUND built-in call, Modernization Workbench assumed a 1.

#### 05927 argument of 'LBOUND'/'HBOUND' is not array

Severity: 3

The given construction is semantically incorrect.

Refer to the language documentation for the allowable syntax description. Make sure you selected correct language dialect option.

# 05928 dimension number of 'LBOUND'/'HBOUND' built-in call (%1) is out of range (%2:%3)

Severity: 3

The given construction is semantically incorrect.

Refer to the language documentation for the allowable syntax description. Make sure you selected correct language dialect option.

# 05929 number of characters in UPPER NAMES option should match the number in LOWER NAMES option

Severity: 3

The given construction is semantically incorrect.

Refer to the language documentation for the allowable syntax description. Make sure you selected correct language dialect option.

#### 05930 invalid option '%1'

Severity: 3

The specified option is invalid.

# 05931 STRING expected in DATE attribute but found '%1'

Severity: 3

The syntax of the given statement is incorrect.

Refer to the language documentation for the allowable syntax description. Make sure you selected correct language dialect option.

#### 05932 '(' expected in dimension specification but found '%1'

Severity: 3

The syntax of the given statement is incorrect.

Refer to the language documentation for the allowable syntax description. Make sure you selected correct language dialect option.

#### 05933 FILE clause expected in FLUSH statement but found '%1'

Severity: 3

The syntax of the given statement is incorrect.

Refer to the language documentation for the allowable syntax description. Make sure you selected correct language dialect option.

#### 05934 %1 assumed for %2

Severity: 1

Informational.

#### 05935 return value

Severity: 1

Informational.

# 05936 VarChars are not supported

Severity: 1

Informational.

### 05937 string type expected in %1

Severity: 3

The given construction is semantically incorrect.

#### 05938 STRING constant expected in %1

Severity: 3

The given construction is semantically incorrect.

Refer to the language documentation for the allowable syntax description. Make sure you selected correct language dialect option.

# 05939 DO specification expected but found '%1'

Severity: 3

The syntax of the given statement is incorrect.

Refer to the language documentation for the allowable syntax description. Make sure you selected correct language dialect option.

#### 05940 asterisk

Severity: 1

Informational.

#### 05941 Duplicate declaration - %1

Severity: 3

The given construction is semantically incorrect.

Refer to the language documentation for the allowable syntax description. Make sure you selected correct language dialect option.

# 05942 error executing SUBSTR built-in function (expected 2 or 3 parameters but found %1)

Severity: 3

The syntax of the given statement is incorrect.

Refer to the language documentation for the allowable syntax description. Make sure you selected correct language dialect option.

#### 05943 macro processor : unknown error

Severity: 4

Modernization Workbench macro processor error.

#### 1-174 Error Messages PLI Parser Messages

### 05949 Could not find '%1' in %2.DLL

Severity: 5

Modernization Workbench could not load a DLL. Ensure the dll exists. In case it is absent, reinstall the product. If problem persists, contact support services.

#### 05950 %1 cannot be used without %2 or %3 attributes

Severity: 3

The syntax of the given statement is incorrect.

Refer to the language documentation for the allowable syntax description. Make sure you selected correct language dialect option.

# 05951 %1 assumed for file condition reference

Severity: 1

Informational.

### 05952 ')' expected in data list clause but found '%1'

Severity: 3

The syntax of the given statement is incorrect.

Refer to the language documentation for the allowable syntax description. Make sure you selected correct language dialect option.

#### 05953 '(' expected in ordinal value list clause but found '%1'

Severity: 3

The syntax of the given statement is incorrect.

Refer to the language documentation for the allowable syntax description. Make sure you selected correct language dialect option.

# 05954 ')' expected in ordinal value list clause but found '%1'

Severity: 3

The syntax of the given statement is incorrect.

Refer to the language documentation for the allowable syntax description. Make sure you selected correct language dialect option.

### 05955 Internal error in plimoda

Severity: 5

Modernization Workbench found an internal error. Contact support services.

### 05956 Incorrect SO/SI balance or missing SO/SI

Severity: 3

The syntax of the given statement is incorrect – SO/SI symbols around DBCS characters are missing or unpaired.

Refer to the language documentation for the allowable syntax description. Make sure you selected correct language dialect option.

# 05957 undefined label '%1' in %%ITERATE expression ignored

Severity: 2

The given construction is semantically incorrect.

Refer to the language documentation for the allowable syntax description. Make sure you selected correct language dialect option.

### 05958 undefined label '%1' in %%LEAVE expression ignored

Severity: 2

The given construction is semantically incorrect.

Refer to the language documentation for the allowable syntax description. Make sure you selected correct language dialect option.

#### 05959 label '%1' in %%ITERATE expression is not active

Severity: 3

The given construction is semantically incorrect.

#### 1-176 Error Messages PLI Parser Messages

#### 05960 label '%1' in %%LEAVE expression is not active

Severity: 3

The given construction is semantically incorrect.

Refer to the language documentation for the allowable syntax description. Make sure you selected correct language dialect option.

# 05961 label '%1' in %%ITERATE expression points to inner %%DO statement

Severity: 3

The given construction is semantically incorrect.

Refer to the language documentation for the allowable syntax description. Make sure you selected correct language dialect option.

# 05962 label '%1' in %%LEAVE expression points to inner %%DO statement

Severity: 3

The given construction is semantically incorrect.

Refer to the language documentation for the allowable syntax description. Make sure you selected correct language dialect option.

#### 05963 ';' expected in %%ITERATE statement

Severity: 3

The syntax of the given statement is incorrect.

Refer to the language documentation for the allowable syntax description. Make sure you selected correct language dialect option.

#### 05964 ';' expected in %%LEAVE statement

Severity: 3

The syntax of the given statement is incorrect.

#### 05965 second argument of 'COPY' built-in is negative, '0' assumed

Severity: 2

The given construction is semantically incorrect.

Refer to the language documentation for the allowable syntax description. Make sure you selected correct language dialect option.

#### 05966 argument of 'DIMENSION' built-in is not array

Severity: 3

The given construction is semantically incorrect.

Refer to the language documentation for the allowable syntax description. Make sure you selected correct language dialect option.

#### 05967 dimension number omitted in 'DIMENSION' built-in

Severity: 3

The syntax of the given statement is incorrect.

Refer to the language documentation for the allowable syntax description. Make sure you selected correct language dialect option.

#### 05968 array variable expected in 'DIMENSION' built-in call

Severity: 3

The given construction is semantically incorrect.

Refer to the language documentation for the allowable syntax description. Make sure you selected correct language dialect option.

# 05969 dimension number of 'DIMENSION' built-in call (%1) is out of range (%2:%3)

Severity: 3

The given construction is semantically incorrect.

#### 1-178 Error Messages PLI Parser Messages

#### 05970 ')' expected in %%WHEN statement

Severity: 3

The syntax of the given statement is incorrect.

Refer to the language documentation for the allowable syntax description. Make sure you selected correct language dialect option.

# 05971 '(' expected in %%WHEN statement

Severity: 3

The syntax of the given statement is incorrect.

Refer to the language documentation for the allowable syntax description. Make sure you selected correct language dialect option.

# 05972 %%WHEN / %%OTHERWISE / %%END expected in %%SELECT statement

Severity: 3

The syntax of the given statement is incorrect.

Refer to the language documentation for the allowable syntax description. Make sure you selected correct language dialect option.

#### 05973 %%WHEN after %%OTHERWISE

Severity: 3

The syntax of the given statement is incorrect.

Refer to the language documentation for the allowable syntax description. Make sure you selected correct language dialect option.

# 05974 ';' expected in %%SELECT statement

Severity: 3

The syntax of the given statement is incorrect.

#### 05975 ')' expected in %%SELECT statement

Severity: 3

The syntax of the given statement is incorrect.

Refer to the language documentation for the allowable syntax description. Make sure you selected correct language dialect option.

# 05976 '(' expected in %%SELECT statement

Severity: 3

The syntax of the given statement is incorrect.

Refer to the language documentation for the allowable syntax description. Make sure you selected correct language dialect option.

# 05977 corresponding %%END statement was not found for %%SELECT statement

Severity: 3

The syntax of the given statement is incorrect.

Refer to the language documentation for the allowable syntax description. Make sure you selected correct language dialect option.

### 05978 unexpected end of file during %%SELECT statement processing

Severity: 3

The syntax of the given statement is incorrect.

Refer to the language documentation for the allowable syntax description. Make sure you selected correct language dialect option.

# 05979 attempt to include file '%1' into itself

Severity: 3

The syntax of the given statement is incorrect.

# 1-180 Error Messages

PLI Parser Messages

#### 05980 '%1' assumed for %2 symbol

Severity: 2

Informational.

# 05981 illegal symbol

Severity: 3

The syntax of the given statement is incorrect.

Refer to the language documentation for the allowable syntax description. Make sure you selected correct language dialect option.

# 05982 '%1' resolved to procedure call

Severity: 2

Informational.

#### 05983 execution counter limit exceeded (2^32)

Severity: 3

Specified that execution counter limit exceeded.

#### 05984 array element as label not supported

Severity: 2

The given construction is semantically incorrect.

Refer to the language documentation for the allowable syntax description. Make sure you selected correct language dialect option.

#### 05985 DO group closed by procedure END statement

Severity: 2

The syntax of the given statement is incorrect.

Refer to the language documentation for the allowable syntax description. Make sure you selected correct language dialect option.

#### 05986 Character '%s' does not belong to the PL/I character set

Severity: 3

05987 Second argument in SUBSTR built-in function is less than 1. It will be replaced by 1

Severity: 2

05988 Third argument in SUBSTR built-in function is less than 0. It will be replaced by 0

Severity: 2

05989 Missing '%1' assumed before '%2'

Severity: 2

05990 Labels on '%1' statements are invalid

Severity: 3

05991 The identifier %1 is not the name of a built-in function. The BUILTIN attribute is ignored.

Severity: 2

06001 %1 synthesis is unsupported

Severity: 3

# Cobol Parser Messages (Continued)

# 08000 Syntax Error

Severity: 4

The syntax of the given statement is incorrect.

Refer to the language documentation for the allowable syntax description. Make sure you selected correct language dialect option.

#### 08001 At '%1': Incorrect %2 statement

Severity: 4

The syntax of the given statement is incorrect at the named location.

#### 1-182 Error Messages

Cobol Parser Messages (Continued)

#### 08003 Paragraph name required

Severity: 4

The syntax of the given statement is incorrect.

Refer to the language documentation for the allowable syntax description. Make sure you selected correct language dialect option.

# **08004 Identifier expected**

Severity: 4

The syntax of the given statement is incorrect.

Refer to the language documentation for the allowable syntax description. Make sure you selected correct language dialect option.

#### 08005 Could not find appropriate syntax analysis for dialect %1

Severity: 5

Modernization Workbench found an internal error. Contact support services.

# 08039 At '%1': lexer error

Severity: 4

The syntax of the given statement is incorrect – incorrect character is used in Cobol word or literal format is violated.

Refer to the language documentation for the allowable syntax description. Make sure you selected correct language dialect option.

#### 08040 Incorrect data declaration

Severity: 4

The syntax of the given statement is incorrect.

Refer to the language documentation for the allowable syntax description. Make sure you selected correct language dialect option.

# 08041 At '%1': Incorrect %2 clause

Severity: 4

The syntax of the given statement is incorrect at the named location.

Refer to the language documentation for the allowable syntax description. Make sure you selected correct language dialect option.

#### 08048 At '%1': second %2 clause is not allowed

Severity: 3

The syntax of the given statement is incorrect – specified clause can be used only once within the statement.

Refer to the language documentation for the allowable syntax description. Make sure you selected correct language dialect option.

# 08049 Unknown logical file name

Severity: 3

The given construction is semantically incorrect – the current file description entry doesn't have associated SELECT clause in FILE-CONTROL paragraph.

Refer to the language documentation for the allowable syntax description. Make sure you selected correct language dialect option.

#### 08051 Unknown environment name

Severity: 3

The syntax of the given statement is incorrect – the environment name is unknown for the current language dialect.

Refer to the language documentation for the allowable syntax description. Make sure you selected correct language dialect option.

# 08052 Incorrect file control clause

Severity: 4

The syntax of the given statement is incorrect.

#### 1-184 Error Messages

Cobol Parser Messages (Continued)

### 08053 Undeclared identifier: '%1'

Severity: 3

The given construction is semantically incorrect – there is no declaration for the given variable.

Refer to the language documentation for the allowable syntax description. Make sure you selected correct language dialect option.

#### 08054 Undeclared paragraph or section: '%1'

Severity: 3

The given construction is semantically incorrect – the specified paragraph or section was not declared.

Refer to the language documentation for the allowable syntax description. Make sure you selected correct language dialect option.

# 08055 Statement expected

Severity: 4

The syntax of the given statement is incorrect - unknown construction found instead of statement.

Refer to the language documentation for the allowable syntax description. Make sure you selected correct language dialect option.

#### 08056 Construction %1 - verification only

Severity: 2

The selected construction is syntax checked only, it is ignored in all farther analysis.

# 08057 Duplicated identifier: '%1'

Severity: 3

The given construction is semantically incorrect – the same data item is declared more than once. Try to use qualification to resolve ambiguity.

Refer to the language documentation for the allowable syntax description. Make sure you selected correct language dialect option.

#### 08058 Ambiguous reference to paragraph or section: '%1'

Severity: 3

The given construction is semantically incorrect – the specified paragraph or section is declared more than once. Try to use qualification to resolve ambiguity.

Refer to the language documentation for the allowable syntax description. Make sure you selected correct language dialect option.

#### 08059 Condition name cannot occur at highest level

Severity: 4

The syntax of the given statement is incorrect.

Refer to the language documentation for the allowable syntax description. Make sure you selected correct language dialect option.

#### 08060 At '%1': new line in constant

Severity: 3

The syntax of the given statement is incorrect – there is no closing quote (apostrophe) in the literal.

Refer to the language documentation for the allowable syntax description. Make sure you selected correct language dialect option.

#### 08061 Could not recover after last syntax error

Severity: 5

There are too many syntax errors before the given statement. Try to resolve them first. If problem persists, contact support services.

# 08062 Invalid or unsupported CICS statement

Severity: 2

The syntax of the given statement is incorrect or unsupported.

#### 1-186 Error Messages

Cobol Parser Messages (Continued)

Refer to the language documentation for the allowable syntax description. Make sure you selected correct language dialect option.

# 08063 RENAMES data item must have level 66

Severity: 3

The syntax of the given statement is incorrect.

Refer to the language documentation for the allowable syntax description. Make sure you selected correct language dialect option.

# 08064 Cannot rename data item with level %1

Severity: 3

The given construction is semantically incorrect – data item with incorrect level in RENAMES clause.

Refer to the language documentation for the allowable syntax description. Make sure you selected correct language dialect option.

#### 08065 Start and end data items of RENAMES clause cannot be same

Severity: 3

The given construction is semantically incorrect.

Refer to the language documentation for the allowable syntax description. Make sure you selected correct language dialect option.

# 08066 End data item of RENAMES clause is defined before start data item

#### Severity: 3

The given construction is semantically incorrect – end data item must follow the start data item.

Refer to the language documentation for the allowable syntax description. Make sure you selected correct language dialect option.

# 08067 End data item of RENAMES clause cannot be totally subordinate to start data item

Severity: 3

The given construction is semantically incorrect.

Refer to the language documentation for the allowable syntax description. Make sure you selected correct language dialect option.

# 08068 Start and end data items of RENAMES clause must be in the same data item with level 01 $\,$

Severity: 3

The given construction is semantically incorrect – the start and end data items of a RENAMES clause must be declared within the same 01-level data item.

Refer to the language documentation for the allowable syntax description. Make sure you selected correct language dialect option.

#### 08069 Only RENAMES data item can have level 66

Severity: 3

The syntax of the given statement is incorrect.

Refer to the language documentation for the allowable syntax description. Make sure you selected correct language dialect option.

#### 08070 Cannot open file: '%1'

Severity: 4

Modernization Workbench cannot open a file. Ensure a file exists and contact support services.

### 08071 Invalid or unsupported DLI statement

Severity: 3

The syntax of the given statement is incorrect or unsupported.

Refer to the language documentation for the allowable syntax description. Make sure you selected correct language dialect option.

# 08072 Unsupported collating sequence: '%1'

Severity: 2

#### 1-188 Error Messages

Cobol Parser Messages (Continued)

Modernization Workbench doesn't support the collating sequence specified in OBJECT-COMPUTER paragraph.

### 08073 Levels of redefining and redefined data items must be identical

Severity: 3

The given construction is semantically incorrect.

Refer to the language documentation for the allowable syntax description. Make sure you selected correct language dialect option.

#### 08074 Redefining data item cannot have level %1

Severity: 3

The syntax of the given statement is incorrect.

Refer to the language documentation for the allowable syntax description. Make sure you selected correct language dialect option.

### 08075 Redefined data item cannot have level %1

Severity: 3

The syntax of the given statement is incorrect.

Refer to the language documentation for the allowable syntax description. Make sure you selected correct language dialect option.

#### 08076 Declarative section expected

Severity: 4

The syntax of the given statement is incorrect – SECTION must be specified within DECLARATIVES construction.

Refer to the language documentation for the allowable syntax description. Make sure you selected correct language dialect option.

# 08077 Incorrect or missing IDENTIFICATION DIVISION

Severity: 5

The syntax of the given statement is incorrect.

Refer to the language documentation for the allowable syntax description. Make sure you selected correct language dialect option.

### 08078 At '%1': Incorrect %2 phrase

Severity: 4

The syntax of the given statement is incorrect at the given phrase.

Refer to the language documentation for the allowable syntax description. Make sure you selected correct language dialect option.

#### 08079 Phrase '%1' already specified

Severity: 4

### 08080 '%1' phrase omited

Severity: 4

# 08084 Unexpected end of file

Severity: 4

The syntax of the given statement is incorrect. Modernization Workbench could not recover before the end of source file.

Refer to the language documentation for the allowable syntax description. Make sure you selected correct language dialect option.

# 08085 RENAMES clause cannot be specified inside a level-01 record

Severity: 3

The syntax of the given statement is incorrect – RENAMES data items must be declared at the end of 01-level data item definition.

Refer to the language documentation for the allowable syntax description. Make sure you selected correct language dialect option.

# 08086 Declaration of conditional variable must have VALUE clause

Severity: 3

The syntax of the given statement is incorrect.

#### 1-190 Error Messages

Cobol Parser Messages (Continued)

Refer to the language documentation for the allowable syntax description. Make sure you selected correct language dialect option.

# 08087 Declaration of conditional variable cannot have %1 clause

Severity: 3

The syntax of the given statement is incorrect.

Refer to the language documentation for the allowable syntax description. Make sure you selected correct language dialect option.

#### 08088 Data item from another structure cannot be renamed

Severity: 3

The given construction is semantically incorrect – the start and end data items of a RENAMES clause must be declared within the same 01-level data item as renaming data item.

Refer to the language documentation for the allowable syntax description. Make sure you selected correct language dialect option.

#### 08089 COPY statement has been ignored

Severity: 2

The given construction is semantically incorrect – system copybook must not be included into the program using COPY statement. COPY statement is ignored.

Refer to the language documentation for the allowable syntax description. Make sure you selected correct language dialect option.

#### 08090 Unexpected embedment %1. Turn on necessary option

Severity: 3

Modernization Workbench did not expect the specified embedment construction because you verified the program with the **SQL (CICS, IMS) Environment** project verification option deselected. Select the option and reverify the program. For more information, see *Preparing Projects*.

#### 08091 REDEFINES data item cannot have %1 clause

Severity: 2

The syntax of the given statement is incorrect.

Refer to the language documentation for the allowable syntax description. Make sure you selected correct language dialect option.

# 08092 Only data item with level numbers 01 or 77 can occur at highest level

Severity: 3

The syntax of the given statement is incorrect.

Refer to the language documentation for the allowable syntax description. Make sure you selected correct language dialect option.

### 08093 Unexpected error occurs during copybook expansion

Severity: 4

Modernization Workbench found an internal error. Contact support services.

# 08094 Size of redefining data item is greater than size of redefined data item

Severity: 3

The given construction is semantically incorrect. Larger size is assumed.

Refer to the language documentation for the allowable syntax description. Make sure you selected correct language dialect option.

# 08095 USAGE of an elementary data item contradicts the USAGE of a group

Severity: 3

The given construction is semantically incorrect.

#### 1-192 Error Messages

Cobol Parser Messages (Continued)

#### 08096 Unknown embedment type '%1', ignored up to END-EXEC

Severity: 2

Modernization Workbench found unsupported or unknown type of EXEC construction. It was ignored.

#### 08097 Cannot load parser for '%1' embedment, ignored up to END-EXEC

Severity: 2

Modernization Workbench found an internal error. Contact support services.

#### 08098 Outer parser failure during '%1' embedment parsing

Severity: 2

Modernization Workbench found an internal error. Contact support services.

# 08099 Expected variable with level 01 or 77

Severity: 3

The given construction is semantically incorrect – it requires level 01 or 77 data item.

Refer to the language documentation for the allowable syntax description. Make sure you selected correct language dialect option.

# 08100 PROCEDURE DIVISION is empty

#### Severity: 2

Modernization Workbench found an empty PROCEDURE DIVI-SION. This may be caused by previous errors, or by the Cobol dialect setting inconsistent with source code format (for instance, Tandem Screen Cobol does not accept ANSI source format).

# 08101 Parser for '%1' embedments is unspecified, ignored up to END-EXEC

Severity: 2

Modernization Workbench ignored up to END-EXEC because of configuration error. Contact support services.

# 08103 Data item with USAGE COMP-1 or COMP-2 cannot have PICTURE clause

Severity: 4

The syntax of the given statement is incorrect.

Refer to the language documentation for the allowable syntax description. Make sure you selected correct language dialect option.

# 08104 EXIT PROGRAM statement not supported, converted to GOBACK

Severity: 2

Modernization Workbench does not fully support EXIT PROGRAM statement and converts it to GOBACK statement. This might affect main (root in run unit) programs, where EXIT PROGRAM is ignored and execution continues to the next statement but GOBACK always works as exit from the current program and return to the calling program or operating system. For called programs, there is no difference between two statements.

# 08105 Picture '%1' is too long

Severity: 2

The given construction is semantically incorrect – PICTURE string is incorrect.

Refer to the language documentation for the allowable syntax description. Make sure you selected correct language dialect option.

### 08106 Incorrect picture: '%1'

Severity: 3

The given construction is semantically incorrect.

#### 1-194 Error Messages

Cobol Parser Messages (Continued)

#### 08107 Incorrect level: '%1'

Severity: 3

The syntax of the given statement is incorrect.

Refer to the language documentation for the allowable syntax description. Make sure you selected correct language dialect option.

# 08108 Too long mantissa in picture: '%1'

Severity: 2

The given construction is semantically incorrect – PICTURE string is incorrect.

Refer to the language documentation for the allowable syntax description. Make sure you selected correct language dialect option.

# 08109 Incorrect exponent in picture: '%1'

Severity: 2

The given construction is semantically incorrect – PICTURE string is incorrect.

Refer to the language documentation for the allowable syntax description. Make sure you selected correct language dialect option.

#### 08110 Incorrect mantissa in picture: '%1'

Severity: 2

The given construction is semantically incorrect – PICTURE string is incorrect.

Refer to the language documentation for the allowable syntax description. Make sure you selected correct language dialect option.

### 08111 Too short mantissa in picture: '%1'

Severity: 2

The given construction is semantically incorrect – PICTURE string is incorrect.

Refer to the language documentation for the allowable syntax description. Make sure you selected correct language dialect option.

### 08112 Picture '%1' is too short

Severity: 2

The given construction is semantically incorrect – PICTURE string is incorrect.

Refer to the language documentation for the allowable syntax description. Make sure you selected correct language dialect option.

#### 08113 EXIT statement must be the only statement in paragraph

Severity: 2

The syntax of the given statement is incorrect.

Refer to the language documentation for the allowable syntax description. Make sure you selected correct language dialect option.

#### 08114 EXIT statement must be preceded by paragraph name

Severity: 2

The syntax of the given statement is incorrect.

Refer to the language documentation for the allowable syntax description. Make sure you selected correct language dialect option.

#### 08115 Elementary numeric data item is expected

Severity: 3

The given construction is semantically incorrect.

Refer to the language documentation for the allowable syntax description. Make sure you selected correct language dialect option.

### 08116 Data item with USAGE DISPLAY is expected

Severity: 3

The given construction is semantically incorrect.

#### 1-196 Error Messages

Cobol Parser Messages (Continued)

Refer to the language documentation for the allowable syntax description. Make sure you selected correct language dialect option.

# 08117 An index data item cannot be an operand of INITIALIZE statement

Severity: 3

The given construction is semantically incorrect.

Refer to the language documentation for the allowable syntax description. Make sure you selected correct language dialect option..

# 08118 Data item with RENAMES clause cannot be an operand of INITIALIZE statement

Severity: 3

The given construction is semantically incorrect.

Refer to the language documentation for the allowable syntax description. Make sure you selected correct language dialect option.

#### 08119 Unknown name: '%1'

Severity: 2

The given construction is semantically incorrect – given name is not declared.

Refer to the language documentation for the allowable syntax description. Make sure you selected correct language dialect option.

#### 08120 Incorrect picture: '%1'

Severity: 3

The given construction is semantically incorrect – PICTURE string is incorrect.

# 08121 DFHCOMMAREA must be the first data description in LINKAGE SECTION, conflicts with implicitly defined

Severity: 3

The given construction is semantically incorrect. DFHCOMMAR-EA must be the first data item declared in the LINKAGE SECTION of CICS program. When the first data item is not DFHCOMMAR-EA, implicit declaration is added by Modernization Workbench, and causes conflicts with the specified definition of DFHCOMMAREA.

Make sure that the program must be verified as CICS program. Turn off the **CICS Environment** project verification option. and reverify the program. For more information, see *Preparing Projects*.

# 08122 Redefining data item must immediately follow redefined data item

# Severity: 3

The syntax of the given statement is incorrect.

Refer to the language documentation for the allowable syntax description. Make sure you selected correct language dialect option.

# 08123 Data declaration on the 77th level should have PICTURE clause

Severity: 3

The syntax of the given statement is incorrect.

Refer to the language documentation for the allowable syntax description. Make sure you selected correct language dialect option.

# 08124 REDEFINES clause cannot be specified in FD entry

Severity: 2

The syntax of the given statement is incorrect.

Refer to the language documentation for the allowable syntax description. Make sure you selected correct language dialect option.

# 08125 Inconsistent PICTURE '%1' and USAGE '%2'

Severity: 3

#### 1-198 Error Messages

Cobol Parser Messages (Continued)

The given construction is semantically incorrect – the specified PIC-TURE and USAGE clauses are inconsistent.

Refer to the language documentation for the allowable syntax description. Make sure you selected correct language dialect option.

### 08126 Empty range

Severity: 3

The given construction is semantically incorrect – empty range of values in VALUE clause with THROUGH phrase for condition-name.

Refer to the language documentation for the allowable syntax description. Make sure you selected correct language dialect option.

# 08127 Unexpected conditional variable

Severity: 3

The given construction is semantically incorrect – use of conditional variable within inappropriate statement.

Refer to the language documentation for the allowable syntax description. Make sure you selected correct language dialect option.

#### 08128 File variable is expected

Severity: 3

The given construction is semantically incorrect.

Refer to the language documentation for the allowable syntax description. Make sure you selected correct language dialect option.

# 08129 System variable %1 is already defined in this namespace

Severity: 3

The given construction is semantically incorrect – the specified system variable is already defined in the source program.

### 08130 Copybook not found: %1

Severity: 3

The copybook requested is not registered to the workspace.

### 08131 Use of '%1' does not correspond local settings

#### Severity: 2

The syntax of the given statement is incorrect – use of the specified symbol as decimal point does not correspond to DECIMAL POINT IS clause.

Refer to the language documentation for the allowable syntax description. Make sure you selected correct language dialect option.

# 08132 Space is omitted

Severity: 2

The syntax of the given statement is incorrect – separator is used without space symbol before it.

Refer to the language documentation for the allowable syntax description. Make sure you selected correct language dialect option.

#### 08133 Overriding system data item : '%1'

Severity: 2

The specified data item overrides the system variable with the same name. The system variable is no longer available.

### 08134 Undeclared system variable '%1'

Severity: 3

The given construction is semantically incorrect – the specified system variable is undeclared.

#### 1-200 Error Messages

Cobol Parser Messages (Continued)

#### 08135 Too big number of the nested copybooks

Severity: 5

An internal limit – too many nested copybooks included into the source program.

# 08136 At '%1': incorrect macro clause

Severity: 3

The syntax of the given statement is incorrect.

Refer to the language documentation for the allowable syntax description. Make sure you selected correct language dialect option.

# 08137 Dot is assumed

Severity: 2

The syntax of the given statement is incorrect – the dot separator is missing, or statement continues in area A.

Refer to the language documentation for the allowable syntax description. Make sure you selected correct language dialect option.

# 08138 Statement cannot start in area A

#### Severity: 2

The syntax of the given statement is incorrect – statement started in area A (columns 8 through 11). Processed as if placed in area B (columns 12 through 72).

Refer to the language documentation for the allowable syntax description. Make sure you selected correct language dialect option.

# 08141 Declaration cannot start in area B

Severity: 2

The syntax of the given statement is incorrect – this declaration should start in area A (columns 8 through 11).

#### 08142 Unexpected DBCS identifier

Severity: 3

DBCS identifier. It contradicts with current Object System Encoding of Workspace Options.

# 08143 This keyword cannot start in area A

Severity: 2

The syntax of the given statement is incorrect – statement started or continued in area A (columns 8 through 11). Processed as if placed in area B (columns 12 through 72).

Refer to the language documentation for the allowable syntax description. Make sure you selected correct language dialect option.

# 08144 Incorrect DBCS identifier '%1'

Severity: 3

The syntax of the given statement is incorrect.

Refer to the language documentation for the allowable syntax description. Make sure you selected correct language dialect option.

# 08145 Incorrect SO/SI balance or missing SO/SI

Severity: 2

The syntax of the given statement is incorrect – SO/SI symbols around DBCS characters are missing or unpaired.

Refer to the language documentation for the allowable syntax description. Make sure you selected correct language dialect option.

# **08146 Unexpected DBCS construction**

Severity: 3

DBCS construction. It contradicts with current Object System Encoding of Workspace Options.

#### 1-202 Error Messages

Cobol Parser Messages (Continued)

#### 08147 Name '%1' contains incorrect currency sign

Severity: 3

The specified name contains a currency sign conflicting with Currency Sign field of Workspace Options (Verification tab).

Refer to the language documentation for the allowable syntax description. Make sure you selected correct language dialect option.

### 08148 Unknown language extension type '%1'

Severity: 3

Modernization Workbench found an internal error. Contact support services.

#### 08149 Cannot load parser for '%1' language extension

Severity: 3

Modernization Workbench found an internal error. Contact support services.

### 08150 Parser for '%1' language extension is unspecified

Severity: 3

Modernization Workbench found an internal error. Contact support services.

#### 08151 Unknown '%1' statement is treated as '%2'

#### Severity: 2

Because the specified statement is unknown, Modernization Workbench is treating it as the named item instead.

# 08152 Recursive inclusion of copybook %1

Severity: 3

The given construction is semantically incorrect – copybook should not include itself, neither directly nor indirectly.

Refer to the language documentation for the allowable syntax description. Make sure you selected correct language dialect option.

#### 08153 At '%1': incorrect %2 extension statement

Severity: 3

The syntax of the given statement is incorrect.

Refer to the language documentation for the allowable syntax description. Make sure you selected correct language dialect option.

#### 08154 Paragraph/section cannot start in area B

Severity: 3

The syntax of the given statement is incorrect – paragraph/section must start in area A (columns 8 through 11).

Refer to the language documentation for the allowable syntax description. Make sure you selected correct language dialect option.

#### 08155 VALUE clause with range is not allowed for this data item

Severity: 3

The syntax of the given statement is incorrect – THROUGH phrase is allowed only for conditional variable.

Refer to the language documentation for the allowable syntax description. Make sure you selected correct language dialect option.

#### 08156 VALUE clause with a few literals is prohibited for this data item

#### Severity: 3

The syntax of the given statement is incorrect – a VALUE clause with a few literals is not allowed for this data item.

Refer to the language documentation for the allowable syntax description. Make sure you selected correct language dialect option.

#### **08157 Wrong continuation line**

Severity: 3

#### 1-204 Error Messages

Cobol Parser Messages (Continued)

The syntax of the given statement is incorrect.

Refer to the language documentation for the allowable syntax description. Make sure you selected correct language dialect option.

#### 08158 A few extension statements were detected but not requested

Severity: 3

Modernization Workbench found an internal error. Probably there are syntax errors in language extension statements. Contact support services.

# 08159 User variable %1 redefines the same name system variable

Severity: 2

The given construction is semantically incorrect – the specified user variable redefines a system variable with the same name.

Refer to the language documentation for the allowable syntax description. Make sure you selected correct language dialect option.

#### 08160 Array element might be synchronized incorrectly

Severity: 2

An array element may be synchronized incorrectly. Contact support services.

### 08161 Ambiguous slice variable identified using %1 index

Severity: 2

The given construction is semantically incorrect – non unique data item is used in table indexing. Ambiguity was resolved using associated index data item.

Refer to the language documentation for the allowable syntax description. Make sure you selected correct language dialect option.

# 08162 Rejected extension statement %1 at %2

Severity: 1

Informational. Modernization Workbench found an internal error.

#### 08164 Configuration section without environment division

Severity: 3

The syntax of the given statement is incorrect.

Refer to the language documentation for the allowable syntax description. Make sure you selected correct language dialect option.

# 08165 Not even number of characters in DBCS literal

Severity: 3

The syntax of the given statement is incorrect – a DBCS literal contained an odd number of characters.

Refer to the language documentation for the allowable syntax description. Make sure you selected correct language dialect option.

#### 08166 The figurative constant ALL should not use a numeric

Severity: 3

The syntax of the given statement is incorrect.

Refer to the language documentation for the allowable syntax description. Make sure you selected correct language dialect option.

# 08167 Ambiguous identifier '%1' is declared in %2 and %3 contexts

Severity: 3

The given construction is semantically incorrect – the specified identifier is ambiguous because it is declared in both of the named contexts. Try to use qualification.

Refer to the language documentation for the allowable syntax description. Make sure you selected correct language dialect option.

# 08168 IDMS schema/subschema name is undefined

Severity: 3

The given construction is semantically incorrect.

#### 1-206 Error Messages

Cobol Parser Messages (Continued)

#### 08169 Invalid value of data description level

Severity: 3

The syntax of the given statement is incorrect.

Refer to the language documentation for the allowable syntax description. Make sure you selected correct language dialect option.

# 08170 78-level descriptions are duplicated

Severity: 2

The given construction is semantically incorrect – there are other definitions of the same named constant.

Refer to the language documentation for the allowable syntax description. Make sure you selected correct language dialect option.

#### 08171 Duplicated 78-level description with different value

Severity: 3

The given construction is semantically incorrect – there are other definitions of the same named constant.

Refer to the language documentation for the allowable syntax description. Make sure you selected correct language dialect option.

### 08172 NNCOPY in area B was ignored

Severity: 1

Informational. NNCOPY statement placed in area B (columns 12 through 72) is ignored.

Refer to the language documentation for the allowable syntax description. Make sure you selected correct language dialect option.

# 08173 Data item size/offset exceeds the maximum limit

Severity: 4

A data item size/offset exceeds the maximum limit supported by Modernization Workbench. Contact support services.

#### 08174 Data item '%1' with better priority used during identification %2

Severity: 1

Informational. The given construction is semantically incorrect. Modernization Workbench found duplicated identifiers and chose more suitable of them during identification in the given statement.

Refer to the language documentation for the allowable syntax description. Make sure you selected correct language dialect option.

#### 08175 Ambiguous database record is used, '%1' is selected

Severity: 2

The given construction is semantically incorrect. Modernization Workbench found duplicated CDML database records. One of them is chosen during identification in a random way.

Refer to the language documentation for the allowable syntax description. Make sure you selected correct language dialect option.

# 08176 Incorrect REPLACING ... BY ... was ignored

Severity: 2

The syntax of the given statement is incorrect. Ignored.

Refer to the language documentation for the allowable syntax description. Make sure you selected correct language dialect option.

# 08178 Record format not found

Severity: 2

The given construction is semantically incorrect. There are no suitable records during COPY DDS statement processing.

Refer to the language documentation for the allowable syntax description. Make sure you selected correct language dialect option.

# 08179 Level of item '%1' must be %2

Severity: 3

The syntax of the given statement is incorrect.

#### 1-208 Error Messages

Cobol Parser Messages (Continued)

Refer to the language documentation for the allowable syntax description. Make sure you selected correct language dialect option.

# 08180 Size of redefining data item is smaller than size of redefined data item

Severity: 2

Size of redefining data item is smaller than size of redefined data item.

#### 08181 The data set reference must be written at the 01-level

Severity: 3

The syntax of the given statement is incorrect. DMSII data set must be invoked at 01 level.

Refer to the language documentation for the allowable syntax description. Make sure you selected correct language dialect option.

#### 08182 String literal allowed only with ENVOKE option specified

Severity: 4

The syntax of the given statement is incorrect.

Refer to the language documentation for the allowable syntax description. Make sure you selected correct language dialect option.

# 08183 Hierarchical levels of redefining and redefined data items must be the same

#### Severity: 3

The syntax of the given statement is incorrect – redefined and redefining items must have the same level number.

Refer to the language documentation for the allowable syntax description. Make sure you selected correct language dialect option.

#### 08184 Unknown database: %1

#### 08190 LOB size is more than %1

Severity: 2

### 08230 At '%1': incorrect 78th level data description entry

Severity: 4

The syntax of the given statement is incorrect.

Refer to the language documentation for the allowable syntax description. Make sure you selected correct language dialect option.

### 08241 At '%1': Variable name is more than 30 symbols

Severity: 2

The syntax of the given statement is incorrect.

Refer to the language documentation for the allowable syntax description. Make sure you selected correct language dialect option.

# 08400 USAGE clause cannot be specified for this picture

Severity: 4

The syntax of the given statement is incorrect.

Refer to the language documentation for the allowable syntax description. Make sure you selected correct language dialect option.

#### 08401 Unknown Unisys Cobol dialect

Severity: 4

Modernization Workbench found an internal error. Contact support services.

# 08402 Unsupported usage: '%1'

Severity: 2

The specified USAGE is not supported by Modernization Workbench.

#### 1-210 Error Messages

Cobol Parser Messages (Continued)

#### 08403 Unsupported usage: '%1', converted to '%2'

Severity: 2

Modernization Workbench doesn't support the specified USAGE and replaced it with another USAGE.

#### 08404 Incorrect clause or statement for Unisys UCS dialect: '%1'

Severity: 4

The syntax of the given statement is incorrect.

Refer to the language documentation for the allowable syntax description. Make sure you selected correct language dialect option.

## 08405 Incorrect clause or statement for Unisys ASCII dialect: '%1'

Severity: 4

The syntax of the given statement is incorrect.

Refer to the language documentation for the allowable syntax description. Make sure you selected correct language dialect option.

### 08406 Picture symbol H supported only for Unisys ASCII dialect

Severity: 4

The syntax of the given statement is incorrect.

Refer to the language documentation for the allowable syntax description. Make sure you selected correct language dialect option.

# 08450 Missing DEPENDING ON clause

Severity: 2

The syntax of the given statement is incorrect. Variable-size table must be declared with DEPENDING ON clause. Processed as if DE-PENDING ON has been specified.

#### Error Messages **1-211** *Cobol Parser Messages (Continued)*

#### 08451 Incorrect attribute

Severity: 3

#### 08452 Cannot find %1 in %2 database

Severity: 3

### 08453 NEXT SENTENCE with an END-IF is a Unisys extension

Severity: 2

# 08500 Undefined macro-name

Severity: 3

The syntax of the given statement is incorrect.

Refer to the language documentation for the allowable syntax description. Make sure you selected correct language dialect option.

### 08501 Unexpected end of line

Severity: 3

The syntax of the given statement is incorrect.

Refer to the language documentation for the allowable syntax description. Make sure you selected correct language dialect option.

#### 08502 Expected "="

Severity: 3

The syntax of the given statement is incorrect.

Refer to the language documentation for the allowable syntax description. Make sure you selected correct language dialect option.

# 08503 Invalid parameter number

Severity: 3

The syntax of the given statement is incorrect.

#### 1-212 Error Messages

Cobol Parser Messages (Continued)

#### 08504 Expected delimiter

Severity: 3

The syntax of the given statement is incorrect.

Refer to the language documentation for the allowable syntax description. Make sure you selected correct language dialect option.

# 08505 Expected ',' or ')'

Severity: 3

The syntax of the given statement is incorrect.

Refer to the language documentation for the allowable syntax description. Make sure you selected correct language dialect option.

# 08506 Too many parameters in DEFINE directive

Severity: 3

The syntax of the given statement is incorrect.

Refer to the language documentation for the allowable syntax description. Make sure you selected correct language dialect option.

# 08700 OVERLAY AREA should not be declared on the 1st level

Severity: 3

The syntax of the given statement is incorrect.

Refer to the language documentation for the allowable syntax description. Make sure you selected correct language dialect option.

### 08701 Screen size is too big

Severity: 3

The given construction is semantically incorrect.

Refer to the language documentation for the allowable syntax description. Make sure you selected correct language dialect option.

# 08710 Pointer qualifier expected

The syntax of the given statement is incorrect.

Refer to the language documentation for the allowable syntax description. Make sure you selected correct language dialect option.

# DMS Parser Messages

### 08800 Syntax error

Severity: 3

The syntax of the given statement is incorrect.

Refer to the language documentation for the allowable syntax description. Make sure you selected correct language dialect option.

# 08801 Lexer error

Severity: 3

The syntax of the given statement is incorrect.

Refer to the language documentation for the allowable syntax description. Make sure you selected correct language dialect option.

# 08802 %1 is not supported, ignored

Severity: 3

Modernization Workbench found an unsupported construction.

# 08803 Undefined variable %1

Severity: 3

The given construction is semantically incorrect – variable used is not declared.

Refer to the language documentation for the allowable syntax description. Make sure you selected correct language dialect option.

## 08804 Implicitly defined data item %1

Severity: 2

The specified data item is implicitly defined.

#### 1-214 Error Messages DMS Parser Messages

#### 08805 Undefined record %1

Severity: 3

The given construction is semantically incorrect – the specified record is undefined.

Refer to the language documentation for the allowable syntax description. Make sure you selected correct language dialect option.

#### 08806 Undefined set %1

Severity: 3

The given construction is semantically incorrect – the specified set is undefined.

Refer to the language documentation for the allowable syntax description. Make sure you selected correct language dialect option.

# 08807 Redefined symbol %1

Severity: 3

The given construction is semantically incorrect.

Refer to the language documentation for the allowable syntax description. Make sure you selected correct language dialect option.

#### 08808 Invalid data item level

Severity: 3

The syntax of the given statement is incorrect.

Refer to the language documentation for the allowable syntax description. Make sure you selected correct language dialect option.

# 08809 Invalid code value

Severity: 3

The syntax of the given statement is incorrect – value of AREA CODE is not valid.

### 08810 Record cannot be an owner and member of the same set

Severity: 3

The given construction is semantically incorrect.

Refer to the language documentation for the allowable syntax description. Make sure you selected correct language dialect option.

# 08811 Usage allowed only for elementary data items declared with PICTURE

Severity: 3

The syntax of the given statement is incorrect – USAGE phrase is allowed only for elementary data items having PICTURE clause.

Refer to the language documentation for the allowable syntax description. Make sure you selected correct language dialect option.

#### 08812 %1 name cannot exceed %2 characters

#### Severity: 3

The syntax of the given statement is incorrect – name is too long.

Refer to the language documentation for the allowable syntax description. Make sure you selected correct language dialect option.

## 08813 The number of pages must be between %1 and %2, inclusive

Severity: 4

The given construction is semantically incorrect – number of pages must be within specified range.

Refer to the language documentation for the allowable syntax description. Make sure you selected correct language dialect option.

# 08814 The number of words per page must be evenly divide by %1

Severity: 4

The given construction is semantically incorrect.

#### 1-216 Error Messages DMS Parser Messages

#### 08815 Lower bound must be not negative

Severity: 4

The given construction is semantically incorrect – the upper bound of OCCURS clause must be not negative.

Refer to the language documentation for the allowable syntax description. Make sure you selected correct language dialect option.

### 08816 Upper bound must be not negative

Severity: 4

The given construction is semantically incorrect – the upper bound of OCCURS clause must be not negative.

Refer to the language documentation for the allowable syntax description. Make sure you selected correct language dialect option.

## 08817 Lower bound must be less than upper bound

Severity: 4

The given construction is semantically incorrect.

Refer to the language documentation for the allowable syntax description. Make sure you selected correct language dialect option.

#### 08818 MAX number of OCCURS clauses must be less than 64

Severity: 4

The syntax of the given statement is incorrect – too many nested OC-CURS clauses.

Refer to the language documentation for the allowable syntax description. Make sure you selected correct language dialect option.

# 08819 The number of words per page must be between %1 and %2, inclusive

Severity: 4

The given construction is semantically incorrect – number of words per page must be within specified range.

Refer to the language documentation for the allowable syntax description. Make sure you selected correct language dialect option.

### 08821 %1 usage is not supported, ignored

Severity: 2

The specified usage is not supported.

# 08822 %1 format is not supported, ignored

Severity: 2

The specified format is not supported.

#### 08823 Redefined record %1

Severity: 3

The given construction is semantically incorrect.

Refer to the language documentation for the allowable syntax description. Make sure you selected correct language dialect option.

## 08824 Redefined area %1

Severity: 3

The given construction is semantically incorrect.

Refer to the language documentation for the allowable syntax description. Make sure you selected correct language dialect option.

### 08825 Redefined set %1

Severity: 3

The given construction is semantically incorrect.

Refer to the language documentation for the allowable syntax description. Make sure you selected correct language dialect option.

#### 08826 USAGE %1 is not allowed with SOURCE IS %2

Severity: 2

The syntax of the given statement is incorrect.

Refer to the language documentation for the allowable syntax description. Make sure you selected correct language dialect option.

# **DMS2DDL Synthesis**

# 08850 Composite record field %1 mapped to plain table column %2

Severity: 2

Modernization Workbench mapped the specified composite record field to the named plain table column.

### 08851 Cannot calculate size of %1 field of %2 record

Severity: 3

Modernization Workbench cannot calculate the size of the specified field of the named record.

# 08900 Record access via AREA-NAME, AREA-KEY pair unsupported

Severity: 2

# 08901 Record %1 was not found in the schema %2

Severity: 3

#### 08902 Set %1 was not found in the schema %2

Severity: 3

## 08903 SQLCA copybook not found

Severity: 3

#### 08904 Internal DMS conversion error

Severity: 3

# 08905 Unsupported CDML statement

08906 Could not convert CDML statement Severity: 2 08907 Declaration for structure associated with %1 record not found Severity: 2 08908 Member %1 was not found in the set %2 Severity: 3 08909 Field %1 was not found in the record %2 Severity: 3 08910 Projection could not be parsed, internal error Severity: 3 08911 Undefined variable within projection, internal error Severity: 3 08912 Unsupported type of %1 access key Severity: 2 08913 Error during CDML statement conversion Severity: 3 08914 Successfully converted CDML statement Severity: 1 08915 Ignored CDML statement Severity: 1 08916 Record %1 should be a member of %2 set Severity: 3 **08917 Declaration updated** Severity: 1

08918 Decision %1 is used, unsupported now

Severity: 3

08919 Code of the record %1 was not unique, replaced with %2

Severity: 2

08920 Code of the set %1 was not unique, replaced with %2

Severity: 2

# 08921 Record %1: structured multidimensional FILLERs are unsupported now, omitted

Severity: 2

08922 Field %1 of record %2 has no corresponding declaration, omitted

Severity: 2

08923 Location mode of the record %1 should be either CALC or INDEX

Severity: 3

### 08924 Undeclared legacy variable

Severity: 3

# 08925 Ambiguous usage of %1 variable cannot be qualified properly

Severity: 3

# **08926 Variable %1 supplied with qualification to resolve ambiguity** Severity: 2

# 08927 Commented CDML statement

Severity: 1

#### **08928 Conversion result**

08929 End of conversion result

Severity: 1

08930 Statement typified because of homogeneous set %1

Severity: 1

08931 Unsupported suppress clause, ignored

Severity: 2

08932 Declaration %1 converted over usage

Severity: 1

08933 Array declaration is wrapped

Severity: 1

# JCL Parser Messages

#### 09000 Waiting for delimiter, but found '%1'

Severity: 2

The syntax of the given statement is incorrect.

Refer to the language documentation for the allowable syntax description. Make sure you selected correct language dialect option.

# 09001 Unknown parameter

Severity: 3

The syntax of the given statement is incorrect – specified parameter is not valid for this statement.

Refer to the language documentation for the allowable syntax description. Make sure you selected correct language dialect option.

## 09002 Qualifier not found

Severity: 2

The syntax of the given statement is incorrect.

Refer to the language documentation for the allowable syntax description. Make sure you selected correct language dialect option.

### 09003 Cannot process one more PROC call

Severity: 3

Modernization Workbench cannot process another PROC call. Contact support services.

#### 09004 Unknown statement '%1'

Severity: 3

The syntax of the given statement is incorrect.

Refer to the language documentation for the allowable syntax description. Make sure you selected correct language dialect option.

# 09005 Statements after end of JOB are ignored

Severity: 2

Modernization Workbench ignored the statements specified after the end of a JOB.

#### 09006 End of block not found

Severity: 3

The syntax of the given statement is incorrect.

Refer to the language documentation for the allowable syntax description. Make sure you selected correct language dialect option.

# 09007 End of JOB ignored

Severity: 2

Modernization Workbench ignored end of JOB.

#### 09011 '%1' symbol was not defined

The given construction is semantically incorrect – value for the symbol used is not defined. Check procedure invocation statement or use SET statement.

Refer to the language documentation for the allowable syntax description. Make sure you selected correct language dialect option.

## 09012 Waiting for ')', but found '%1'

Severity: 3

The syntax of the given statement is incorrect.

Refer to the language documentation for the allowable syntax description. Make sure you selected correct language dialect option.

## 09013 Incorrect name field

Severity: 3

The syntax of the given statement is incorrect.

Refer to the language documentation for the allowable syntax description. Make sure you selected correct language dialect option.

#### 09014 Cannot open include group '%1'

Severity: 3

The include file requested is not registered to the workspace.

# 09015 Procedure '%1' not found

Severity: 3

The procedure requested is not registered to the workspace.

#### 09016 Referenced statement not found

Severity: 3

The given construction is semantically incorrect – it references the DD statement which is not found.

#### 1-224 Error Messages JCL Parser Messages

#### 09017 Invalid line continuation

Severity: 3

The syntax of the given statement is incorrect.

Refer to the language documentation for the allowable syntax description. Make sure you selected correct language dialect option.

# 09018 No program found for system program '%1'

Severity: 2

Modernization Workbench could not find name of a program started by the specified driver system program.

# 09019 Instream data not allowed here

Severity: 2

The syntax of the given statement is incorrect.

Refer to the language documentation for the allowable syntax description. Make sure you selected correct language dialect option.

# 09020 Referenced statement with name '%1' already defined within this level of nesting

Severity: 3

The given construction is semantically incorrect.

Refer to the language documentation for the allowable syntax description. Make sure you selected correct language dialect option.

## 09021 Legacy.ini: conflicting search pattern '%1'

Severity: 2

There are too many search patterns in Legacy.xml for the same system program.

#### 09022 JOB statement not found

The syntax of the given job is incorrect – it should start with JOB statement.

Refer to the language documentation for the allowable syntax description. Make sure you selected correct language dialect option.

#### 09023 Error in sort card: %1

Severity: 5

The syntax of the given statement is incorrect.

Refer to the language documentation for the allowable syntax description. Make sure you selected correct language dialect option.

# 09024 Error in sort cards: %1

Severity: 2

The syntax of the given statement is incorrect.

Refer to the language documentation for the allowable syntax description. Make sure you selected correct language dialect option.

#### 09025 Wrong type occurred

Severity: 3

The syntax of the given statement is incorrect.

Refer to the language documentation for the allowable syntax description. Make sure you selected correct language dialect option.

#### 09026 Should not happen

Severity: 3

Modernization Workbench found an internal error. Contact support services.

# 09027 Wrong parameter: %1

Severity: 3

The syntax of the given statement is incorrect.

Refer to the language documentation for the allowable syntax description. Make sure you selected correct language dialect option.

### 09028 Unexpected end of line

Severity: 3

The syntax of the given statement is incorrect.

Refer to the language documentation for the allowable syntax description. Make sure you selected correct language dialect option.

## 09029 Wrong reference %1

Severity: 3

The syntax of the given statement is incorrect.

Refer to the language documentation for the allowable syntax description. Make sure you selected correct language dialect option.

## 09030 Unresolved symbol: %1

Severity: 3

The syntax of the given statement is incorrect.

Refer to the language documentation for the allowable syntax description. Make sure you selected correct language dialect option.

#### 09031 Wrong var: %1

Severity: 3

The syntax of the given statement is incorrect.

Refer to the language documentation for the allowable syntax description. Make sure you selected correct language dialect option.

## 09032 Wrong repetition number %1

Severity: 3

The syntax of the given statement is incorrect.

#### 09033 Column must be decimal

Severity: 3

The syntax of the given statement is incorrect.

Refer to the language documentation for the allowable syntax description. Make sure you selected correct language dialect option.

# 09034 %1 must be decimal

Severity: 2

The syntax of the given statement is incorrect.

Refer to the language documentation for the allowable syntax description. Make sure you selected correct language dialect option.

## 09035 Schema file is not open

Severity: 3

Modernization Workbench found an internal error. Contact support services.

# 09036 Trace file is not open

Severity: 3

Modernization Workbench found an internal error. Contact support services.

### 09037 Unknown construction: %1

Severity: 2

The syntax of the given statement is incorrect.

Refer to the language documentation for the allowable syntax description. Make sure you selected correct language dialect option.

# 09038 %1 parameter is not supported

Severity: 2

Modernization Workbench does not support the specified parameter.

#### 1-228 Error Messages JCL Parser Messages

#### 09039 Length is zero

Severity: 2

The syntax of the given statement is incorrect.

Refer to the language documentation for the allowable syntax description. Make sure you selected correct language dialect option.

# 09040 Wrong statement: %1

Severity: 3

The syntax of the given statement is incorrect.

Refer to the language documentation for the allowable syntax description. Make sure you selected correct language dialect option.

#### 09041 %1 statement does not have COND= parameter

Severity: 3

The syntax of the given statement is incorrect.

Refer to the language documentation for the allowable syntax description. Make sure you selected correct language dialect option.

## 09042 Statement contains extra symbols

Severity: 2

The syntax of the given statement is incorrect.

Refer to the language documentation for the allowable syntax description. Make sure you selected correct language dialect option.

# 09043 Parameter contains a syntax error

Severity: 2

The syntax of the given statement is incorrect.

Refer to the language documentation for the allowable syntax description. Make sure you selected correct language dialect option.

# 09044 OUTFIL: too many prefixes in one statement, sorry

The syntax of the given statement is incorrect.

Refer to the language documentation for the allowable syntax description. Make sure you selected correct language dialect option.

### 09045 Symbol %1 has been expected

Severity: 2

The syntax of the given statement is incorrect.

Refer to the language documentation for the allowable syntax description. Make sure you selected correct language dialect option.

#### 09046 Wrong parameter value

Severity: 3

The syntax of the given statement is incorrect.

Refer to the language documentation for the allowable syntax description. Make sure you selected correct language dialect option.

## 09047 Parameter %1 has not been found in the schema

Severity: 3

Modernization Workbench found an internal error. Contact support services.

#### 09048 %1 is not supported

Severity: 2

The syntax of the given statement is incorrect.

Refer to the language documentation for the allowable syntax description. Make sure you selected correct language dialect option.

## 09049 Wrong constant

Severity: 3

The syntax of the given statement is incorrect.

#### 1-230 Error Messages CICS Parser Messages

#### 09050 Control Cards File %1 not found

Severity: 2

The control cards file requested is not registered to the workspace.

#### 09051 EXEC statement not found

Severity: 3

The syntax of the given statement is incorrect.

Refer to the language documentation for the allowable syntax description. Make sure you selected correct language dialect option.

# 09052 THEN clause is missing

Severity: 3

The syntax of the given statement is incorrect.

Refer to the language documentation for the allowable syntax description. Make sure you selected correct language dialect option.

# **CICS Parser Messages**

#### 010000 Invalid or unsupported CICS statement

Severity: 3

The syntax of the given statement is incorrect or not supported by Modernization Workbench.

Refer to the language documentation for the allowable syntax description. Make sure you selected correct language dialect option.

# 010001 Lexer error

Severity: 3

The syntax of the given statement is incorrect.

#### 010010 %1 statement - %2 parameter is required

Severity: 3

The syntax of the given statement is incorrect.

Refer to the language documentation for the allowable syntax description. Make sure you selected correct language dialect option.

### 010011 %1 statement - %2 or %3 parameter is required

Severity: 2

The syntax of the given statement is incorrect – either of the named parameters is required in the specified statement.

Refer to the language documentation for the allowable syntax description. Make sure you selected correct language dialect option.

# 010020 Undeclared identifier %1 is implicitly used in CICS map statement

### Severity: 3

The given construction is semantically incorrect – CICS RECEIVE MAP/SEND MAP statement implicitly uses undeclared identifier as INTO/FROM operand.

Refer to the language documentation for the allowable syntax description. Make sure you selected correct language dialect option.

# 010030 %1 statement - %2 and %3 are incompatible parameters

Severity: 3

The syntax of the given statement is incorrect.

Refer to the language documentation for the allowable syntax description. Make sure you selected correct language dialect option.

# 010040 Skipped system statement %1

Severity: 2

Modernization Workbench ignored the specified system statement.

#### 1-232 Error Messages CICS Parser Messages

#### 010041 Incorrect currency sign

Severity: 3

The specified parameter contains a currency sign conflicting with Object System Encoding of Workspace Options.

### 010042 Value is too long and will be truncated

Severity: 2

The syntax of the given statement is incorrect.

Refer to the language documentation for the allowable syntax description. Make sure you selected correct language dialect option.

# 011000 [RW] Unsupported predefined variable is encountered, converting it to instance one

Severity: 2

# 012000 Cannot beautify type

Severity: 2

# 012001 Cannot beautify NULL type

Severity: 3

## 012002 Cannot beautify %1 node...

Severity: 3

# 012003 [RWNativeOptimizer] Scaled pictures are not supported, %1 was changed into %2

Severity: 2

# 012004 [RWNativeOptimizer] Unsigned floating point numbers are not supported

Severity: 2

# 012005 [RWNativeOptimizer] Unsupported picture type changed into integer

# 012006 [RWNativeOptimizer] STRCAT for non-string operands was called, undefined behavior

Severity: 2

012007 [RWNativeOptimizer] SUBSTR for non-string item was called, undefined behavior

Severity: 2

012008 [RWNativeOptimizer] Reference modification for non-string data item was used, undefined behavior

Severity: 2

012009 [RWNativeOptimizer] Call to unsupported function %1

Severity: 2

012010 [RWNativeOptimizer] Unknown block type, undefined behavior

Severity: 2

012011 [RWNativeOptimizer] %1 emulation block unsupported, undefined behavior

Severity: 2

012012 [RWNativeOptimizer] Rounded clause is not supported

Severity: 2

012013 [RWNativeOptimizer] Unsupported type %1 was met, converting to string

Severity: 2

012014 [RWNativeOptimizer] Accepts of non-elementary data items are not supported

Severity: 2

# 012015 [RWNativeOptimizer] Overflow behavior in assignments is not supported

# 1-234 Error Messages

**CICS** Parser Messages

012016 [RWNativeOptimizer] Truncation behavior in assignments is not supported

Severity: 2

012017 [RWNativeOptimizer] Possible loss of precision

Severity: 2

012018 [RWNativeOptimizer] Represents internal memory of the %1 variable

Severity: 2

012019 [RWNativeOptimizer] Using of file variables as a CALL statement parameter is unsupported

Severity: 2

012020 [RWNativeOptimizer] See for support comments beginning with "[RWNativeOptimizer]" in generated file(s)

Severity: 1

012021 [RWNativeOptimizer] Using of special registers, literals and figurative constants is unsupported

Severity: 2

012022 [RWNativeOptimizer] Binding fields of the class to redefined memory

Severity: 2

012023 [RWNativeOptimizer] Redefined memory is bound by the redefining class %1

Severity: 2

012024 [RWNativeOptimizer] Strict comparison of two float numbers may bring an unexpected result

012025 [RWNativeOptimizer] Do not access this field directly but use methods Get/Set%1 instead

Severity: 2

012026 [RWNativeOptimizer] An empty main is added for an input program has no main

Severity: 2

012027 [RWNativeOptimizer] Returns value of the field %1

Severity: 2

012028 [RWNativeOptimizer] Sets value to the field %1

Severity: 2

012029 [RWNativeOptimizer] Packs appropriate program parameters into the passed memory image

Severity: 2

012030 [RWNativeOptimizer] Unpacks the passed memory image into appropriate program parameters

Severity: 2

012031 [RWNativeOptimizer] Creates a memory image of the class %1

Severity: 2

012032 [RWNativeOptimizer] Creates a memory image of the field %1 Severity: 2

- **012033 [RWNativeOptimizer] Extracts a substring from the field %1** Severity: 2
- 012034 [RWNativeOptimizer] Sets the given substring to the field %1 Severity: 2
- 012035 [RWNativeOptimizer] Extracts a substring from the class %1 Severity: 2

012036 [RWNativeOptimizer] Sets the given substring to the class %1

Severity: 2

012037 [RWNativeOptimizer] Extracts data from a memory image into the class %1

Severity: 2

012038 [RWNativeOptimizer] Extracts data from a memory image into the field %1

Severity: 2

# SQL Parser Messages

#### 013000 Unknown SQL statement or syntax error

Severity: 4

The syntax of the given statement is incorrect.

Refer to the language documentation for the allowable syntax description. Make sure you selected correct language dialect option.

# 013001 Lexer Error

Severity: 4

The syntax of the given statement is incorrect.

Refer to the language documentation for the allowable syntax description. Make sure you selected correct language dialect option.

# 013002 SQL construction '%1' unsupported, ignored

Severity: 2

SQL construction is not supported.

# 013003 Cannot open file '%1'

Severity: 3

Modernization Workbench cannot open a file. Ensure a file exists and contact support services.

#### 013004 SQL construction ignored

Severity: 1

Informational.

Modernization Workbench does not support the specified construction and ignored it.

#### 013005 '%1' construction not supported by DFF, ignored

Severity: 2

Modernization Workbench does not support the specified construction and ignored it.

#### 013006 Dynamic SQL statements are not supported

Severity: 2

SQL construction is not supported.

# 013007 Support for national symbols is disabled

Severity: 3

Support for national symbols is disabled.

The syntax of the given statement is incorrect.

Refer to the language documentation for the allowable syntax description. Make sure you selected correct language dialect option.

# 013008 Length of %1 datatype must be greater then 0 and not exceed %2 bytes. It has been truncated to %3

Severity: 2

The given construction is semantically incorrect –the length of the specified type must be greater than 0 and may not exceed the specified number of bytes. Processed as described.

#### 1-238 Error Messages SQL Parser Messages

# 013009 More then one record will be deleted if cursor does not contain primary key

Severity: 2

Informational. The cursor does not contain a primary key. More than one record will be deleted.

# 013010 More then one record will be updated if cursor does not contain primary key

Severity: 2

Informational. The cursor does not contain a primary key. More than one record will be updated.

## 013011 Number of columns must correspond number of values

Severity: 2

The syntax of the given statement is incorrect.

Refer to the language documentation for the allowable syntax description. Make sure you selected correct language dialect option.

# 013012 Unknown function

Severity: 2

The syntax of the given statement is incorrect.

Refer to the language documentation for the allowable syntax description. Make sure you selected correct language dialect option.

# 013013 Invalid number of arguments to function '%1'

Severity: 2

The syntax of the given statement is incorrect.

Refer to the language documentation for the allowable syntax description. Make sure you selected correct language dialect option.

# 013014 Incorrect currency sign

The specified parameter contains a currency sign conflicting with Object System Encoding of Workspace Options.

Refer to the language documentation for the allowable syntax description. Make sure you selected correct language dialect option.

#### 013015 %1 as host variable is not supported. Statement ignored

Severity: 4

Modernization Workbench does not support the specified statement and ignored it.

Refer to the language documentation for the allowable syntax description. Make sure you selected correct language dialect option.

# 013016 Undeclared system variable %1. Handling of SQL return codes unavailable

Severity: 3

The given construction is semantically incorrect. You must declare the specified system variable or invoke appropriate include file. In analysis tools, there will be no connection between the SQL statements and following results checking (for instance, IF SQLCODE = 0).

Refer to the language documentation for the allowable syntax description. Make sure you selected correct language dialect option.

# 013017 SQL construction '%1' unsupported, formatting ignored

Severity: 2

Modernization Workbench does not support the specified statement and ignored it.

# 013018 SQL construction '%1' unsupported, statement ignored

Severity: 2

Modernization Workbench does not support the specified statement and ignored it.

# **1-240** Error Messages SQL Parser Messages

| 013100 Microsoft ActiveX Data Objects Library unregistered          |
|---------------------------------------------------------------------|
| Severity: 2                                                         |
| 013101 Invalid parameter: %1                                        |
| Severity: 3                                                         |
| 013102 Invalid program structure, main method not found             |
| Severity: 2                                                         |
| 013200 Invalid parameter: %1                                        |
| Severity: 2                                                         |
| 013201 Invalid program structure, main method not found             |
| Severity: 3                                                         |
| 013202 Cannot get type of %1 column: %2. %3 type is used            |
| Severity: 2                                                         |
| 013203 Input parameter type is inconsistent with type of %1 column  |
| Severity: 2                                                         |
| 013204 Output parameter type is inconsistent with type of %1 column |
| Severity: 2                                                         |
| 013232 Select list for cursor %1 declaration was extended           |
| Severity:2                                                          |
| 013300 Invalid parameter: %1                                        |
| Severity: 3                                                         |
| 013301 Invalid program structure, main method not found             |
| Severity: 3                                                         |

# Natural Parser Messages

## 015000 Syntax Error

Severity: 4

The syntax of the given statement is incorrect.

Refer to the language documentation for the allowable syntax description. Make sure you selected correct language dialect option.

# 015001 Incorrect statement

Severity: 4

The syntax of the given statement is incorrect.

Refer to the language documentation for the allowable syntax description. Make sure you selected correct language dialect option.

#### 015002 At '%1' Incorrect %2 statement

Severity: 4

The syntax of the given statement is incorrect.

Refer to the language documentation for the allowable syntax description. Make sure you selected correct language dialect option.

#### 015003 File %1 not found

Severity: 4

The specified file as not found.

#### 015004 Conflict number of line %1

Severity: 4

The syntax of the given statement is incorrect.

Refer to the language documentation for the allowable syntax description. Make sure you selected correct language dialect option.

#### 015137 Incorrect definition of length of variable

# 1-242 Error Messages

Natural Parser Messages

The syntax of the given statement is incorrect.

Refer to the language documentation for the allowable syntax description. Make sure you selected correct language dialect option.

#### 015138 Incorrect binary operation

Severity: 4

The syntax of the given statement is incorrect.

Refer to the language documentation for the allowable syntax description. Make sure you selected correct language dialect option.

# 015139 Unexpected end of file

Severity: 4

The syntax of the given statement is incorrect.

Refer to the language documentation for the allowable syntax description. Make sure you selected correct language dialect option.

# 015140 Not all processing loops initiated within a subroutine are closed before END-SUBROUTINE

Severity: 4

The syntax of the given statement is incorrect.

Refer to the language documentation for the allowable syntax description. Make sure you selected correct language dialect option.

# 015141 Cannot load parser for dialect '%1'

Severity: 4

Modernization Workbench found an internal error. Contact support services.

# 015142 Incorrect file name '%1' (empty library name). Please turn off option 'Library Support' or add empty library name to libraries

Severity: 4

You verified the program with the **Libraries Support** option selected in the Workspace Verification options Settings tab, but did not specify the library names or specified them in the wrong format. Reverify the program, either with the option deselected, or with the library names specified correctly. For more information, see Preparing Projects.

# 015143 Invalid printer reference number

Severity: 4

The syntax of the given statement is incorrect.

Refer to the language documentation for the allowable syntax description. Make sure you selected correct language dialect option.

# 015144 Attempt to close a non-existent processing loop

Severity: 4

The syntax of the given statement is incorrect.

Refer to the language documentation for the allowable syntax description. Make sure you selected correct language dialect option.

# 015145 Invalid INCLUDE source line

Severity: 4

The syntax of the given statement is incorrect.

Refer to the language documentation for the allowable syntax description. Make sure you selected correct language dialect option.

# 015146 END statement missing

Severity: 4

The syntax of the given statement is incorrect.

Refer to the language documentation for the allowable syntax description. Make sure you selected correct language dialect option.

# 015147 Not all processing loops are closed

Severity: 4

The syntax of the given statement is incorrect.

#### 1-244 Error Messages

Natural Mode Dependent Analysis Messages

Refer to the language documentation for the allowable syntax description. Make sure you selected correct language dialect option.

#### 015148 External subroutine file contains wrong statement

Severity: 3

The syntax of the given statement is incorrect.

Refer to the language documentation for the allowable syntax description. Make sure you selected correct language dialect option.

### 015149 DEFINE DATA statement is empty

Severity: 3

The syntax of the given statement is incorrect.

Refer to the language documentation for the allowable syntax description. Make sure you selected correct language dialect option.

# Natural Mode Dependent Analysis Messages

### 015201 Undeclared identifier %1

Severity: 3

The given construction is semantically incorrect – variable used was not defined in the DEFINE DATA statement.

Refer to the language documentation for the allowable syntax description. Make sure you selected correct language dialect option.

### 015202 Duplicate definition of variable %1. It is ignored

Severity: 3

The given construction is semantically incorrect – the field or variable is declared more than once.

Refer to the language documentation for the allowable syntax description. Make sure you selected correct language dialect option.

### 015203 Duplicate subroutine %1. It is ignored

Severity: 3

The given construction is semantically incorrect – subroutine with the same name is declared more than once. Given declaration ignored.

Refer to the language documentation for the allowable syntax description. Make sure you selected correct language dialect option.

### 015204 Please reverify %1 file %2

Severity: 3

#### 015205 Duplicate label %1. It is ignored

Severity: 3

The given construction is semantically incorrect – the same label is declared more than once.

Refer to the language documentation for the allowable syntax description. Make sure you selected correct language dialect option.

# 015206 Undeclared label %1

Severity: 3

The given construction is semantically incorrect – there is no declaration for the given label.

Refer to the language documentation for the allowable syntax description. Make sure you selected correct language dialect option.

### 015207 Duplicate view %1. It is ignored

Severity: 3

The given construction is semantically incorrect – the same VIEW is declared more than once.

Refer to the language documentation for the allowable syntax description. Make sure you selected correct language dialect option.

#### 1-246 Error Messages

Natural Mode Dependent Analysis Messages

#### 015208 Undeclared view %1

Severity: 3

The given construction is semantically incorrect – there is no declaration for the given VIEW using DEFINE DATA statement. In reporting mode, might appear if corresponding DDM file is not verified.

Refer to the language documentation for the allowable syntax description. Make sure you selected correct language dialect option.

# 015209 Field %1 not found in DDM %2

Severity: 3

The given construction is semantically incorrect – there is no declaration for the specified field in the given DDM file.

Refer to the language documentation for the allowable syntax description. Make sure you selected correct language dialect option.

# 015210 No descriptor specified and there is no default descriptor in DDM %1

Severity: 3

#### 015211 Illegal ESCAPE without loop statement

Severity: 3

# 015212 There is no ESCAPE BOTTOM in the processing loop

Severity: 3

### 015213 Session parameters can be assigned to variable of (C) type only

Severity: 3

The session parameter(s) can be assigned to a variable of "Control" format (type) only.

The given construction is semantically incorrect.

Refer to the language documentation for the allowable syntax description.

### 015214 A type of variable %1 is undefined

Severity: 3

The given construction is semantically incorrect – there is no format (type) specified in the DEFINE DATA statement for the elementary field, and this variable is not a DDM field.

Refer to the language documentation for the allowable syntax description. Make sure you selected correct language dialect option.

### 015215 Type mismatch in %1. Cannot cast operands

Severity: 3

The construction (or statement) given contains operand(s) of the incorrect format (type).

The given construction is semantically incorrect.

Refer to the language documentation for the allowable syntax description.

# 015216 Binary operation is undefined for %1 and %2 types

Severity: 3

The arithmetic or logical expression contains operand(s) of the incompatible formats (types).

The given construction is semantically incorrect.

Refer to the language documentation for the allowable syntax description.

# 015217 An operand of operation 'NOT' must have (L) type

Severity: 3

The logical operation "NOT" has operand of not logical format (type).

The given construction is semantically incorrect.

Refer to the language documentation for the allowable syntax description.

#### 1-248 Error Messages

Natural Mode Dependent Analysis Messages

# 015218 Type mismatch. An operand of MODIFIED(NOT MODIFIED) statement must have (C) type only

Severity: 3

The MODIFIED (NOT MODIFIED) operation has operand of not "Control" format (type).

The given construction is semantically incorrect.

Refer to the language documentation for the allowable syntax description.

# 015219 Type mismatch. An operand of CALL statement must have (A8) type only

Severity: 3

The subprogram name that to be invoked by CALL (CALLNAT, CALL FILE, CALL LOOP) statement can be specified as a constant or as an alphanumeric variable of length 1 to 8

The given construction is semantically incorrect.

Refer to the language documentation for the allowable syntax description.

### 015220 A type of field %1 is undefined

Severity: 3

The given construction is semantically incorrect – there is no format (type) definition for the VIEW field, and corresponding DDM file is not verified.

Refer to the language documentation for the allowable syntax description. Make sure you selected correct language dialect option.

#### 015221 DDM file %1 not found

Severity: 3

DDM file required is not verified.

#### 015222 Operands of MOVE BY NAME must have structure type

Operands of MOVE BY NAME statement must be a data structures (not elementary variables).

The given construction is semantically incorrect.

Refer to the language documentation for the allowable syntax description.

### 015223 MAP file %1 not found

Severity: 3

MAP file required is not verified.

### 015224 Undeclared parameters for INPUT USING MAP %1

Severity: 3

The MAP-file (that invoked by INPUT USING MAP statement) contains variable-parameter(s) which is not defined in the main program.

The given construction is semantically incorrect.

Refer to the language documentation for the allowable syntax description.

### 015225 Structure operand are not allowed in this context

Severity: 3

A data structure not allowed as operand in specified operation.

The given construction is semantically incorrect.

Refer to the language documentation for the allowable syntax description. Make sure you selected correct language dialect option.

### 015226 Incorrect the index notation: only 3 dimensions are permitted. Odd dimension(s) will be ignored.

Severity: 3

#### 015227 Illegal UNTIL without matching REPEAT

#### 1-250 Error Messages

Natural Mode Dependent Analysis Messages

An UNTIL or WHILE clause must be specified either immediately after the keyword "REPEAT" or immediately before the "END-RE-PEAT".

The syntax of the given construction is incorrect.

Refer to the language documentation for the allowable syntax description.

### 015228 Parameters cannot be specified for inline subroutine

Severity: 3

The PERFORM statement invokes the inline subroutine with parameter(s), but no explicit parameters can be passed to the inline subroutine.

The syntax of the given statement is incorrect.

Refer to the language documentation for the allowable syntax description.

# 015229 Parameter cannot be array

Severity: 3

An array not allowed as operand in specified operation.

The syntax of the given construction is incorrect or one is semantically incorrect.

Refer to the language documentation for the allowable syntax description. Make sure you selected correct language dialect option.

# 015230 Incorrect redefine

Severity: 3

The sum of field lengths in REDEFINE greater than length of base field.

The given construction is semantically incorrect.

Refer to the language documentation for the allowable syntax description.

#### 015231 Cannot subscript variable %1 of scalar type

Severity: 3

An index was specified for a variable for which indexing is not permitted.

The given construction is semantically incorrect.

Refer to the language documentation for the allowable syntax description.

# 015232 Array %1 dimensions count is not match subscription dimensions count

Severity: 3

The count of indexes for specified array does not match the count of dimensions in the array definition.

The given construction is semantically incorrect.

Refer to the language documentation for the allowable syntax description.

### 015233 Index value "1" is assumed

Severity: 1

# 015234 Incorrect index type

Severity: 3

#### 015235 Identifier expected in this context

Severity: 3

Modernization Workbench found the constant in specified construction instead of a variable.

The syntax of the given construction is incorrect.

Refer to the language documentation for the allowable syntax description. Make sure you selected correct language dialect option.

#### 1-252 Error Messages

Natural Mode Dependent Analysis Messages

#### 015236 See variable definition

Severity: 1

#### 015237 Incorrect index value

Severity: 3

# 015238 DDM file %1 not found

Severity: 2

DDM file required is not verified, but corresponding Data Area file contains all needed information.

# 015239 A type of %1 field does not match to the corresponding DDM field

Severity: 3

Modernization Workbench found the specified field in the VIEW variable with format (type) which differ from format of corresponding field in DDM-file.

The given construction is semantically incorrect.

Refer to the language documentation for the allowable syntax description.

# 015240 Incorrect the level number

Severity: 3

Modernization Workbench found a variable definition in DEFINE DATA statement with a level greater than the level of a previous variable definition more than 1.

The syntax of the given construction is incorrect.

Refer to the language documentation for the allowable syntax description.

# 015241 %1 qualifier must be on level 1

Modernization Workbench found the qualified variable with the qualifier that is not the variable defined on the level 1.

The given construction is semantically incorrect.

Refer to the language documentation for the allowable syntax description.

# 015242 %1 is not a field of %2 structure

Severity: 3

Modernization Workbench found the qualified variable, but the specified variable is not field of the qualifier.

The given construction is semantically incorrect.

Refer to the language documentation for the allowable syntax description.

## 015243 Undefined %1 variable is obtained (%2) type

Severity: 2

The specified variable was undefined and Modernization Workbench assigned the default format/length (N7) for it. It might be incorrect assumption.

# 015244 Default declaration of the %1 variable was replaced with (%2) type

### Severity: 2

Modernization Workbench assigned for the undefined variable default format/length (see 015243), but in this construction the AIV variable is defining now and MW replace format/length for them. It might be incorrect assumption.

Refer to the language documentation for the allowable syntax description.

# 015245 The %1 field is undeclared, DDM definition is taken

#### 1-254 Error Messages

Natural Mode Dependent Analysis Messages

The specified variable was not undefined and Modernization Workbench assigns for them a format/length from DDM-file. It might be incorrect assumption.

Refer to the language documentation for the allowable syntax description. Make sure you selected correct language dialect option.

# 015246 A size of %1 field does not match to the corresponding DDM field

Severity: 2

The specified variable in VIEW has a length that is not equal to the length of corresponding DDM field. It might be incorrect assumption.

Refer to the language documentation for the allowable syntax description.

# 015247 A structure of the variables at MOVE BY POSITION statement is different

Severity: 3

The number of fields in each operand of MOVE BY POSITION statement is not the same or the level structure and array dimensions of the fields does not match.

The given construction is semantically incorrect.

Refer to the language documentation for the allowable syntax description.

#### 015248 A structure cannot have type or be initialized

Severity: 3

A group variable cannot have a type or be initialized.

The syntax of the given statement is incorrect.

Refer to the language documentation for the allowable syntax description.

### 015249 MASK missing in %1 statement

Severity: 3

The MASK clause is missing in both operand of MOVE EDITED statement.

The syntax of the given construction is incorrect.

Refer to the language documentation for the allowable syntax description.

# 015250 Variable definition in the program body not allow for reporting mode with DEFINE DATA LOCAL statement

Severity: 3

Modernization Workbench found a dynamic variable in the program body, but the program has a DEFINE DATA LOCAL statement.

The given construction is semantically incorrect.

Refer to the language documentation for the allowable syntax description. Make sure you selected correct language dialect option.

# 015251 Data blocks are possible in GLOBAL DATA AREA only

Severity: 3

Modernization Workbench found a data block in the data area which is not a Global Data Area.

The syntax of the given statement is incorrect.

Refer to the language documentation for the allowable syntax description.

# 015252 Data block (without parent block) must be the first field in GLOBAL DATA AREA

Severity: 3

The master data block must be the first field in GDA.

The syntax of the given statement is incorrect.

Refer to the language documentation for the allowable syntax description.

#### 1-256 Error Messages

Natural Mode Dependent Analysis Messages

#### 015253 Clause 'WITH' is missing in GLOBAL USING option

Severity: 3

The global data area has data blocks, but clause "WITH" is missing in the GLOBAL USING option in the main program.

The given construction is semantically incorrect.

Refer to the language documentation for the allowable syntax description.

# 015254 The first data block name differ from one in GLOBAL USING option

Severity: 3

The name of master block in global data area not the same as one in "WITH" clause of the GLOBAL USING option in the main program.

The given construction is semantically incorrect.

Refer to the language documentation for the allowable syntax description.

#### 015255 The data block name %1 not found

Severity: 3

The specified name of data block in GLOBAL USING not found in GDA.

The given construction is semantically incorrect.

Refer to the language documentation for the allowable syntax description.

# 015256 AIV variables are allowed only in GLOBAL or INDEPENDENT data areas

Severity: 3

Modernization Workbench found a variable definition with "+" as the first character of the variable name (AIV variable). Such variable definitions may be in GLOBAL or INDEPENDENT data areas only. The syntax of the given statement is incorrect.

Refer to the language documentation for the allowable syntax description.

# 015257 Only AIV variables are allowed in INDEPENDENT data area

Severity: 3

Modernization Workbench found a variable definition with the first character of the variable name different from "+" in INDEPEN-DENT data area.

The syntax of the given statement is incorrect.

Refer to the language documentation for the allowable syntax description.

# 015258 It is not allowed to mix CONSTANT/variable definitions within one group

Severity: 3

Modernization Workbench found in the same group definition variables with and without CONST options.

The given construction is semantically incorrect.

Refer to the language documentation for the allowable syntax description.

# 015259 Index entry missing for multiple-value field %1

Severity: 3

The index entry is missing for the variable definition in VIEW for multi-value field in case program that was written in reporting mode.

The given construction is semantically incorrect.

Refer to the language documentation for the allowable syntax description. Make sure you selected correct language dialect option.

# 015260 Reference is missing

#### 1-258 Error Messages

Natural Mode Dependent Analysis Messages

The reference on DB-statement (that selects/reads a database record) is missing in DELETE or UPDATE statement, but the statement is located outside any DB-statement.

The given statement is semantically incorrect.

Refer to the language documentation for the allowable syntax description.

# 015261 The variable may not be dynamically defined in this context

Severity: 3

The dynamic variable is not permitted in specified construction.

The syntax of the given statement is incorrect.

Refer to the language documentation for the allowable syntax description. Make sure you selected correct language dialect option.

## 015262 The number of parameters is not correct for %1 function

Severity: 3

The parameter(s) is missing or the number of parameters is more than needed for system function.

The syntax of the given statement is incorrect.

Refer to the language documentation for the allowable syntax description.

# 015263 The index notation is incorrect: upper index less then lower index

Severity: 3

#### 015264 Modification of a named constant not allowed

Severity: 3

### 015265 Incorrect using of %s statement

#### 015266 Correlation name is missing

Severity: 3

# Natural BRE Messages

# 015400 Slices cannot be extracted. Program was verified with "Relaxed" option

Severity: 3

You cannot extract components from programs verified with the **Relaxed Parsing** option selected in the Workspace Verification options Settings tab. Reverify the program with the option deselected. For more information, see Preparing Projects.

### 015401 Cannot load options from %1

Severity: 3

Modernization Workbench found an internal error. Contact support services.

### 015402 Set of slice points is not defined

Severity: 3

At least one start point must be defined to construct slice. For more information, see Creating Components.

#### 015403 External subroutine file does not contain any subroutine

Severity: 3

External subroutine program file must contain at least one subroutine.

### 015425 Recursive subroutine detected - %1

Severity: 1

# 015441 The point chosen by the user, is unreachable from the beginning of the program

The variable or statement you want to slice on cannot be reached from the beginning of the program.

# 015442 Cannot slice program by user selection: Start point is in the event actions block

Severity: 3

Start point in event action block is not supported.

# 015443 Cannot slice program by user selection: Start point is statement of data definition

Severity: 3

Start point cannot be located in data definition section. Start point of this kind is ignored.

# 015444 Result of slice is blank program: Start point is Perform statement without parameters

Severity: 2

Start point cannot be perform without parameters. Start point of this kind is ignored.

# 015448 Cannot slice program: Start point is using-port

Severity: 3

Using port as slice start point is not supported.

# 015461 Range construction error: slice points cannot be identified

# Severity: 3

You specified the range of code for a structure-based component incorrectly. For more information, see Creating Components.

# 015462 Data declaration extraction is not supported yet

Severity: 2

Data declaration extraction is not supported.

### 015463 Sequence of Subroutines is not supported

Severity: 3

Extraction of a sequence of subroutines is not supported.

#### 015464 A range has got all source program

Severity: 2

The range of code you specified for a structure-based component is the entire program. For more information, see Creating Components.

### 015465 A range has got label (%1) use without label declaration

Severity: 2

The range of code you specified for a structure-based component contains the specified label but no label declaration.

### 015466 A complement has got label (%1) use without label declaration

Severity: 2

The component contains the specified label but no label declaration.

# 015467 A range has got only declarations

Severity: 2

The range of code you specified for a structure-based component contains only declarations. For more information, see Creating Components.

#### 015481 The chosen point is not inside a Subroutine

Severity: 3

You attempted to extract an internal subroutine as an external subroutine, but did not select a subroutine in the Source pane. For more information, see Creating Components.

#### 015482 The chosen Subroutine is external already

#### 1-262 Error Messages

Natural DDM Parser and Natural Map Parser Messages

You attempted to extract an internal subroutine as an external subroutine, but selected a subroutine that is already external. For more information, see Creating Components.

# Natural DDM Parser and Natural Map Parser Messages

# 015601 Cannot open file '%1'

# Severity: 5

Modernization Workbench could not open the specified file (device with the file is not ready or available).

#### 015603 File number is missing

Severity: 2

A file number is missing in a DDM file header.

The syntax of the given construction is incorrect.

Refer to the language documentation for the allowable syntax description.

# 015604 Invalid DDM file header: found no string <T L DB Name...>

Severity: 5

Modernization Workbench could not find a required string in a DDM file header.

The syntax of the given construction is incorrect.

Refer to the language documentation for the allowable syntax description.

### 015606 Incorrect variable array definition

Severity: 4

The low range in the index notation is greater than upper range.

The syntax of the given statement is incorrect.

Refer to the language documentation for the allowable syntax description.

### 015607 Incorrect value of parameter '%1'

Severity: 3

Modernization Workbench found an incorrect value for the specified session parameter.

The syntax of the given statement is incorrect.

Refer to the language documentation for the allowable syntax description.

#### 015608 Field which specified as 'Default descriptor' is not descriptor. Specification 'Default Sequence' will be ignored.

Severity: 2

# 015609 Cannot create file '%1'

Severity: 5

Modernization Workbench could not create the file for own internal services (device with the file is not ready or available).

# 015610 Invalid file header: found no 'DEFINE DATA' or 'FORMAT' or 'INPUT' $% \mathcal{T}_{\mathcal{T}}^{(1)}$

Severity: 4

A file header does not contain a DEFINE DATA, FORMAT, or IN-PUT keyword.

The syntax of the given statement is incorrect.

Refer to the language documentation for the allowable syntax description.

# 015611 Invalid file header: found no 'END-DEFINE'

Severity: 4

A file header does not contain an END-DEFINE after DEFINE DA-TA.

#### 1-264 Error Messages

Natural DDM Parser and Natural Map Parser Messages

The syntax of the given statement is incorrect.

Refer to the language documentation for the allowable syntax description.

#### 015612 Invalid file header: found no 'INPUT' or 'WRITE'

Severity: 4

A file header does not contain an INPUT or WRITE.

The syntax of the given statement is incorrect.

Refer to the language documentation for the allowable syntax description.

### 015613 Find no second apostrophe

Severity: 3

A text screen field does not contain a second apostrophe.

The syntax of the given statement is incorrect.

Refer to the language documentation for the allowable syntax description.

## 015614 Wrong parenthesis balance

Severity: 3

The syntax of the given statement is incorrect.

Refer to the language documentation for the allowable syntax description.

#### 015615 Array dimension not corresponding one in the declaration

Severity: 3

The count of indexes for specified array does not match the count of dimensions in the array definition.

The given construction is semantically incorrect.

Refer to the language documentation for the allowable syntax description.

#### 015616 Find no alphanumeric constant after hyphen

Severity: 3

An alphanumeric constant does not appear after a hyphen.

The syntax of the given statement is incorrect.

Refer to the language documentation for the allowable syntax description.

#### 015617 Invalid MAP file: found no 'END OF MAP'

Severity: 4

A MAP file does not contain an END OF MAP.

The syntax of the given statement is incorrect.

Refer to the language documentation for the allowable syntax description.

# 015618 Invalid DDM file header: found no string with file number (and file name)

Severity: 5

Modernization Workbench could not find a string with a file number and name in a DDM file header.

The syntax of the given construction is incorrect.

Refer to the language documentation for the allowable syntax description.

### 015619 DDM file contains no fields definition

Severity: 2

A DDM file does not contain fields definition (it is empty).

#### 015620 ADABAS code (short name) is empty

Severity: 3

The ADABAS code (short name) field is empty.

The syntax of the given construction is incorrect.

#### 1-266 Error Messages

Natural DDM Parser and Natural Map Parser Messages

Refer to the language documentation for the allowable syntax description.

# 015621 Incorrect first symbol (a letter is required)

Severity: 3

The ADABAS code (short name) field has an incorrect first symbol. A letter is required.

The syntax of the given construction is incorrect.

Refer to the language documentation for the allowable syntax description.

# 015622 Incorrect second symbol of ADABAS code (a letter or a digit is required)

Severity: 3

The ADABAS code (short name) field has an incorrect second symbol. A letter or a digit is required.

The syntax of the given construction is incorrect.

Refer to the language documentation for the allowable syntax description.

# 015623 ADABAS code (short name) must be composed of two symbols

Severity: 3

The ADABAS code (short name) field does not consist of two symbols.

The syntax of the given construction is incorrect.

Refer to the language documentation for the allowable syntax description.

# 015624 Space symbol is required in this position

Severity: 3

A space symbol is required in this position.

The syntax of the given construction is incorrect.

Refer to the language documentation for the allowable syntax description.

### 015625 Incorrect Natural name of field: blank symbol is not allowed

Severity: 3

A field name cannot contain a blank symbol.

The syntax of the given construction is incorrect.

Refer to the language documentation for the allowable syntax description.

### 015626 Natural name length must be from 3 to 32

Severity: 3

A name length must be from 3 to 32.

The syntax of the given construction is incorrect.

Refer to the language documentation for the allowable syntax description.

### 015627 Error in value 'from' for subfield

Severity: 2

Error in value "from" for subfield. Value 1 is assumed.

The syntax of the given construction is incorrect.

Refer to the language documentation for the allowable syntax description.

# 015628 Error in value 'to' for subfield

Severity: 2

Error in value "to" for subfield. Value equals source field length is assumed.

The syntax of the given construction is incorrect.

Refer to the language documentation for the allowable syntax description.

#### 1-268 Error Messages

Natural DDM Parser and Natural Map Parser Messages

#### 015629 Source field not found

Severity: 2

Modernization Workbench could not find a source field for sub/super descriptor in the given DDM-file.

### 015630 Source field(s) for super-descriptor are missing

Severity: 2

Modernization Workbench could not find any source field(s) for a super-descriptor at all.

## 015631 Incorrect field type (must be blank, 'M', 'G', 'P' or '\*')

Severity: 3

Modernization Workbench could not recognize a field type. The definition of this field is ignored.

The syntax of the given construction is incorrect.

Refer to the language documentation for the allowable syntax description.

#### 015632 Natural field name is not unique

Severity: 3

The field name is not unique.

The given construction is semantically incorrect.

Refer to the language documentation for the allowable syntax description.

#### 015633 See data of another object

Severity: 1

Informational.

#### 015634 Duplicate definition of that field. It is ignored

Severity: 2

Duplicate field definition.

The given construction is semantically incorrect.

Refer to the language documentation for the allowable syntax description.

# 015635 Format for counter of multifield (or periodic group) must be 'N'. It is assumed

# Severity: 2

Modernization Workbench found incorrect format for a multi-field or periodic group counter.

The given construction is semantically incorrect.

Refer to the language documentation for the allowable syntax description.

# 015636 Incorrect field format

Severity: 3

Modernization Workbench found an unknown field format.

The syntax of the given construction is incorrect.

Refer to the language documentation for the allowable syntax description.

# 015637 Format for group (or periodic group) must be blank. It is assumed

### Severity: 2

Modernization Workbench found a non-blank format for a group or periodic group.

The syntax of the given construction is incorrect.

Refer to the language documentation for the allowable syntax description.

# 015638 Incorrect field length

Severity: 3

Modernization Workbench found an incorrect field length.

#### 1-270 Error Messages

Natural DDM Parser and Natural Map Parser Messages

The syntax of the given construction is incorrect.

Refer to the language documentation for the allowable syntax description.

# 015639 Length for counter of multifield (or periodic group) must be '3.0'. It is assumed

Severity: 2

A multi-field or periodic group counter has a length not equal to 3.0.

The syntax of the given construction is incorrect.

Refer to the language documentation for the allowable syntax description.

# 015640 Error in field level

Severity: 4

Modernization Workbench found an incorrect field level.

The syntax of the given construction is incorrect.

Refer to the language documentation for the allowable syntax description.

# 015641 Short name was already used for another field having different type or format

Severity: 3

The short name was already used for another field having a different type or format.

The given construction is semantically incorrect.

Refer to the language documentation for the allowable syntax description.

#### 015700 Main table for DDM

#### Error Messages **1-271** Natural Lines Renumbering Messages

**015701 Table for MultiField in** Severity: 2

015702 PeriodicGroup

Severity: 2

**015703 Count of values for MultiField** Severity: 2

# 015704 Index of values for PeriodicGroup

Severity: 2

# 015705 Index of values for MultiField

Severity: 2

# 015706 Table for PeriodicGroup in

Severity: 2

# 015707 Count of values for PeriodicGroup

Severity: 2

# Natural Lines Renumbering Messages

# 015710 File is too big: lines count exceeds 9999

Severity: 4

Modernization Workbench could not renumber the file because it contains more than 9999 lines.

# **Natural Generation Messages**

# 015801 Natural generation internal error

Severity: 3

Natural generation internal error. Contact support services.

# **COBOL BRE Messages**

# 016000 Range extraction for programs with ENTRY-statements is not supported yet

Severity: 2

Some ranges couldn't be extracted from programs with ENTRY statements.

## 016001 Range start paragraph %1 is unused in the original program

Severity: 2

The range of code you specified for a structure-based component starts with a paragraph that is not used in the program. For more information, see Creating Components.

#### 016002 Range end paragraph %1 cannot be reached from range start by use of GOTO-statements or paragraph fall-throughs

#### Severity: 2

The range of code you specified for a structure-based component ends with a paragraph that cannot be reached using GOTO statements or paragraph fall throughs. For more information, see Creating Components.

# 016003 Range program has PERFORM-statement that reaches range end paragraph %1

Severity: 2

The range of code you specified for a structure-based component contains a PERFORM statement that reaches the specified range end paragraph. For more information, see Creating Components.

# 016004 Complement program has PERFORM-statement that ends in the range program

Severity: 3

The complement program contains a PERFORM statement that ends in the component program. For more information, see Creating Components.

# 016005 Complement has GOTO-statement to paragraph %1 inside the range kernel

Severity: 1

Informational.

Some code may be duplicated in both range and complement.

# 016006 Paragraph %1 of the complement assumes fall-through to paragraph %2 inside the range kernel

Severity: 1

Informational.

Some code may be duplicated in both range and complement.

# 016007 Complement has PERFORM-statement with start paragraph in the range kernel

Severity: 1

Informational.

Some code may be duplicated in both range and complement.

# 016008 Complement has PERFORM-statement with end paragraph in the range kernel

Severity: 1

Informational.

Some code may be duplicated in both range and complement.

# 016009 Complement has PERFORM-statement with body inside the range kernel

Severity: 1

Informational. The code executed by this PERFORM will be duplicated in both range and complement.

# 016010 Access to external resources may be not consistent

Access to external resources may be not consistent in the component.

#### 016011 Performed paragraph is not found in program tree

Severity: 3

Modernization Workbench found an internal error. Contact support services.

#### 016012 Cannot create range for paragraphs with the same name %1

Severity: 3

The range of code for a structure-based component cannot contain paragraphs with the same name. Contact support services.

#### 016013 %1 - unknown paragraph

Severity: 4

Modernization Workbench found an internal error. Contact support services.

# 016014 Possible perform mine at paragraph %1 during execution of PERFORM %2

Severity: 1

Informational. For more information, see Creating Components.

### 016015 Range for DECLARATIVES paragraph not supported

#### Severity: 3

Range extraction for DECLARATIVES paragraphs is not supported.

# 016016 There are no PERFORM statements corresponding to the range $[\%1,\,\%2]$

Severity: 4

The range of code you specified for a structure-based component does not have corresponding PERFORM statements and you restricted your ranges to be PERFORMed ones.

#### 016017 Parameterization for multiple ranges is disabled

Severity: 2

Parameterization for multiple range extraction is not supported.

#### 016018 Paragraph %1 is not included into the range program

Severity: 1

Informational.

# 016019 Implicitly needed label to save PERFORM <paragraph> margins only

Severity: 2

Implicitly needed label to save PERFORM <paragraph> margins only. The previous paragraph is PERFORMed.

### 016101 Cannot slice program by user selection

Severity: 3

You must select a variable or statement to perform computationbased component extraction. For more information, see Creating Components.

# 016102 Cannot slice program by composite statement - select statement inside

Severity: 3

You cannot select a composite statement to perform computationbased component extraction. Select the inside statement. For more information, see Creating Components.

# 016103 Reverify the program with 'Perform program analysis' option set

# Severity: 4

For computation- and domain-based componentization of Cobol programs, and for structure-based componentization with parameterized slices, you must verify the program with the **Perform Program Analysis** option selected in the Verification tab of the Project Options window. Reverify the program with the option selected. For more information, see Preparing Projects.

# 016116 Stored data mismatch: COBOL program expected

Severity: 5

Modernization Workbench found an internal error. Contact support services.

### 016117 No HC identifiers was found in %1

Severity: 5

Modernization Workbench found an internal error. Contact support services.

# 016118 Statement is unreachable

Severity: 3

The selected point of interest is unreachable from the beginning of the program.

# 016121 Cannot open file %1

Severity: 5

Cannot open file.

### 016122 Cannot load file %1

Severity: 5

Cannot load file.

# 016123 Cannot update database %1

Severity: 2

The database is locked or not available.

# 016124 File %1 is not relevant

Modernization Workbench found an internal error. Contact support services.

# 016125 Cannot find node %1

Severity: 3

Modernization Workbench found an internal error. Contact support services.

### 016126 Data item %1 is already used

Severity: 3

The declaration name you selected as an input or output structure for a parameterized program is already used in the program.

### 016127 Cannot load HC list: %1

Severity: 2

Modernization Workbench could not load the specified HyperCode list.

# 016128 Start point is blocked

Severity: 3

You specified blocking of point of interest. Change your blocking options for component extraction.

# 016129 No point of interest or it is unreachable from used entry point

Severity: 3

There is no point of interest selected for Computation based extraction or it is not reachable from the selected entry point.

# 016131 Program Analysis did not analyze the statement, treated as CONTINUE

Severity: 3

The Modernization Workbench program analysis utility could not analyze the statement. Contact support services.

#### 1-278 Error Messages COBOL BRE Messages

#### 016132 Data item size was synchronized

Severity: 1

Informational.

Data alignment took place when unused data items were replaced by FILLERs.

# 016133 Inline option is not supported in this version, only empty paragraphs/sections are inlined

Severity: 1

#### 016134 NEXT SENTENCE is required to save program logic

Severity: 2

A NEXT SENTENCE is required to save program logic, so it was not eliminated.

### 016135 Cannot replace section by implicit paragraph placed in readonly file

Severity: 2

Modernization Workbench could not replace a section with an implicit paragraph placed in a read-only file. You may want to uncheck Keep legacy copybook switch.

# 016136 Declaration of zero size

Severity: 2

A declaration has zero size. This is a potentially erroneous situation and you should contact services.

#### 016139 MS Access (MS DAO) error: %1

Severity: 3

Modernization Workbench found an internal error. Contact support services.

# 016140 No HCIDs were stored

Modernization Workbench found an internal error. Contact support services.

#### 016141 Coverage report may be inconsistent after relaxed parser

#### Severity: 2

Coverage reports showing the extent to which a Cobol program has been "componentized" may be inconsistent if the program was verified with the **Relaxed Parsing** option selected in the Workspace Verification options Settings tab. Reverify the program with the option deselected. For more information, see Preparing Projects.

# 016142 Array size exceeds maximum processing limit - initialization canceled

#### Severity: 2

You may want to increase ArraysMaxOccurs option to ensure correct results of program analysis.

#### 016143 Blocked operator may be executed more than once

Severity: 2

A blocked operator may be executed more than once.

#### 016144 Slice has no input parameters

Severity: 1

Informational. There are no input parameters generated for a parameterized slice. That's pretty normal.

#### 016145 Slice has no exits

Severity: 1

Informational. Resulting component is a program with no exit.

#### 016146 Slice has no output parameters

Severity: 1

There are no output parameters generated for a parameterized slice. That's pretty normal.

#### 1-280 Error Messages COBOL BRE Messages

### 016147 Post-dominance analysis failed, cannot compute control dependencies

Severity: 2

Results of analysis may be inconsistent though usable. Contact support services.

#### 016148 Program does not exit

Severity: 1

Informational. The program has no explicit exit, e.g. it executes in a loop.

#### 016149 Internal - dominance computation failure

Severity: 3

Results of analysis may be inconsistent though usable. Contact support services.

#### 016150 CALL is unreachable, unable to resolve references

Severity: 2

Modernization Workbench is unable to resolve references, because a CALL is unreachable.

#### 016151 Parameter %1 of API call is not found

Severity: 2

API calls description in Legacy.xml is invalid, call's parameter is ignored.

#### 016152 Unsupported operation

Severity: 2

CRTRNU or DPS operation is unsupported.

#### 016153 Unable to resolve all names

Severity: 2

Modernization Workbench is unable to resolve all names.

#### 016154 Unable to resolve all names

Severity: 2

Modernization Workbench is unable to resolve all names.

#### 016155 Name is empty

Severity: 2

Resolved name is empty and is not shown in a repository browser as an available resolution.

#### 016156 Screen number is zero (automatically assigned)

Severity: 2

A screen number is automatically assigned by DPS subsystem and could not be automatically resolved.

#### 016157 Unable to determine a form number

Severity: 2

Modernization Workbench is unable to determine a screen form number.

#### 016158 No form definition is referenced

Severity: 2

No form definition is referenced in DPS call.

#### 016159 Cannot determine file id

Severity: 2

Modernization Workbench is unable to determine a file ID for CTC-DIO call.

#### 016160 Cannot determine operation(s)

Severity: 2

Modernization Workbench is unable to determine exact operations.

#### 1-282 Error Messages COBOL BRE Messages

#### 016161 Number of values exceeded processing limit of %1

Severity: 2

The number of values exceeds the specified processing limit. You may want to increase it. Contact support services to learn how.

#### 016162 Selected PERFORM does not call a paragraph or section

Severity: 3

The PERFORM you selected does not call a paragraph or section. It is just a cycle.

#### 016163 Incorrect Composite input: no program

Severity: 3

Modernization Workbench found an internal error. Contact support services.

#### 016164 Incorrect Composite input: no ranges

Severity: 3

Modernization Workbench found an internal error. Contact support services.

#### 016165 Variable cannot be placed in linkage section

Severity: 2

A variable cannot be placed in the linkage section because of CO-BOL rules.

### 016166 Extra parameters may be generated. Reverify the program with 'Perform program analysis' option enabled

Severity: 1

Informational. For a better precision you may want to generate a parameterized component from a program verified a bit longer.

#### 016167 Statement does not write memory and cannot be blocked

A statement that does not write to memory cannot be blocked. For more information, see Creating Components.

#### 016168 Cannot block construct

Severity: 2

You cannot block this construct. For more information, see Creating Components.

#### 016169 Computation-Based Components Extraction is disabled

Severity: 3

Computation-based component extraction is disabled by a verification option. Turn the option on.

#### 016170 Could not find node with specified EntityID

Severity: 3

Modernization Workbench found an internal error. Contact support services.

#### 016171 Could not produce slice for empty selection

Severity: 3

Modernization Workbench found an internal error. Contact support services.

#### 016172 Selection contains unreachable code

Severity: 3

The selection you want to slice on contains unreachable code. For more information, see Creating Components.

#### 016173 %1 not found

Severity: 3

Modernization Workbench found an internal error. Contact support services.

#### 1-284 Error Messages COBOL BRE Messages

#### 016174 Variable has already been blocked

Severity: 2

The variable you selected has already been blocked, e.g by another blocking option. For more information, see Creating Components.

### 016175 Starting point is not a variable - switching to statement-based BRE

Severity: 2

Because the item you selected for computation-based component extraction is not a variable, Modernization Workbench switched to Statement Based extraction. For more information, see Creating Components.

# 016176 Variable is a result of calculations in this statement - switching to statement-based BRE

#### Severity: 2

Because the variable you selected for computation-based component extraction is a result of calculations in a statement, Modernization Workbench switched to Statement Based extraction. For more information, see Creating Components.

#### 016177 Starting point is invalid

#### Severity: 3

The starting point you selected for computation-based component extraction is invalid. For more information, see Creating Components.

#### 016178 Control-dependence analysis failure

Severity: 2

Modernization Workbench found an internal error. Analysis results could be inconsistent. Contact support services.

#### 016179 Usage DISPLAY assumed

Modernization Workbench assumed a Usage DISPLAY for the data item

#### 016180 Arithmetic exception

Severity: 2

Modernization Workbench caught an arithmetic exception during value propagation.

#### 016181 Interpretation of statements is limited to positive values

Severity: 2

The interpretation of statements for domain-based component extraction is limited to positive values. Positive here means "A equal 1", negative "A not equal 1". You probably specified negative values in slice definitions or they came from conditions to the statements under these conditions using the variables from the conditions.

#### 016182 Condition is always false

Severity: 2

Modernization Workbench found user specified condition that is always false.

#### 016183 Statement changes variable which value is fixed by user

Severity: 2

When user sets values for a declaration of a data item, then the data item is considered to be a constant across the program. Statements which modify the data item are kept in the component, but the results of the modifications are not taken in consideration.

# 016184 No results of Program Analysis. Domain operates in basic mode

Severity: 2

Basic mode here means that no data flow is traced in the program. If user specified values for declarations of some data items in component definition, then conditions with these data items will be evaluated. No more Domain-specific processing will take place.

#### 016185 Single default entry point - nothing to do

Severity: 2

You attempted to perform entry point isolation, but the program does not contain multiple entry points. No action was performed.

#### 016186 Paragraph %1 cannot be included in defragmentation

Severity: 2

#### 016187 User injection point moved to the level of EXEC statement

Severity: 1

All injections will appear at level of COBOL statements.

#### 016188 Injection point ignored. It should be a statement

Severity: 2

You attempted to perform event injection, but selected an injection point that is not a statement. For more information, see Creating Components.

#### 016189 Sending of data item with this USAGE is not supported

Severity: 2

It is not possible to send a contents of the data item to MQ because of its USAGE. The data item was ignored.

#### 016190 Sending of data item of this type is not supported

Severity: 2

It is not possible to send a contents of the data item to MQ because of its USAGE. The data item was ignored.

#### 016191 No injection points - injection canceled

You attempted to perform event injection, but did not specify any injection points.

#### 016192 Cannot load MQ template

Severity: 3

Modernization Workbench found an internal error. Contact support services.

#### 016193 Error reading XML with slice parameters

Severity: 3

Modernization Workbench found an internal error. Contact support services.

#### 016194 Unknown BRE method requested

Severity: 3

Modernization Workbench found an internal error. Contact support services.

#### 016195 Broken statement %1 is generated by BRE

Severity: 2

Component extraction generated a broken statement. Component may require editing to be verified successfully.

#### 016196 Memory allocation failed

Severity: 3

Memory allocation failed. Contact support services.

#### 016197 Bad tree parse status, analysis skipped

Severity: 2

Bad tree parse status, analysis skipped. Contact support.

#### 016198 No ranges defined

You attempted to extract a structure-based component, but did not specify any ranges to extract. For more information, For more information, see Creating Components.

#### 016199 Cannot load options

Severity: 3

Modernization Workbench could not load component extraction options. Contact support services.

#### 016200 Assignment is not possible

Severity: 1

Informational. User assignment is not possible.

#### 016202 Arithmetic operations with this usage are not supported yet

Severity: 1

Informational.

#### 016203 Cannot cast value

Severity: 2

User assimment is not possible because there is no valid conversion of the user's specified value to the type of this data item

#### 016204 Variable with no declaration cannot receive value

Severity: 3

There is no explicit definition for the data item.

#### 016205 Variable does not exist

Severity: 3

Modernization Workbench found an internal error. Contact support services.

#### 016206 Cannot set value to a read-only usage

The variable is read-only in this statement.

#### 016207 Cannot set value to a non-variable

Severity: 3

User tries to assign a value to a non-variable in component definition.

#### 016208 Value for %1 is already set

Severity: 2

The value for the specified item is already set by a user.

#### 016209 Unknown picture type: %1

Severity: 2

The specified picture type is unknown. The variable is not processed.

#### 016210 COBOL runtime error: %1

Severity: 2

COBOL reported runtime error, e.g. divsion by zero

#### 016212 Assignment for data item of this type is not supported

Severity: 2

Assignment for a data item of this type is not supported.

#### 016213 Assignment is not used in the original program

Severity: 2

An assignment is not used in the original program.

#### 016214 Decision is unreachable

Severity: 1

Informational. No resolutions are found.

#### 1-290 Error Messages COBOL BRE Messages

#### 016215 Decision is not completely resolved

Severity: 1

Informational. There may be other resolutions for the decision.

#### 016216 Interpreter assigned value %1

Severity: 1

#### 016217 Assigned value %1

Severity: 1

#### 016218 Different values came: %1 != %2

Severity: 1

#### 016219 Value of %1 is no more known

Severity: 1

#### 016220 Cannot replace usage - the variable can take values

Severity: 1

Informational. The variable is used in the statement to store results of computation.

# 016221 Engine casted the value to the type of the recipient of the first $\operatorname{MOVE}$

Severity: 1

Informational. When there are multiple recipients in MOVE statements, all of them will have the same value, casted to the type of the first recipient.

### 016223 Used-defined value '%1' does not match with the type of the variable

Severity: 3

The specified used-defined value does not match the type of the variable. Contact support services.

#### 016224 Type mismatch

Severity: 2

### 016225 Statement cannot be interpreted due to dependent receiving variables

Severity: 2

E.g. ADD A TO B C D, and B C D data items have memory intersections. In this case this ADD will be ignored.

#### 016226 DBCS constant was truncated

Severity: 2

Modernization Workbench truncated a DBCS constant to 28 DBCS characters.

### 016227 Variable cannot be replaced by constant which contains special characters

Severity: 2

A variable cannot be replaced by a constant that contains special characters which couldn't directly appear in the text, e.g. tabulation or line break

#### 016228 Size of variable exceeds processing limit of %1

Severity: 2

The size of a variable exceeds the processing limit in the specified item. You may want to raise the limit. Contact services.

#### 016230 Maximum of %1 iterations reached by value analysis

Severity: 2

Processing may be incomplete. Contact services.

#### 016300 %1 is unreachable from '%2' entry

Severity: 4

The specified item cannot be reached from the named entry.

#### 1-292 Error Messages COBOL BRE Messages

#### 016301 Cobol generation internal error

Severity: 4

Modernization Workbench found an internal error. Contact support services.

#### 016302 Code optimization internal error

Severity: 4

Modernization Workbench found an internal error. Contact support services.

#### 016303 BRE internal error

Severity: 4

Modernization Workbench found an internal error. Contact support services.

#### 016304 Failed to extract %1

Severity: 4

Modernization Workbench found an internal error. Contact support services.

#### 016355 API analysis could not find APICalls section in Legacy.xml

Severity: 2

You verified the program with the **Perform Generic API Analysis** option selected in the Verification tab of the Project Options window, but the Legacy.xml file did not contain an APICalls section for current Cobol dialect. For more information, see Preparing Projects.

#### 016356 Cannot get initials from PortValues

Severity: 2

Modernization Workbench found an internal error. Contact support services.

#### 016357 Cannot write data to PortValues

Severity: 2

Modernization Workbench found an internal error. Contact support services.

#### 016359 Data division size is too large

Severity: 4

The data division size is too large and couldn't be processed. Contact support services.

#### 016364 Dominance Analysis Failed

Severity: 5

Modernization Workbench found an internal error. Contact support services.

#### 016397 Usage is not set for the variable

Severity: 1

#### 016398 DFA internal error

Severity: 2

Collected DFA information may be partially inconsistent.

#### 016400 Cannot inline PERFORM in composite statement

Severity: 2

#### 016401 Cannot inline recursive PERFORM of %1

Severity: 2

#### 016402 PERFORM placed in dead code is not inlined

Severity: 2

#### 016403 Some dead PERFORM statements were not inlined

#### 1-294 Error Messages COBOL BRE Messages

# 016404 Replacing PERFORM with GOTO because of mine in paragraph %1

Severity: 2

Because Modernization Workbench found a mine in the specified paragraph, it is replacing the PERFORM statement with a GOTO statement – it will not return.

#### 016406 ALTER parameters removed

Severity: 2

Informational. Unnecessary ALTER parameters removed during analysis.

#### 016407 ALTER removed

Severity: 2

Unnecessary ALTER removed.

#### 016409 Internal limit of statements is reached

Severity: 3

Modernization Workbench found an internal error. Contact support services.

#### 016410 Incorrect program tree

Severity: 3

Modernization Workbench found an internal error. Contact support services.

#### 016411 Internal limit of iterative code execution is reached

Severity: 3

There may be lost resolutions or deficiencies in extracted Domain component.

#### 016412 Number of paths exceeded processing limit of %1

There may be lost resolutions. Decisions may get Incompletely resolved attribute.

#### 016413 Constant propagation ignored the definition

Severity: 3

Definition is not taken into account during value analysis.

#### 016414 Perform is recursive and were not inlined

Severity: 2

#### 016415 Perform is mined and were not inlined

Severity: 2

#### 016416 Paragraph were not inlined

Severity: 2

#### 016417 Analysis is limited

Severity: 2

#### 016420 No IMS found - IMS analysis skipped

Severity: 2

Modernization Workbench skipped IMS analysis because it found no IMS calls.

#### 016421 No DPS calls found - DPS analysis skipped

Severity: 2

Modernization Workbench skipped DPS analysis because it found no DPS calls.

#### 016422 Parameter value may be truncated

Severity: 2

Some truncation happened during IMS analysis.

#### 1-296 Error Messages COBOL BRE Messages

#### 016423 Incorrect PCB content

Severity: 2

IMS analysis skipped the statement due to unrecognized PCB contents.

#### 016424 EXEC is unreachable, unable to resolve references

Severity: 2

EXEC DLI statement is unreachable, no resolutions could be found.

#### 016440 No COMS found

Severity: 2

#### 016441 Agenda is not supported

Severity: 2

#### 016442 Station designator without screen is not supported

Severity: 2

#### 016501 Entry point %1 not found

Severity: 3

Modernization Workbench was unable to find specified entry point in the program.

### 016502 Cannot isolate ENTRY-statement which is not the only statement in the sentence

Severity: 3

Modernization Workbench was unable to isolate an ENTRY statement that is not the only statement in the sentence.

#### 016600 Control flow defragmentation: section/paragraph start error

Severity: 4

#### 016601 Control flow defragmentation: CFG error

016602 Control flow defragmentation: some statements are not recognized

Severity: 1

016603 Control flow defragmentation: statement is not supported yet

Severity: 1

016604 Control flow defragmentation: some statements are not in tree

Severity: 4

**016605** Control flow defragmentation: extra path cannot be resolved Severity: 4

016606 Control flow defragmentation: branches ordering error

Severity: 4

016607 Control flow defragmentation: paragraph '%1' has been refactored

Severity: 1

016608 Control flow defragmentation: paragraph '%1' is refactored partially

Severity: 1

#### 016610 %1

Severity: 3

Modernization Workbench found an internal error. Contact support services.

#### 017000 Function %1 is recursive

Severity: 1

#### 019000 Division by zero met while evaluating expression

#### 1-298 Error Messages

PLI Data Flow Analysis Messages

019001 Incorrect operand(s) met while calculating '%1' built-in function

Severity: 2

019002 Evaluation of %1 built-in function or pseudovariable is not supported

Severity: 2

019003 POSITION attribute is supported only for variables DEFINED on CHARACTER or GRAPHICAL strings

Severity: 2

019004 Array index %1 is out of bounds

Severity: 2

019005 Dynamic arrays are simulated using static arrays of length %1, index %2 is out of bounds

Severity: 2

019006 Arithmetic overflow met while evaluating expression

Severity: 2

019007 Could not interpret memory while evaluating expression

Severity: 2

### PLI Data Flow Analysis Messages

#### 019100 Packages unsupported

Severity: 1

Control flow and data flow analysis are not processed for package variable declarations.

#### 019101 Statement outside any block ignored

#### 019102 Variable outside any block ignored

Severity: 2

## 019103 Condition-handling operator skipped while constructing control flow

Severity: 2

Condition handler description is treated as skip operator if it is processed in sequence of operators. In context of entire program, condition handler is treated as procedure which can overwrite variables containing in handler.

# 019104 Inter-procedure GOTO operator skipped while constructing control flow

Severity: 2

In constant propagation analysis, inter-procedure GOTO is treated as program stop.

#### 019105 Memory layout inconsistency

Severity: 3

There was an error in memory layout processing in impact analysis. Contact support services.

### PLI BRE Messages

#### 019200 Repository problem: %1

Severity: 4

Modernization Workbench repository problem. Contact support services.

#### 019201 Cannot load program tree from file %1

Severity: 4

Modernization Workbench found an internal error. Contact support services.

#### 019202 Cannot load options from %1

Severity: 3

Modernization Workbench found an internal error. Contact support services.

### 019215 The slice is not generated as it does not differ from the original source

Severity: 2

#### 019250 Dead code was not detected in %1 source

Severity: 1

Global dead code analysis did not detect any unused top/nested procedure in project.

#### 019251 All the procedures in %1 source are dead

Severity: 1

All top level procedures are marked as unused during global dead code analysis.

#### 019252 Source %1 is updated only because of optimized source usage

Severity: 1

Source name was changed only (source content was kept unchanged).

### 019253 Procedure %1 is ignored because of being in badly parsed source %2

Severity: 1

Program file was not successfully verified.

# 019259 The obsolete version of the Extended Analysis Information file %1 cannot be loaded. Re-verify all PL/I files before performing Dead Code Elimination.

#### 019300 Procedures from file %1 were not extracted

Severity: 1

File processing error. Contact support services.

### 019301 Wrong selection: you should select a statement, placed in the source file (not in include file)

Severity: 4

You specified the range of code for a structure-based component incorrectly by selecting a statement in an include file rather than a source file. For more information, see Creating Components.

### 019302 Unsupported program structure: one of procedures to be extracted contains call to its parent procedure

Severity: 4

The range of code you specified for a structure-based component has an unsupported program structure, namely, one of the procedures to be extracted contains a call to its parent procedure. Contact support services.

# 019303 Slice can be incorrect, because the top level parent procedure of the selected procedure was not extracted due to unsupported program structure

Severity: 1

Recursive external procedure is detected.

### 019304 Structure-based BRE cannot be started on dead procedure. Please select the alive one

Severity: 4

The range of code you specified for a structure-based component starts on a dead procedure. Select a live procedure. For more information, see Creating Components.

### 019305 Parameterized slice can be extracted only for single-entry procedure. Regular slice will be created

#### 1-302 Error Messages

PLI Execution Path Messages

Extraction of procedures with multiple entries is not supported in parameterized structure based componentization.

#### 019313 Extraction of top level procedures not supported

Severity: 1

#### 019400 Cannot load HC list: %1

Severity: 2

Modernization Workbench found an internal error. Contact support services.

## 019401 User value '%1' cannot be assigned to that program construction

Severity: 2

In domain componentization, user defined assignments to some program constructions are not supported.

### PLI Execution Path Messages

#### 019450 Cannot update database %1

Severity: 3

Modernization Workbench cannot update the specified database. Ensure you have enough disk space and contact support services.

### PLI Auto Resolve Decisions Messages

#### 019500 Decision is unreachable

Severity: 1

Decision statement was detected as unreachable during control flow analysis.

#### 019501 Decision is not completely resolved

Not all possible values of decision parameters were calculated during constant propagation analysis.

### IMS Analysis Messages

#### 019550 IMS call is unreachable

Severity: 1

IMS statement was detected as unreachable during control flow analysis.

### **Common Screen Parsers Messages**

#### 020001 Screen '%1' already exists

Severity: 3

Naming conflict. Screen with the same name is already defined. Remove names conflict.

# 020002 Field '%1' in map '%2' has zero length. It is not generated to MapView

Severity: 1

The syntax of the given statement is incorrect – field has zero length and will be ignored in farther processing.

Refer to the language documentation for the allowable syntax description.

# 020003 Field '%1' in map '%2' has too long initial value. It will be truncated

Severity: 1

The given construction is semantically incorrect – initial value is longer than specified field length. Value is truncated.

Refer to the language documentation for the allowable syntax description.

#### 1-304 Error Messages

Common Screen Parsers Messages

#### 020004 Field '%1' in map '%2' is out of screen

Severity: 1

The given construction is semantically incorrect – field coordinates exceed screen size.

Refer to the language documentation for the allowable syntax description.

#### 020005 Screen has bad name, skipped

Severity: 3

The syntax of the given statement is incorrect.

Refer to the language documentation for the allowable syntax description.

#### 020006 Picture '%1' is bad

Severity: 3

The syntax of the given statement is incorrect.

Refer to the language documentation for the allowable syntax description.

# 020007 Field '%1' in map '%2' contains line feed character in initial value. It will be truncated

Severity: 1

The given construction is semantically incorrect – value contains invalid characters.

Refer to the language documentation for the allowable syntax description.

#### 020008 This field ('%1') is overlapped by previous field ('%2')

Severity: 1

The given construction is semantically incorrect – coordinates and lengths of fields are specified in such a way that fields has intersection.

Refer to the language documentation for the allowable syntax description.

#### 021000 Unsupported CICS %1 construction occurred

Severity: 3

#### 021001 Cannot load environment from %1

Severity: 3

#### 021002 Environment variable %1 missing

Severity: 3

#### 021003 Program %1 is not a valid slice

Severity: 3

#### 021100 Program class name '%1' is too long, truncated to '%2'

Severity: 2

022001 File interface is not recognized for operation. Default one is used

Severity: 1

## 022002 Access to data source with different interface is attempted. Default operation is used

Severity: 1

# Macroassembler Messages (Common Messages for Assembler-Based Parsers)

#### 024000 Invalid continuation

Severity: 4

The syntax of the given statement is incorrect – rules for continuation lines are violated.

#### 1-306 Error Messages

Macroassembler Messages (Common Messages for Assembler-Based Parsers)

Refer to the language documentation for the allowable syntax description.

#### 024001 Quote not found

Severity: 3

The syntax of the given statement is incorrect – quote is expected.

Refer to the language documentation for the allowable syntax description.

#### 024002 Delimiter not found

Severity: 3

The syntax of the given statement is incorrect – delimiter is expected.

Refer to the language documentation for the allowable syntax description.

#### 024003 Incorrect arithmetic expression

Severity: 3

The syntax of the given statement is incorrect.

Refer to the language documentation for the allowable syntax description.

#### 024004 Unsupported construction '%1'

Severity: 3

The syntax of the given statement is incorrect.

Refer to the language documentation for the allowable syntax description.

#### 024005 Incorrect value

Severity: 3

The syntax of the given statement is incorrect.

Refer to the language documentation for the allowable syntax description.

#### 024006 File '%1' not found

Severity:4

The specified file is not found.

### FCT Parser Messages

#### 024100 Unknown statement '%1'

Severity: 4

The syntax of the given statement is incorrect.

Refer to the language documentation for the allowable syntax description.

#### 024101 Unknown DFHFCT type

Severity: 3

The syntax of the given statement is incorrect.

Refer to the language documentation for the allowable syntax description.

#### 024102 Unknown parameter

Severity: 3

The syntax of the given statement is incorrect.

Refer to the language documentation for the allowable syntax description.

#### 024103 Delimiter not found

Severity: 3

The syntax of the given statement is incorrect.

Refer to the language documentation for the allowable syntax description.

#### 1-308 Error Messages PCT Parser Messages

#### 024104 Statements ignored after END statement

Severity: 2

Syntax of FCT file is incorrect. All text after END statement is ignored.

Refer to the language documentation for the allowable syntax description.

#### 024105 Unexpected end of parameters sequence

Severity: 2

The syntax of the given statement is incorrect.

Refer to the language documentation for the allowable syntax description.

### **PCT Parser Messages**

#### 024150 Unknown statement '%1'

Severity: 4

The syntax of the given statement is incorrect.

Refer to the language documentation for the allowable syntax description.

#### 024151 Unknown DFHPCT type

Severity: 3

The syntax of the given statement is incorrect.

Refer to the language documentation for the allowable syntax description.

#### 024152 Unknown parameter

Severity: 3

The syntax of the given statement is incorrect.

Refer to the language documentation for the allowable syntax description.

#### 024153 Invalid parameter value

Severity: 3

The syntax of the given statement is incorrect.

Refer to the language documentation for the allowable syntax description.

#### 024154 Required parameter '%1' is not defined, statement ignored

Severity: 3

The syntax of the given statement is incorrect.

Refer to the language documentation for the allowable syntax description.

#### 024155 Invalid placement

Severity: 2

The syntax of the given statement is incorrect – construction is specified at invalid column position.

Refer to the language documentation for the allowable syntax description.

#### 024156 Delimiter not found

Severity: 3

The syntax of the given statement is incorrect.

Refer to the language documentation for the allowable syntax description.

#### 024157 Name is too long, it will be truncated

Severity: 2

The syntax of the given statement is incorrect. Name is truncated by allowable length.

Refer to the language documentation for the allowable syntax description.

### **BMS Parser Messages**

#### 024200 Incorrect operator '%1'

Severity: 4

The syntax of the given statement is incorrect.

Refer to the language documentation for the allowable syntax description.

#### 024201 Incorrect attribute of the operator '%1'

Severity: 3

The syntax of the given statement is incorrect.

Refer to the language documentation for the allowable syntax description.

#### 024202 Invalid attribute value '%1'

Severity: 3

The syntax of the given statement is incorrect.

Refer to the language documentation for the allowable syntax description.

#### 024203 Missed attribute

Severity: 1

The syntax of the given statement is incorrect.

Refer to the language documentation for the allowable syntax description.

#### 024204 Mapset should be closed by 'DFHMSD TYPE=FINAL' statement

Syntax of mapset definition is incorrect – DFHMSD TYPE=FINAL statement is not found.

Refer to the language documentation for the allowable syntax description.

#### 024205 BMS program should be closed by END statement

Severity: 1

Syntax of BMS file is incorrect – END statement is not found.

Refer to the language documentation for the allowable syntax description.

#### 024206 Too many Mapsets

Severity: 3

Internal limit encountered. Contact support services.

#### 024207 Name of the map omitted

Severity: 2

The syntax of the given statement is incorrect – map name is not specified.

Refer to the language documentation for the allowable syntax description.

#### 024208 Invalid position

Severity: 1

The syntax of the given statement is incorrect – construction is specified at invalid column position.

Refer to the language documentation for the allowable syntax description.

#### 024209 Too long name: '%1'

Severity: 1

The syntax of the given statement is incorrect.

Refer to the language documentation for the allowable syntax description.

#### 024210 Incorrect SO/SI balance or missing SO/SI

Severity: 2

The syntax of the given statement is incorrect – SO/SI symbols around DBCS characters are missing or unpaired.

Refer to the language documentation for the allowable syntax description.

#### 024211 Attribute '%1' is ignored

Severity: 2

The specified attribute is ignored in further processing.

### **MFS Parser Messages**

#### 024300 Incorrect operator '%1'

Severity: 4

The syntax of the given statement is incorrect.

Refer to the language documentation for the allowable syntax description.

#### 024301 Incorrect attribute %1

Severity: 3

The syntax of the given statement is incorrect.

Refer to the language documentation for the allowable syntax description.

#### 024302 Invalid attribute value '%1'

Severity: 3

The syntax of the given statement is incorrect.

Refer to the language documentation for the allowable syntax description.

#### 024303 Missed attribute

Severity: 1

The syntax of the given statement is incorrect.

Refer to the language documentation for the allowable syntax description.

#### 024304 Missed not optional attribute: '%1'

Severity: 3

The syntax of the given statement is incorrect.

Refer to the language documentation for the allowable syntax description.

#### 024305 Each MFS program should end on operator 'END'

Severity: 1

Syntax of MFS program is incorrect – END statement not found.

Refer to the language documentation for the allowable syntax description.

#### 024306 Construction 'DEV' should contain only one construction 'DIV'

Severity: 3

Syntax of MFS program is incorrect.

Refer to the language documentation for the allowable syntax description.

#### 024307 Program should contain only one construction 'FMT'

Severity: 3

Syntax of MFS program is incorrect.

Refer to the language documentation for the allowable syntax description.

#### 1-314 Error Messages MFS Parser Messages

#### 024308 Construction 'FMT' should be closed by 'FMTEND'

Severity: 2

The syntax of the given statement is incorrect.

Refer to the language documentation for the allowable syntax description.

#### 024309 Not enough parameters in attribute value

Severity: 3

The syntax of the given statement is incorrect.

Refer to the language documentation for the allowable syntax description.

#### 024310 Construction 'DO' should be closed by 'ENDDO'

Severity: 2

The syntax of the given statement is incorrect.

Refer to the language documentation for the allowable syntax description.

#### 024311 Too long name '%1'

Severity: 1

The syntax of the given statement is incorrect.

Refer to the language documentation for the allowable syntax description.

#### 024312 Incorrect PF Key %1

Severity: 2

The syntax of the given statement is incorrect.

Refer to the language documentation for the allowable syntax description.

#### 024313 Invalid placement

The syntax of the given statement is incorrect – construction is specified at invalid column position.

Refer to the language documentation for the allowable syntax description.

# 024314 Construction 'LPAGE' should not contain more than one operator 'PASSWORD'

Severity: 3

The syntax of the given statement is incorrect.

Refer to the language documentation for the allowable syntax description.

#### 024315 Statement should not have a label

Severity: 1

The syntax of the given statement is incorrect – label is not allowed in this statement.

Refer to the language documentation for the allowable syntax description.

# 024316 Position of the field is out of screen. Coordinates will be wrapped

Severity: 2

The given construction is semantically incorrect – position of the field is out of screen boundaries.

Refer to the language documentation for the allowable syntax description.

# 024317 If field have literal then it should not have LTH attribute

Severity: 2

The syntax of the given statement is incorrect – LTH attribute should not be used with literal.

#### 1-316 Error Messages MFS Parser Messages

#### 024318 Sum of number of iterates and prefix should be less 100

Severity: 2

The given construction is semantically incorrect.

Refer to the language documentation for the allowable syntax description.

# 024319 Error occurred while expanding copybooks

Severity: 3

Modernization Workbench found an internal error. Contact support services.

# 024320 Having more than 2 attributes for operator DO is not supported

Severity: 2

The syntax of the given statement is incorrect.

Refer to the language documentation for the allowable syntax description.

# 024321 Duplicated attribute %1

Severity: 3

The syntax of the given statement is incorrect.

Refer to the language documentation for the allowable syntax description.

# 024322 Duplicated attribute value %1

Severity: 2

The syntax of the given statement is incorrect.

Refer to the language documentation for the allowable syntax description.

#### 024323 Incorrect SO/SI balance or missing SO/SI

The syntax of the given statement is incorrect – SO/SI symbols around DBCS characters are missing or unpaired.

Refer to the language documentation for the allowable syntax description.

### 024324 Reference to undefined device format %1

Severity: 3

The given construction is semantically incorrect – the specified device format is not defined.

Refer to the language documentation for the allowable syntax description.

## 024325 Cyclic consecution of the messages %1 and %2

Severity: 2

Specified messages follow one another in a loop. Chain is broken for analysis.

# **CSD** Parser Messages

#### 024400 Unexpected end of file

Severity: 3

The syntax of the given statement is incorrect.

Refer to the language documentation for the allowable syntax description.

### 024401 Unknown keyword '%1'

Severity: 4

The syntax of the given statement is incorrect.

#### 1-318 Error Messages CSD Parser Messages

#### 024402 Incorrect option value '%1'

Severity: 3

The syntax of the given statement is incorrect.

Refer to the language documentation for the allowable syntax description.

# 024403 Option should not have a value

Severity: 2

The syntax of the given statement is incorrect.

Refer to the language documentation for the allowable syntax description.

#### 024404 Too long name. It will be truncated

Severity: 2

The syntax of the given statement is incorrect. Name is truncated by allowable length.

Refer to the language documentation for the allowable syntax description.

# 024405 Missed necessary option: '%1'

Severity: 3

The syntax of the given statement is incorrect.

Refer to the language documentation for the allowable syntax description.

# 024406 Option 'Group' expected

Severity: 4

The syntax of the given statement is incorrect.

# 024407 Option should have a value

Severity: 2

The syntax of the given statement is incorrect.

Refer to the language documentation for the allowable syntax description.

# 024408 Duplicated option '%1' found. Second entry will be ignored

Severity: 2

The syntax of the given statement is incorrect.

Refer to the language documentation for the allowable syntax description.

#### 024409 Resource '%1' is not supported

Severity: 2

The specified resource is not supported.

## 024410 Value '%1' is ignored

Severity: 2

The specified value is ignored.

# **PSB** Parser Messages

# 024500 Invalid position

Severity: 1

The syntax of the given statement is incorrect – construction is specified at invalid column position.

Refer to the language documentation for the allowable syntax description.

# 024501 Not optional attribute '%1' missed

#### 1-320 Error Messages PSB Parser Messages

The syntax of the given statement is incorrect.

Refer to the language documentation for the allowable syntax description.

#### 024502 Duplicated option '%1' found - ignored

Severity: 2

The syntax of the given statement is incorrect.

Refer to the language documentation for the allowable syntax description.

#### 024503 Unknown operator '%1'

Severity: 4

The syntax of the given statement is incorrect.

Refer to the language documentation for the allowable syntax description.

# 024504 Unknown attribute

Severity: 3

The syntax of the given statement is incorrect.

Refer to the language documentation for the allowable syntax description.

# 024505 Invalid attribute value

Severity: 2

The syntax of the given statement is incorrect.

Refer to the language documentation for the allowable syntax description.

# 024506 PSBGEN statement missed

Severity: 4

The syntax of the PSB file is incorrect.

# 024507 Each PSB program should ends on 'END' statement

Severity: 1

The syntax of the PSB file is incorrect.

Refer to the language documentation for the allowable syntax description.

#### 024508 Statement 'END' expected

Severity: 2

The syntax of the PSB file is incorrect – END statement is not found.

Refer to the language documentation for the allowable syntax description.

# 024509 PCB statement should not have label and PCBNAME attribute at the same time, label ignored

Severity: 2

The syntax of the given statement is incorrect – label and PCB-NAME attribute are not allowed at the same time. Label is ignored.

Refer to the language documentation for the allowable syntax description.

# 024510 Cannot define Communication Block type

Severity: 3

The syntax of the given statement is incorrect – Modernization Workbench cannot detect PCB type.

Refer to the language documentation for the allowable syntax description.

# 024511 Invalid PSB module name

Severity: 3

The syntax of the given statement is incorrect.

# 024512 Invalid DBD name

Severity: 3

The syntax of the given statement is incorrect.

Refer to the language documentation for the allowable syntax description.

# 024513 Segment parent '%1' not found

Severity: 3

The given construction is semantically incorrect – segment referenced as parent is not defined.

Refer to the language documentation for the allowable syntax description.

#### 024514 PCB %1 does not have any SENSEG associated

Severity: 2

The specified PCB does not have an associated SENSEG statements.

#### 024700 Syntax error: wrong name '%1'

Severity: 3

The syntax of the given statement is incorrect.

### 024701 Wrong statement location '%1'

Severity: 3

The syntax of the given statement is incorrect – construction is specified at invalid column position.

Refer to the language documentation for the allowable syntax description.

# 024702 Expected parameter '%1' not found

Severity: 3

The syntax of the given statement is incorrect.

Refer to the language documentation for the allowable syntax description.

#### 024703 Right bracket expected

Severity: 3

The syntax of the given statement is incorrect.

Refer to the language documentation for the allowable syntax description.

# 024704 Statement '%1': verification only

Severity: 1

The selected construction is syntax checked only and is ignored during analysis.

# ECL Parser Messages

#### 025000 I/O error while processing file '%1'

#### 1-324 Error Messages ECL Parser Messages

Modernization Workbench found an internal error. Contact support services.

#### 025001 Unexpected text after continuation character, ignored

Severity: 1

The syntax of the given statement is incorrect.

Refer to the language documentation for the allowable syntax description.

# 025002 Cannot recover after last error

Severity: 3

There are too many syntax errors before the given statement. Try to resolve them first. If problem persists, contact support services.

# 025003 Cannot open file '%1'

Severity: 3

The ECL include file requested is not registered to the workspace.

#### 025004 Lookup buffer exceeded

Severity: 3

Lookup buffer exceeds an internal limit. Contact support services.

#### 025005 Masterspace expected but found '%1'. Line ignored

Severity: 3

The syntax of the given statement is incorrect – masterspace (@) is expected.

Refer to the language documentation for the allowable syntax description.

#### 025006 Statement mnemonic expected but found '%1'

Severity: 3

The syntax of the given statement is incorrect.

# 025007 Option should contain up to 6 letters

Severity: 1

The syntax of the given statement is incorrect – statement option should not exceed 6 characters.

Refer to the language documentation for the allowable syntax description.

# 025008 Unknown statement '%1'

Severity: 1

The syntax of the given statement is incorrect.

Refer to the language documentation for the allowable syntax description.

### 025009 Too few arguments for statement '%1'

Severity: 3

The syntax of the given statement is incorrect.

Refer to the language documentation for the allowable syntax description.

# 025010 ')' expected in '%1'

Severity: 3

The syntax of the given statement is incorrect.

Refer to the language documentation for the allowable syntax description.

# 025011 Unexpected character '%1' in file name

Severity: 3

The given construction is semantically incorrect – invalid character is found in the file name.

#### 025012 Unexpected character '%1' in element name

Severity: 3

The given construction is semantically incorrect – invalid character is found in the file element name.

Refer to the language documentation for the allowable syntax description.

# 025013 Too many arguments for statement '%1'

Severity: 3

The syntax of the given statement is incorrect.

Refer to the language documentation for the allowable syntax description.

#### 025014 Cannot open file '%1'

Severity: 3

The ECL include file requested is not registered to the workspace.

## 025015 First line does not contain RUN statement

Severity: 3

The syntax of the ECL file is incorrect – RUN statement is not found.

Refer to the language documentation for the allowable syntax description.

# 025016 Unsupported file name format. Cannot translate to instrumental OS file name

Severity: 3

Unsupported file name format. Cannot translate to instrumental OS file name.

#### 025017 Recursive including

Severity: 3

The given construction is semantically incorrect – copybook should not include itself, neither directly nor indirectly.

Refer to the language documentation for the allowable syntax description. Make sure you selected correct language dialect option.

#### 025018 Invalid label '%1' is used

Severity: 3

The syntax of the given statement is incorrect.

Refer to the language documentation for the allowable syntax description.

# 025019 Internal name '%1' is aliased

Severity: 1

The specified internal file name is aliased – there is another internal file name referring to the given name. This may lead to unexpected file associations in Connectors.

## 025020 Element name of '%1' file cannot be determined

Severity: 3

Element name of the specified file cannot be determined.

#### 025021 Rest of the source line is ignored

Severity: 2

The part of the source line from the pointed position is treated as comment and ignored.

# 025022 Invalid pattern '%1' used for system program

Severity: 2

Search pattern for the system program specified in Legacy.xml is incorrect. Ignored.

# AS400 DDS Parser Messages

## 026000 Syntax error

Severity: 4

The syntax of the given statement is incorrect.

Refer to the language documentation for the allowable syntax description.

# 026002 Unterminated string

Severity: 3

# 026003 Wrong keyword %1

Severity: 3

The syntax of the given statement is incorrect.

Refer to the language documentation for the allowable syntax description.

#### 026004 Undetermined description type. Treating as '%1'

Severity: 2

The syntax of the given statement is incorrect.

Refer to the language documentation for the allowable syntax description.

# 026005 Description '%1' must be verified before this operation

Severity: 4

Because the description type is undetermined, Modernization Workbench is treating it as the specified type.

# 026006 Reference to '%1' cannot be resolved

Severity: 4

The specified database description must be verified before current operation to resolve references to it.

#### 026007 Wrong number of arguments

Severity: 4

The given construction is semantically incorrect – reference cannot be resolved.

Refer to the language documentation for the allowable syntax description.

# 026008 Missing '%1'

Severity: 4

The syntax of the given statement is incorrect.

Refer to the language documentation for the allowable syntax description.

#### 026009 Wrong combination of attributes or mising required arguments

Severity: 4

The syntax of the given statement is incorrect.

Refer to the language documentation for the allowable syntax description.

# 026010 No record description found

Severity: 5

The syntax of the given statement is incorrect.

Refer to the language documentation for the allowable syntax description.

# 026011 No record description found

Severity: 5

The syntax of the description file is incorrect – no record description is found.

# **DPS Parser Messages**

# 026100 Screen '%1' already exists

Severity: 3

Naming conflict. Screen with the same name is already defined. Remove names conflict.

#### 026101 Form number is not specified. Screen will not be generated

Severity: 2

The syntax of the given statement is incorrect. Screen will be ignored in farther analysis.

Refer to the language documentation for the allowable syntax description.

### 026102 No MapViews generated

Severity: 2

The syntax of the DPS file is incorrect – no screens found.

Refer to the language documentation for the allowable syntax description.

#### 026103 The field overlaps non-blank constant text or another field

Severity: 1

The given construction is semantically incorrect – coordinates and lengths of fields are specified in such a way that fields have intersection.

Refer to the language documentation for the allowable syntax description.

#### 026104 EMPHASIS\_CONSTANT is not supported. Verification only

Severity: 1

The selected construction is syntax checked only and is ignored during analysis.

#### 026105 Incorrect SO/SI balance or missing SO/SI

Severity: 2

The syntax of the given statement is incorrect – SO/SI symbols around DBCS characters are missing or unpaired.

Refer to the language documentation for the allowable syntax description.

# VALTAB Parser Messages

# 026200 Invalid parameter format

Severity: 3

The syntax of the given statement is incorrect.

Refer to the language documentation for the allowable syntax description.

# 026201 File not found

Severity: 3

Modernization Workbench found an internal error. Contact support services.

## 026202 Invalid parameter value

Severity: 3

The syntax of the given statement is incorrect.

Refer to the language documentation for the allowable syntax description.

## 026203 Invalid keyword '%1'

Severity: 2

The syntax of the given statement is incorrect.

# 1-332 Error Messages

IDMS DDL Parser Messages

#### 026204 Transaction code is missing

Severity: 3

The syntax of the given statement is incorrect.

Refer to the language documentation for the allowable syntax description.

# 026205 Program name is missing

Severity: 3

The syntax of the given statement is incorrect.

Refer to the language documentation for the allowable syntax description.

#### 026206 Duplicated transaction code parameter '%1'

Severity: 3

The syntax of the given statement is incorrect.

Refer to the language documentation for the allowable syntax description.

#### 026207 Duplicated program name parameter '%1'

Severity: 3

The syntax of the given statement is incorrect.

Refer to the language documentation for the allowable syntax description.

# **IDMS DDL Parser Messages**

#### 026300 End of statement separator has not been found

Severity: 3

The syntax of the given statement is incorrect.

# Error Messages **1-333** *IDMS DDL Parser Messages*

#### 026301 Unknown operation '%1', statement skipped

Severity: 3

The syntax of the given statement is incorrect.

Refer to the language documentation for the allowable syntax description.

# 026302 Unknown entity '%1', statement skipped

Severity: 3

The syntax of the given statement is incorrect.

Refer to the language documentation for the allowable syntax description.

#### 026303 Invalid entity name, statement skipped

Severity: 3

The syntax of the given statement is incorrect.

Refer to the language documentation for the allowable syntax description.

# 026304 Invalid user name '%1'

Severity: 2

The given construction is semantically incorrect – the specified user name is invalid.

Refer to the language documentation for the allowable syntax description.

# 026305 Invalid password '%1'

Severity: 2

The given construction is semantically incorrect – the specified password is invalid.

#### 1-334 Error Messages

IDMS DDL Parser Messages

#### 026306 Incorrect attribute value '%1'

Severity: 2

The syntax of the given statement is incorrect.

Refer to the language documentation for the allowable syntax description.

# 026307 Unknown option '%1', skipped to the end of statement

Severity: 2

The syntax of the given statement is incorrect.

Refer to the language documentation for the allowable syntax description.

#### 026308 Invalid lexem, expected: %1

Severity: 3

The syntax of the given statement is incorrect.

Refer to the language documentation for the allowable syntax description.

# 026309 Undefined schema/subschema currency

Severity: 3

The given construction is semantically incorrect – the schema/subschema currency sign is undefined.

Refer to the language documentation for the allowable syntax description.

#### 026310 Too many attributes

Severity: 2

The syntax of the given statement is incorrect.

#### 026311 Entity name is not unique

Severity: 2

The given construction is semantically incorrect – entity with the same name is already defined.

Refer to the language documentation for the allowable syntax description.

#### 026312 No element named FILLER can be used in the CALC key

Severity: 2

The given construction is semantically incorrect.

Refer to the language documentation for the allowable syntax description. Make sure you selected correct language dialect option.

# 026313 It is not compatible with MODE IS CHAIN or MODE IS VSAM INDEX

Severity: 2

The given construction is semantically incorrect.

Refer to the language documentation for the allowable syntax description. Make sure you selected correct language dialect option.

# **DBD** Parser Messages

#### 026400 At '%1': Syntax Error

Severity: 4

The syntax of the given statement is incorrect.

Refer to the language documentation for the allowable syntax description.

#### 026401 At '%1': Lexer error

Severity: 4

The syntax of the given statement is incorrect.

#### 026402 Second %1 clause is not allowed

Severity: 3

The syntax of the given statement is incorrect.

Refer to the language documentation for the allowable syntax description.

## 026403 Unknown logical file name

Severity: 3

The given construction is semantically incorrect – there is no declaration for the logical file.

Refer to the language documentation for the allowable syntax description.

# 026404 Undeclared identifier: '%1'

Severity: 3

The given construction is semantically incorrect – there is no declaration for the given variable.

Refer to the language documentation for the allowable syntax description.

### 026405 Undeclared paragraph or section: '%1'

Severity: 3

The given construction is semantically incorrect – the specified paragraph or section was not declared.

Refer to the language documentation for the allowable syntax description.

### 026406 Construction %1 - verification only

The selected construction is syntax checked only and is ignored during analysis.

### 026407 Duplicated identifier: '%1'

Severity: 3

The given construction is semantically incorrect – the same data item is declared more than once. Try to use qualification to resolve ambiguity.

Refer to the language documentation for the allowable syntax description.

# 026408 Ambiguous reference to paragraph or section: '%1'

Severity: 3

The given construction is semantically incorrect – the specified paragraph or section is declared more than once. Try to use qualification to resolve ambiguity.

Refer to the language documentation for the allowable syntax description.

#### 026409 Condition name cannot occur at highest level

Severity: 4

The syntax of the given statement is incorrect.

Refer to the language documentation for the allowable syntax description.

#### 026410 New line in constant

Severity: 3

The syntax of the given statement is incorrect.

Refer to the language documentation for the allowable syntax description.

#### 026411 Could not recover after last syntax error

#### 1-338 Error Messages

IMS Analysis Messages (Continued)

There are too many syntax errors before the given statement. Try to resolve them first. If problem persists, contact support services.

#### 026412 Segment parent '%1' not found

Severity: 3

The given construction is semantically incorrect – segment referenced as parent is not defined.

Refer to the language documentation for the allowable syntax description.

#### 026413 Input statements should be ended with END statement

Severity: 2

The syntax of the DBD file is incorrect – END statement is not found.

# IMS Analysis Messages (Continued)

# 027000 %1 - unsupported operation

Severity: 2

IMS call with the operation code specified is not supported, statement ignored.

#### 027001 Expected PCB number but found %1

Severity: 2

For some IMS operations, value of PCB parameter must contain a number of PCB in PSB.

# 027002 PCB %1 not found in PSB %2

Severity: 2

Calculated value of PCB parameter is not consistent with corresponding PSB module content – PSB does not contain PCB with such number.

#### Error Messages **1-339** *IMS Analysis Messages (Continued)*

#### 027003 Could not completely resolve PCB

Severity: 2

Not all values of PCB parameter were calculated during constant propagation analysis.

# 027004 Could not resolve PCB

Severity: 2

None of the values of PCB parameter were calculated during constant propagation analysis.

### 027005 Could not completely resolve operation codes

Severity: 2

Not all values of operation code parameter were calculated during constant propagation analysis.

# 027006 Could not resolve operation codes

Severity: 2

None of the values of operation code parameter were calculated during constant propagation analysis.

#### 027007 Unformatted or multi-segment message

Severity: 2

IMS call with IO PCB does not contain MAP NAME parameter.

# 027008 Could not find database name in PCB %1

Severity: 2

PCB description does not specify DATABASE NAME.

#### 027009 %1.psb is not verified

Severity: 2

PSB is not verified or there is no PSB in the workspace with specified name.

#### 1-340 Error Messages

IMS Analysis Messages (Continued)

# 027010 Number of PCB in %1.psb is larger than number of program/procedure parameters

Severity: 2

There is inconsistency between number of program parameters and number of PCB blocks in PSB – PSB contains more PCBs than program could address via parameters. Possibly, auto-detect of IOPCB at PSB verification made wrong assumptions.

# 027011 Number of PCB in %1.psb is smaller than number of program/procedure parameters

Severity: 2

There is inconsistency between number of program parameters and number of PCB blocks in PSB – program has more parameters than number of PCBs, use of extra parameters may cause unpredictable results. Possibly, auto-detect of IOPCB at PSB verification made wrong assumptions.

### 027012 Port overwritten

Severity: 2

#### 027013 DBD %1 not found

Severity: 3

DBD is not verified or there is no DBD in the workspace with specified name.

# 027014 PSB %1 does not contain PCB with number %2

Severity: 2

Value of PCB parameter contains PCB number which is not in the range of PCB numbers of PSB.

#### 027015 Corrupted PCB parameter '%1'

Value of PCB parameter calculated during constant propagation analysis does not match internal format because of incorrect source or superfluous computations.

# 027016 Corrupted segment name '%1'

Severity: 2

Value of SEGMENT parameter calculated during constant propagation analysis does not match internal format because of incorrect source or superfluous computations.

## 027017 Corrupted map name '%1'

Severity: 2

Value of MAP NAME parameter calculated during constant propagation analysis does not match internal format because of incorrect source or superfluous computations.

#### 027018 Corrupted operation code '%1'

Severity: 2

Value of OPERATION CODE parameter calculated during constant propagation analysis does not match internal format because of incorrect source or superfluous computations.

#### 027019 PCB value '%1' not valid in this call

Severity: 2

IMS call with ISRT operation code and IOAREA name must not process PCB value.

#### 027020 %1.psb not found

Severity: 2

# 027021 Expected PCB number in IMS call with operation %1 but found %2

# **APS Parser Messages**

# 028000 Cannot open APS file %1

Severity: 1

Modernization Workbench found an internal error. Contact support services.

#### 028001 Cannot open APS macro library %1

Severity: 1

The include file requested is not registered to the workspace.

# 028002 Cannot open COPYBOOK file %1

Severity: 1

The copybook requested is not registered to the workspace.

## 028003 '%1' expected

Severity: 1

The syntax of the given statement is incorrect.

Refer to the language documentation for the allowable syntax description.

### 028004 No member name for INCLUDE statement

Severity: 1

The syntax of the given statement is incorrect.

Refer to the language documentation for the allowable syntax description.

#### 028005 Macro definition %1 not found

Severity: 1

The given construction is semantically incorrect.

#### 028006 Declaration part %1 not found

Severity: 1

The syntax of the given statement is incorrect.

Refer to the language documentation for the allowable syntax description.

# 028007 'Escape' statement outside macro definition

Severity: 1

The syntax of the given statement is incorrect.

Refer to the language documentation for the allowable syntax description.

# 028008 Wrong Set option %1

Severity: 1

The syntax of the given statement is incorrect.

Refer to the language documentation for the allowable syntax description.

#### 028009 Certain brackets are not closed %1

Severity: 1

The syntax of the given statement is incorrect.

Refer to the language documentation for the allowable syntax description.

#### 028010 Expected second operand of binary operation

Severity: 1

The syntax of the given statement is incorrect.

Refer to the language documentation for the allowable syntax description.

# 028011 Expected operand of unary operation

#### **1-344** Error Messages APS Parser Messages

The syntax of the given statement is incorrect.

Refer to the language documentation for the allowable syntax description.

#### 028012 Number expected instead of %1

Severity: 1

The syntax of the given statement is incorrect.

Refer to the language documentation for the allowable syntax description.

# 028013 Wrong statement %1

Severity: 1

The syntax of the given statement is incorrect.

Refer to the language documentation for the allowable syntax description.

# 028014 Unknown include library type %1

Severity: 1

#### 028015 Not initialized value

Severity: 1

# 028016 Wrong keyword %1

Severity: 1

#### 028017 Variable %1 not found

Severity: 2

### 028018 Identifier %1 is missing

Severity: 2

# 028019 Comma is missing

# 028020 Unfinished Range

Severity: 2

# 028021 Wrong Word %1

Severity: 2

# 028022 Syncronization problems

Severity: 4

#### 028023 Missing Expression

Severity: 2

# 028024 Extra Expression

Severity: 2

# 028025 Wrong Parameter %1

Severity: 2

# 028026 Hypercode problems

Severity: 4

#### 028027 Statement %1 is not supported

Severity: 2

# 028028 No files

Severity: 2

# 028029 There is nothing to redefine

Severity: 1

#### 028030 Definition of macro variable %1 not found

Severity: 1

# 028031 No DPAR section

#### 1-346 Error Messages DASDL Parser Messages

028032 No USE word

Severity: 1

028033 ERD Generation error

Severiy: 1

028034 Cannot open APS screen %1

Severity: 1

028035 APS screen %1 is not verified

Severity: 3

# 028036 APS Report %1 is not verified

Severity: 3

# 028037 DDI File %1 is not verified

Severity: 3

# 028038 Cannot open APS Data File %1

Severity: 1

# 028039 Cannot open APS Include File %1

Severity: 1

# **DASDL** Parser Messages

# 029000 Syntax error

Severity: 3

The syntax of the given statement is incorrect.

#### 029001 Lexer error

Severity: 3

The syntax of the given statement is incorrect.

Refer to the language documentation for the allowable syntax description.

# 029002 ';' expected

Severity: 2

# 029003 String "%1" must contain at most 255 characters

Severity: 2

# **029004 Family name "%1" must contain at most 17 characters** Severity: 2

# **029005** "%1" option must be in %2..%3 range Severity: 2

# 029006 Parameter "TIMES" at Copy option must be 1 or 2

Severity: 2

# 029007 Identifier cannot exceed %1 characters

Severity: 2

# 029008 "%1" can appear from %2 to %3 times

Severity: 2

# 029009 Duplicate identifier "%1"

Severity: 2

# 029010 Undeclared identifier "%1"

Severity: 3

The given construction is semantically incorrect – there is no declaration for the given variable.

#### 1-348 Error Messages DASDL Parser Messages

Refer to the language documentation for the allowable syntax description.

# 029011 Option must be %1

Severity: 2

### 0290012 Item %1 cannot be declared here

Severity: 2

# 029013 Item %1 must be %2 type

Severity: 3

The given construction is semantically incorrect.

Refer to the language documentation for the allowable syntax description.

#### 029014 %1 must be declared at the same level as %2

Severity: 3

The given construction is semantically incorrect.

Refer to the language documentation for the allowable syntax description.

# 029015 %1 item cannot be found at %2

Severity: 3

The given construction is semantically incorrect.

Refer to the language documentation for the allowable syntax description.

# 029016 %1 item must be SET, SUBSET or ACCESS to %2

Severity: 3

The given construction is semantically incorrect.

#### 029017 Nested including prohibited

Severity: 3

The given construction is semantically incorrect – copybook should not include itself, neither directly nor indirectly.

Refer to the language documentation for the allowable syntax description.

#### 029018 Item redefinition prohibited at dataset remap

Severity: 3

The given construction is semantically incorrect.

Refer to the language documentation for the allowable syntax description.

# 029019 The following variable part can not be found at %1

Severity: 3

The given construction is semantically incorrect.

Refer to the language documentation for the allowable syntax description.

# 029020 The following element can not be found at "%1" variable part of %2 $\,$

Severity: 3

The given construction is semantically incorrect.

Refer to the language documentation for the allowable syntax description.

# 029021 Cannot open include file '%1'

# WFL Parser Messages

# 030000 Number '%1' is too long

Severity: 3

The syntax of the given statement is incorrect.

Refer to the language documentation for the allowable syntax description.

# 030001 Name '%1' is too long

Severity: 3

The syntax of the given statement is incorrect.

Refer to the language documentation for the allowable syntax description.

## 030002 Undeclared identifier '%1'

Severity: 3

The syntax of the given statement is incorrect.

Refer to the language documentation for the allowable syntax description.

#### 030003 Duplicate identifier '%1'

Severity: 3

The syntax of the given statement is incorrect.

Refer to the language documentation for the allowable syntax description.

# 030004 Construction '%1' - verification only

Severity: 2

The given construction is semantically incorrect – there is no declaration for the given variable.

#### 030005 Undefined label '%1'

Severity: 3

The given construction is semantically incorrect – the same data item is declared more than once. Try to use qualification to resolve ambiguity.

Refer to the language documentation for the allowable syntax description.

#### 030006 Undeclared subroutine '%1'

Severity: 3

#### 030007 Minute is set wrong

Severity: 3

## 030008 Hour is set wrong

Severity: 3

The given construction is semantically incorrect – there is no declaration for the given label.

Refer to the language documentation for the allowable syntax description.

## 030009 Day is set wrong

Severity: 3

The given construction is semantically incorrect – there is no declaration for the given subroutine.

Refer to the language documentation for the allowable syntax description.

## 030010 Month is set wrong

Severity: 3

The syntax of the given statement is incorrect – time format is incorrect.

#### 1-352 Error Messages WFL Parser Messages

Refer to the language documentation for the allowable syntax description.

### 030011 Year is set wrong

Severity: 3

The syntax of the given statement is incorrect – time format is incorrect.

Refer to the language documentation for the allowable syntax description.

## 030012 Date is set wrong

Severity: 3

The syntax of the given statement is incorrect – date format is incorrect.

Refer to the language documentation for the allowable syntax description.

#### 030013 Invalid warning number

Severity: 3

The syntax of the given statement is incorrect – date format is incorrect.

Refer to the language documentation for the allowable syntax description.

## 030014 Unknown option '%1'

Severity: 3

The syntax of the given statement is incorrect – date format is incorrect.

Refer to the language documentation for the allowable syntax description.

## 030015 Unknown attribute '%1'

The syntax of the given statement is incorrect – date format is incorrect.

Refer to the language documentation for the allowable syntax description.

## 030016 Expected ':=', but found '%1'

Severity: 3

The given construction is semantically incorrect.

Refer to the language documentation for the allowable syntax description.

## 030017 Nested including

Severity: 3

The syntax of the given statement is incorrect.

Refer to the language documentation for the allowable syntax description.

#### 030018 Unknown control option '%1'

Severity: 3

The syntax of the given statement is incorrect.

Refer to the language documentation for the allowable syntax description.

#### 030019 Label '%1' is already set

Severity: 3

The syntax of the given statement is incorrect.

Refer to the language documentation for the allowable syntax description.

#### 030020 Incorrect type

## 1-354 Error Messages

WFL Parser Messages

The given construction is semantically incorrect – copybook should not include itself, neither directly nor indirectly.

Refer to the language documentation for the allowable syntax description.

## 030021 Label identifier expected

Severity: 3

The syntax of the given statement is incorrect.

Refer to the language documentation for the allowable syntax description.

#### 030022 Not enough parameters in '%1'

Severity: 3

The copybook requested is not registered to the workspace.

#### 030023 Too many parameters in '%1'

Severity: 3

The given construction is semantically incorrect.

Refer to the language documentation for the allowable syntax description.

#### 030024 Semicolon ignored

Severity: 2

The given construction is semantically incorrect.

Refer to the language documentation for the allowable syntax description.

## 030025 Invalid character must be placed in the first column

Severity: 3

The syntax of the given statement is incorrect.

Refer to the language documentation for the allowable syntax description.

#### 030026 Semicolon or invalid character expected

Severity: 2

The given construction is semantically incorrect.

Refer to the language documentation for the allowable syntax description.

### 030027 Too many parameters in '%1'

Severity: 3

The given construction is semantically incorrect.

Refer to the language documentation for the allowable syntax description.

## 030029 Invalid character must be placed in the first column

Severity: 3

The syntax of the given statement is incorrect – invalid character (?) is allowed only in the first column.

Refer to the language documentation for the allowable syntax description.

## SDF Parser Messages (Cobol Extension)

#### 031000 %1 clause is already defined

Severity: 3

The syntax of the given statement is incorrect.

Refer to the language documentation for the allowable syntax description. Make sure you selected correct language dialect option.

#### 031001 %1 clause is ignored in FD invocation

Severity: 2

#### 031002 FROM DICTIONARY invocation in illegal section

#### 1-356 Error Messages

SDF Parser Messages (Cobol Extension)

The syntax of the given statement is incorrect.

Refer to the language documentation for the allowable syntax description. Make sure you selected correct language dialect option.

## 031003 Trying to redefine unknown formlibrary: %1

Severity: 3

The given construction is semantically incorrect.

Refer to the language documentation for the allowable syntax description. Make sure you selected correct language dialect option.

## 031004 Formlibrary %1 is invoked without SAME AREA or REDEFINES clauses. Redefinition is not allowed

Severity: 3

The given construction is semantically incorrect.

Refer to the language documentation for the allowable syntax description. Make sure you selected correct language dialect option.

#### 031005 A form must be identified in FD entry

Severity: 3

The given construction is semantically incorrect.

Refer to the language documentation for the allowable syntax description. Make sure you selected correct language dialect option.

## 031006 Multiple invocations of the formlibrary %1 in the same data declarations ignored

Severity: 2

#### 031007 Formlibrary %1 - copybook not found

Severity: 3

The copybook with the forms' declarations for the formlibrary specified is not registered to the workspace. Contact support services.

## 031008 SAME RECORD AREA and REDEFINES cannot be specified for the same invocation. SAME AREA ignored

Severity: 2

## 032000 %1;

Severity: 1

#### 033000 Undeclared identifier '%1'

Severity: 2

## 033001 Duplicate identifier '%1'

Severity: 2

#### 033002 Unsupported command '%1'

Severity: 2

#### 033003 Incorrect number of parameters

Severity: 3

#### 033004 Incorrect parameter

Severity: 3

## 034000 Duplicate CREATE for '%1' was ignored

Severity: 2

## 034001 MODIFY for '%1' was treated as CREATE

Severity: 2

#### 035000 Unexpected end of file

Severity: 3

#### 035001 Syntax error at '%1'

#### 1-358 Error Messages

SDF Parser Messages (Cobol Extension)

035002 Item was ignored by parser Severity: 2 035003 Empty source file Severity: 5 035004 Cannot open file '%1' Severity: 3 035005 Mismatched types Severity: 2 035006 Incorrect character Severity: 3 035007 Missing mandatory parameter '%1' Severity: 3 035008 Reference to undefined item '%1' Severity: 3 035009 Ambigous name detected: '%1' Severity: 3 035100 Unknown embedment type '%1', ignored up to END-EXEC Severity: 2 035101 Cannot load parser for '%1' embedment, ignored up to END-EXEC Severity: 2 035102 Outer parser failure during '%1' embedment parsing

#### Error Messages **1-359** SDF Parser Messages (Cobol Extension)

035103 Parser for '%1' embedments is unspecified, ignored up to END-EXEC

Severity: 2

050000 parse error '%1' Severity: 3 050001 line is less than 6 columns wide Severity: 3 050002 unknown line type '%1' Severity: 3 050003 malformed H-spec line Severity: 3 050004 malformed hex literal: %1 Severity: 3 050005 malformed date literal: %1 Severity: 3 050006 malformed time literal: %1 Severity: 3 050007 malformed timestamp literal: %1 Severity: 3 050008 malformed UCS-2 literal: %1 Severity: 3

**050009 malformed GRAPHIC literal: %1** Severity: 3

#### 1-360 Error Messages

SDF Parser Messages (Cobol Extension)

050010 malformed string literal: '%1' Severity: 3 050011 malformed string literal continuation Severity: 3 050012 unexpected character '%1' (should be one of %2) Severity: 3 050013 malformed number field '%1' Severity: 3 050014 invalid RPG keyword '%1' Severity: 3 050015 invalid RPG source line Severity: 3 050016 '%1' is not a valid indicator Severity: 3 050017 '%1' is not a valid control level indicator Severity: 3 050018 '%1' is not a valid identifier Severity: 3 050019 '%1' is not a valid operation code Severity: 3 050020 '%1' is not a valid extender letter Severity: 3 050021 malformed extender; missing ')' Severity: 3

050022 '%1' is not valid here (was expecting %2) Severity: 3 050023 malformed repeating pattern in \*ALL constant Severity: 3 050024 '%1' is not a valid data set type, (should be: DS, S, C, PI, PR, or <blank>) Severity: 3 050025 asteriks mode activated. ('\*' treated as MUL operator) Severity: 2 050026 END P-spec not preceeded by BEGIN P-spec record. Severity: 3 050027 already defining a procedure. BEGIN P-spec not allowed. Severity: 3 050028 mismatched procedure names: '%1' should be '%2' Severity: 3 050029 malformed /DEFINE directive Severity: 3 050030 malformed /UNDEFINE directive Severity: 3 050031 malformed /ELSE directive Severity: 3 050032 malformed /ENDIF directive Severity: 3

#### 1-362 Error Messages

SDF Parser Messages (Cobol Extension)

050033 mismatched /ENDIF directive Severity: 3 050034 malformed /EOF directive Severity: 3 050035 malformed /EJECT directive Severity: 3 050036 malformed /SPACE directive Severity: 3 050037 invalid compiler directive '%1' Severity: 3 050038 bogus line type '%1' for directive line Severity: 3 050039 malformed /IF expr '%1' (expecting %1) Severity: 3 050040 Cannot resolve include file '%1' Severity: 4 050041 Cannot open include file '%1' Severity: 4 050042 bogus sequencing field '%1', expecting digits or letters Severity: 3 050043 malformed I-spec line Severity: 3 050044 invalid I-spec continuation code '%1' (expecting AND or OR) Severity: 3

#### Error Messages **1-363** SDF Parser Messages (Cobol Extension)

## 050045 bogus date/time format '%1'

Severity: 3

## 050046 missing procedure name for beginning P-spec

Severity: 3

## 050047 invalid UTF-8 characters

Severity: 3

#### 050048 open file failed: %1

Severity: 4

#### 050049 Cannot resolve RPGCOPY file '%1'

Severity: 4

## 050050 Cannot open RPGCOPY file '%1' Severity: 4

## **050051 No PLIST for this PARM statement** Severity: 2

#### 050052 RPG\_MSG\_BAD\_STMT\_NESTING

Severity: 2

## 050053 RPG\_MSG\_BAD\_PROC\_PROTOTYPE

Severity: 2

## 050054 RPG\_MSG\_BAD\_FIELD\_SPEC

Severity: 2

#### 050055 RPG\_MSG\_BAD\_KFLD

Severity: 2

## 050056 RPG\_MSG\_Hypercode

#### 1-364 Error Messages

SDF Parser Messages (Cobol Extension)

| 050057 F-spec | continuation | without a | prior F-spec |
|---------------|--------------|-----------|--------------|
|---------------|--------------|-----------|--------------|

Severity: 2

#### 050058 ENDSR without previous BEGSR

Severity: 2

050059 Subfield '%1' declaration appears without prior record declaration

Severity: 2

050060 Procedure Interface '%1' appears outside of procedure body

Severity: 2

#### 050061 ELSEIF without prior IF statement

Severity: 2

#### 050062 ELSE without prior IF statement

Severity: 2

050063 ON-ERROR appears without prior MONITOR statement

Severity: 2

**050064 WHEN** statement appears without prior SELECT statement Severity: 2

**050065 OTHER statement appears without prior SELECT statement** Severity: 2

## **050066 AND statement not preceeded by IF, DOU, or DOW** Severity: 2

# 050067 OR statement not preceeded by IF, DOU, or DOW Severity: 2

- 050068 ITER statement does not appear inside of a loop Severity: 2050069 LEAVE statement does not appear inside of a loop Severity: 2
- **050070 LEAVESR** statement does not appear inside of a subroutine Severity: 2
- 050071 no start statement for this END statement

Severity: 3

## 050072 no such subroutine '%1'

Severity: 3

**050073** cannot find file associated with the format '%1' Severity: 3

#### 050074 cannot resolve format variable '%1'

Severity: 3

#### 050075 cannot resolve file variable '%1'

Severity: 3

## 050076 no such PLIST '%1'

Severity: 2

## 050077 unresolved procedure '%1'

Severity: 3

## 050078 no such tag '%1'

Severity: 2

## 050079 unknown identifier '%1'

#### 1-366 Error Messages

SDF Parser Messages (Cobol Extension)

## 050080 invalid statement type inside of CAS ... ENDCS block Severity: 2 050081 No prior DIV statement for MVR Severity: 2 050082 Incorrect assignment Severity: 2 050083 No value for constant is specified Severity: 2 050084 Too many parameters for function '%1' Severity: 2 050085 Not enough parameters for function '%1' Severity: 2 050086 Unknown built-in function '%1' Severity: 2 050087 Incorrect overlay Severity: 2 050088 Incorrect array declaration Severity: 2 050089 Could not find '%1' in %2.DLL Severity: 5 050090 Incorrect initialization Severity: 2 050091 Incorrect parameter for %1 statement Severity: 3

## 051000 Program Analysis did not analyze the statement, treated as CONTINUE

Severity: 2

#### 051001 Usage is not set for the variable

Severity: 1

#### 051002 Bad tree parse status, analysis skipped

Severity: 2

## 051003 Cannot load file %1

Severity: 5

#### 051004 Error reading XML with slice parameters

Severity: 3

#### 051005 Unknown BRE method requested

Severity: 3

#### 051006 No ranges defined

Severity: 3

#### 051007 Generation internal error

Severity: 5

#### 051008 Cannot create range for system subroutine

Severity: 3

## 051009 Structure-based slice cannot be started on dead point. Please select the alive one

Severity: 4

#### 052000 Cannot load Maestro data for director program from %1

#### 1-368 Error Messages

SDF Parser Messages (Cobol Extension)

## 052001 Cannot load Maestro control table data for %1, please verify this program

Severity: 3

#### 052002 Cannot save diagram file to %1

Severity: 3

#### 052003 Cannot read entry module program name

Severity: 3

## 052004 Cannot resolve module name for application code %1, action code %2; possibly corrupted control table

Severity: 3

#### 052005 No control data was found for transaction(s) %1

Severity: 3

#### 053000 Parsing error (%1)

Severity: 3

#### 053001 Parsing warning (%1)

Severity: 2

#### 055000 Incorrect variable array definition

Severity: 4

#### 055001 Incorrect value of parameter '%1'

Severity: 3

## 055002 Invalid file header: found no 'DEFINE DATA' or 'FORMAT' or 'INPUT'

Severity: 4

#### 055003 Invalid file header: found no 'END-DEFINE'

#### 055004 Invalid file header: found no 'INPUT' or 'WRITE'

Severity: 4

#### 055005 Find no second apostrophe

Severity: 3

### 055006 Wrong parenthesis balance

Severity: 3

## 055007 Array dimension not corresponding one in the declaration

Severity: 3

#### 055008 Find no alphanumeric constant after hyphen

Severity: 3

## 055009 Invalid MAP file: found no 'END OF MAP'

Severity: 4

### 056000 Missing library for %1. Please, verify corresponding item

Severity: 3

## 057000 Invalid alternative entry point pattern. Syntax error at position %1

Severity: 2

## General Error Messages (Continued)

#### 099999 Internal error: %s.

Severity: 5

This is a general error for all product internal malfunctions. Specific error text is issued instead of '<error text>' and is valuable for detecting a trouble by support services.

1-370 Error Messages

## Glossary

#### **ADABAS**

ADABAS is a Software AG relational <u>DBMS</u> for large, missioncritical applications.

## API

API stands for application programming interface, a set of routines, protocols, and tools for building software applications.

## applet

See Java applet.

## AS/400

The AS/400 is a midrange server designed for small businesses and departments in large enterprises.

#### BMS

BMS stands for Basic Mapping Support, an interface between application formats and <u>CICS</u> that formats input and output display data.

## **BSTR**

BSTR is a Microsoft format for transferring binary strings.

#### CDML

CDML stands for Cobol Data Manipulation Language, an extension of the <u>Cobol</u> programming language that enables applications programmers to code special instructions to manipulate data in a <u>DMS</u> database and to compile those instructions for execution.

#### CICS

CICS stands for Customer Information Control System, a program that allows concurrent processing of <u>transactions</u> from multiple terminals.

#### Cobol

Cobol stands for Common Business-Oriented Language, a high-level programming language used for business applications.

#### COM

COM stands for Component Object Model, a software architecture developed by Microsoft to build <u>component</u>-based applications. COM objects are discrete components, each with a unique identity, which expose interfaces that allow applications and other components to access their features.

#### complexity

An application's complexity is an estimate of how difficult it is to maintain, analyze, transform, and so forth.

#### component

A component is a self-contained program that can be reused with other programs in modular fashion.

#### construct

A construct is an item in the <u>parse tree</u> for a source file — a section, statement, condition, variable, or the like. A variable, for example, can be related in the parse tree to any of three other constructs — a declaration, a dataport, or a condition.

#### copybook

A copybook is a common piece of source code to be copied into many <u>Cobol</u> source programs. Copybooks are functionally equivalent to C and C++ include files.

#### CORBA

CORBA stands for Common Object Request Broker Architecture, an architecture that enables distributed objects to communicate with one another regardless of the programming language they were written in or the operating system they are running on.

#### **CSD** file

CSD stands for <u>CICS</u> System Definition. A CSD file is a <u>VSAM</u> data set containing a resource definition record for every resource defined to <u>CICS</u>.

#### database schema

A database schema is the structure of a database system, described in a formal language supported by the <u>DBMS</u>. In a relational database, the schema defines the tables, the fields in each table, and the relationships between fields and tables.

#### dataport

A dataport is an input/output statement or a call to or from another program.

#### **DB/2**

DB/2 stands for Database 2, an IBM system for managing relational databases.

#### DBCS

DBCS stands for double-byte character string, a character set that uses two-byte (16-bit) characters rather than one-byte (8-bit) characters.

#### DBMS

DBMS stands for database management system, a collection of programs that enable you to store, modify, and extract information from a database.

#### DDL

DDL stands for Data Description Language (DDL), a language that describes the structure of data in a database.

#### decision resolution

Decision resolution lets you identify and resolve dynamic calls and other relationships that the <u>parser</u> cannot resolve from static sources.

#### DMS

DMS stands for Data Management System, a Unisys database management software product that conforms to the CODASYL (network) data model and enables data definition, manipulation, and maintenance in mass storage database files.

#### DPS

DPS stands for Display Processing System, a Unisys product that enables users to define forms on a terminal.

#### ECL

ECL stands for Executive Control Language, the operating system language for Unisys OS 2200 systems.

#### effort

Effort is an estimate of the time it will take to complete a task related to an application, based on weighted values for selected <u>complexity</u> metrics.

#### EJB

EJB stands for Enterprise JavaBeans, a <u>Java API</u> developed by Sun Microsystems that defines a <u>component</u> architecture for multi-tier client/server systems.

#### EMF

EMF stands for Enhanced MetaFile, a Windows format for graphic images.

#### entity

An entity is an object in the <u>repository</u> model for a legacy application. The relationships between entities describe the ways in which the elements of the application interact.

#### FCT

FCT stands for File Control Table (FCT), a <u>CICS</u> table that contains processing requirements for output data streams received via a remote job entry session from a host system. Compare <u>PCT</u>.

#### HTML

HTML stands for HyperText Markup Language, the authoring language used to create documents on the World Wide Web.

#### IDL

IDL stands for Interface Definition Language (IDL), a generic term for a language that lets a program or object written in one language communicate with another program written in an unknown language.

#### **IDMS**

IDMS stands for Integrated Database Management System, a Computer Associates database management system for the IBM mainframe and compatible environments.

#### IMS

IMS stands for Information Management System, an IBM program product that provides transaction management and database management functions for large commercial application systems.

#### Java

Java is a high-level <u>object-oriented programming</u> language developed by Sun Microsystems.

#### Java applet

A Java applet is a program that can be sent with a Web page. Java applets perform interactive animations, immediate calculations, and other simple tasks without having to send a user request back to the server.

#### JavaBeans

JavaBeans is a specification developed by Sun Microsystems that defines how <u>Java</u> objects interact. An object that conforms to this specification is called a JavaBean.

#### JCL

JCL stands for Job Control Language, a language for identifying a job to OS/390 and for describing the job's requirements.

#### **JDBC**

JDBC stands for Java Database Connectivity, a standard for accessing diverse database systems using the Java programming language.

#### job

A job is the unit of work that a computer operator or a program called a *job scheduler* gives to the operating system. In IBM main-

frame operating systems, a job is described with job control language (<u>JCL</u>).

#### logical component

A logical component is an abstract <u>repository</u> object that gives you access to the source files that comprise a <u>component</u>.

#### MFS

MFS stands for Message Format Service, a method of processing IMS input and output messages.

## Natural

Natural is a programming language developed and marketed by Software AG for the enterprise environment.

#### object model

An object model is a representation of an application and its encapsulated data.

#### object-oriented programming

Object-oriented programming organizes programs in terms of objects rather than actions, and data rather than logic.

#### ODBC

ODBC stands for Open Database Connectivity, a standard for accessing diverse database systems.

#### orphan

An orphan is an object that does not exist in the reference tree for any startup object. Orphans can be removed from a system without altering its behavior.

#### parser

The parser defines the <u>object model</u> and <u>parse tree</u> for a legacy application.

#### parse tree

A parse tree defines the relationships between the constructs that comprise a source file — its sections, paragraphs, statements, conditions, variables, and so forth.

#### PCT

PCT stands for Program Control Table, a <u>CICS</u> table that defines the transactions that the CICS system can process. Compare <u>FCT</u>.

#### PL/I

PL/I stands for Programming Language One, a third-generation programming language developed in the early 1960s as an alternative to assembler language, <u>Cobol</u>, and FORTRAN.

#### profile

Profiles are HTML views into a <u>repository</u> that show all of the analysis you have done on an application. Profiles are convenient ways to share information about legacy applications across your organization.

#### QSAM

QSAM stands for Queued Sequential Access Method, a type of processing that uses a queue of data records—either input records awaiting processing or output records that have been processed and are ready for transfer to storage or an output device.

#### relationship

The relationships between entities in the <u>repository</u> model for a legacy application describe the ways in which the elements of the application interact.

#### relaxed parsing

Relaxed parsing lets you verify a source file despite errors. Ordinarily, the parser stops at a statement when it encounters an error. Relaxed parsing tells the parser to continue to the next statement.

## repository

A repository is a database of program objects that comprise the model for an application.

#### schema

See database schema.

#### SQL

SQL stands for Structured Query Language, a standard language for relational database operations

#### system program

A system program is a generic program — a mainframe sort utility, for example — provided by the underlying system and used in unmodified form in the legacy application.

#### TIP

TIP stands for Transaction Processing, the Unisys real-time system for processing transactions under Exec control.

#### transaction

A transaction is a sequence of information exchange and related work (such as database updating) that is treated as a unit for the purposes of satisfying a request and for ensuring database integrity.

## VALTAB

VALTAB stands for Validation Table, which contains the information the system needs to locate, load, and execute transaction programs. See also <u>TIP</u>.

#### VSAM

VSAM stands for Virtual Storage Access Method, an IBM program that controls communication and the flow of data in a Systems Network Architecture network.

## XML

XML stands for Extensible Markup Language, a specification for creating common information formats.